# RISC-V ASSEMBLY LANGUAGE

# Programmer Manual PART I

developed by: SHAKTI Development Team @ iitm '20

shakti.org.in

contact @ [shakti\[dot\]iitm\[@\]gmail\[dot\]com](shakti [dot] iitm [@] gmail [dot] com)

## <span id="page-1-0"></span>0.0.1 Proprietary Notice

Copyright © 2020, Shakti @ IIT Madras.

All rights reserved. Information in this document is provided "as is", with all faults.

Shakti @ IIT Madras expressly disclaims all warranties, representations, and conditions of any kind, whether express or implied, including, but not limited to, the implied warranties or conditions of merchant ability, fitness for a particular purpose and non-infringement.

Shakti @ IIT Madras does not assume any liability rising out of the application or use of any product or circuit, and specifically disclaims any and all liability, including without limitation indirect, incidental, special, exemplary, or consequential damages.

Shakti @ IIT Madras reserves the right to make changes without further notice to any products herein.

# <span id="page-2-0"></span>0.0.2 Release Information

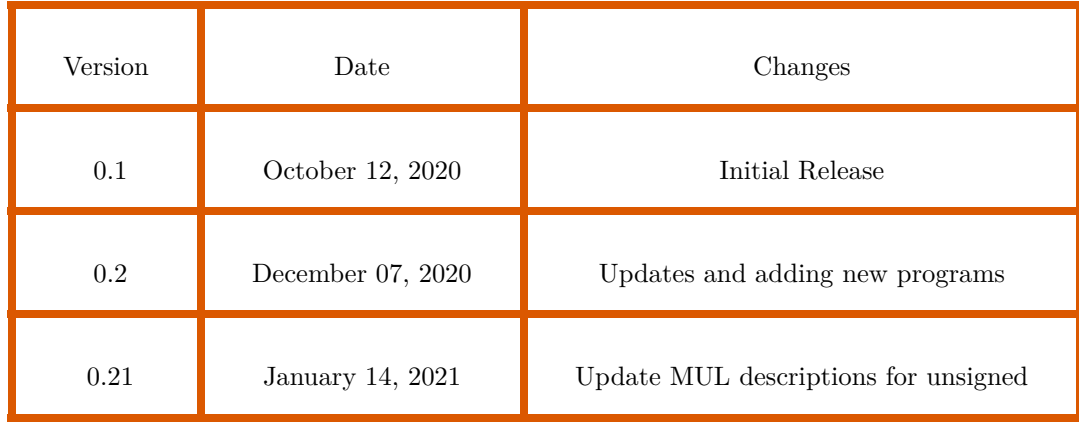

# Table of Contents

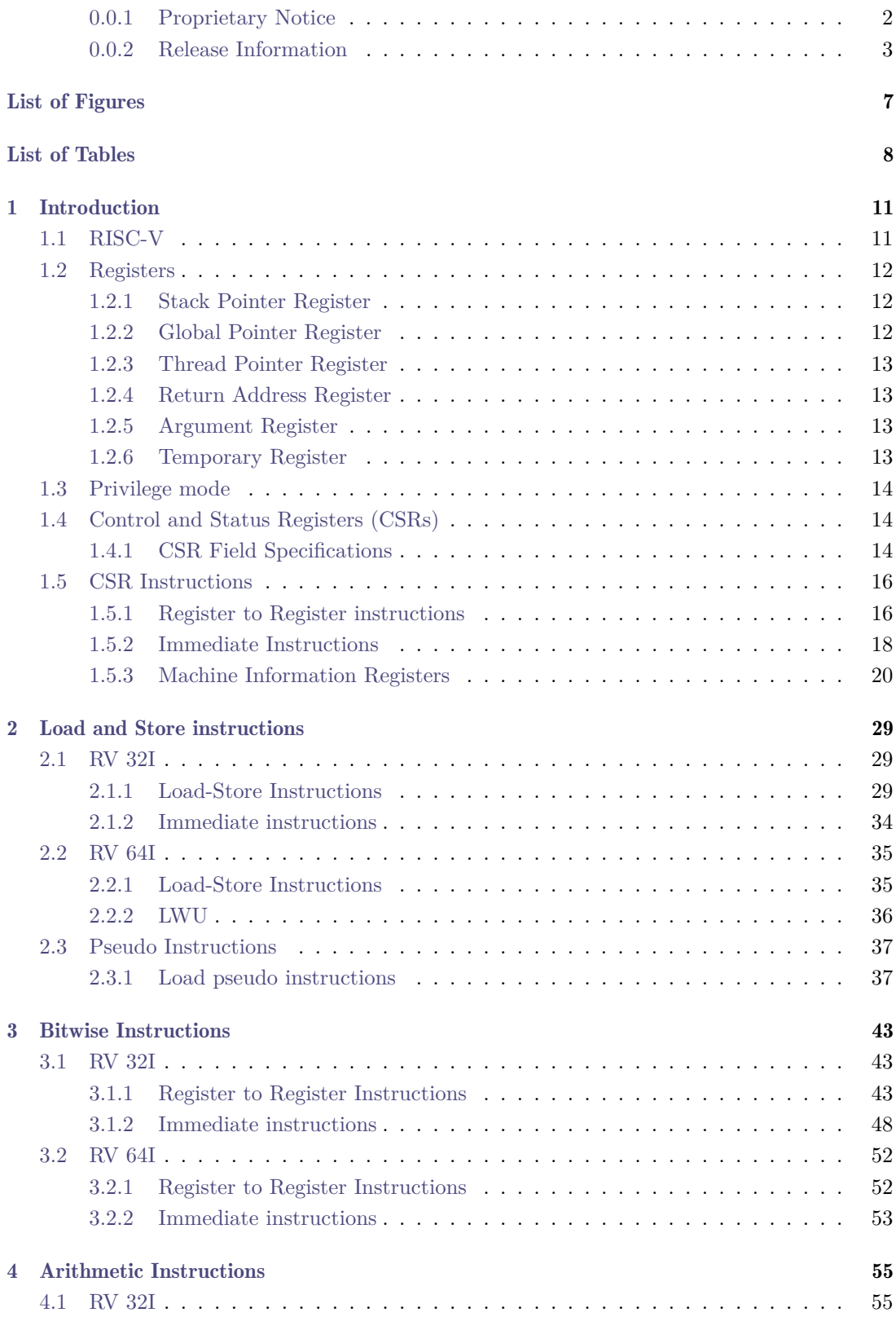

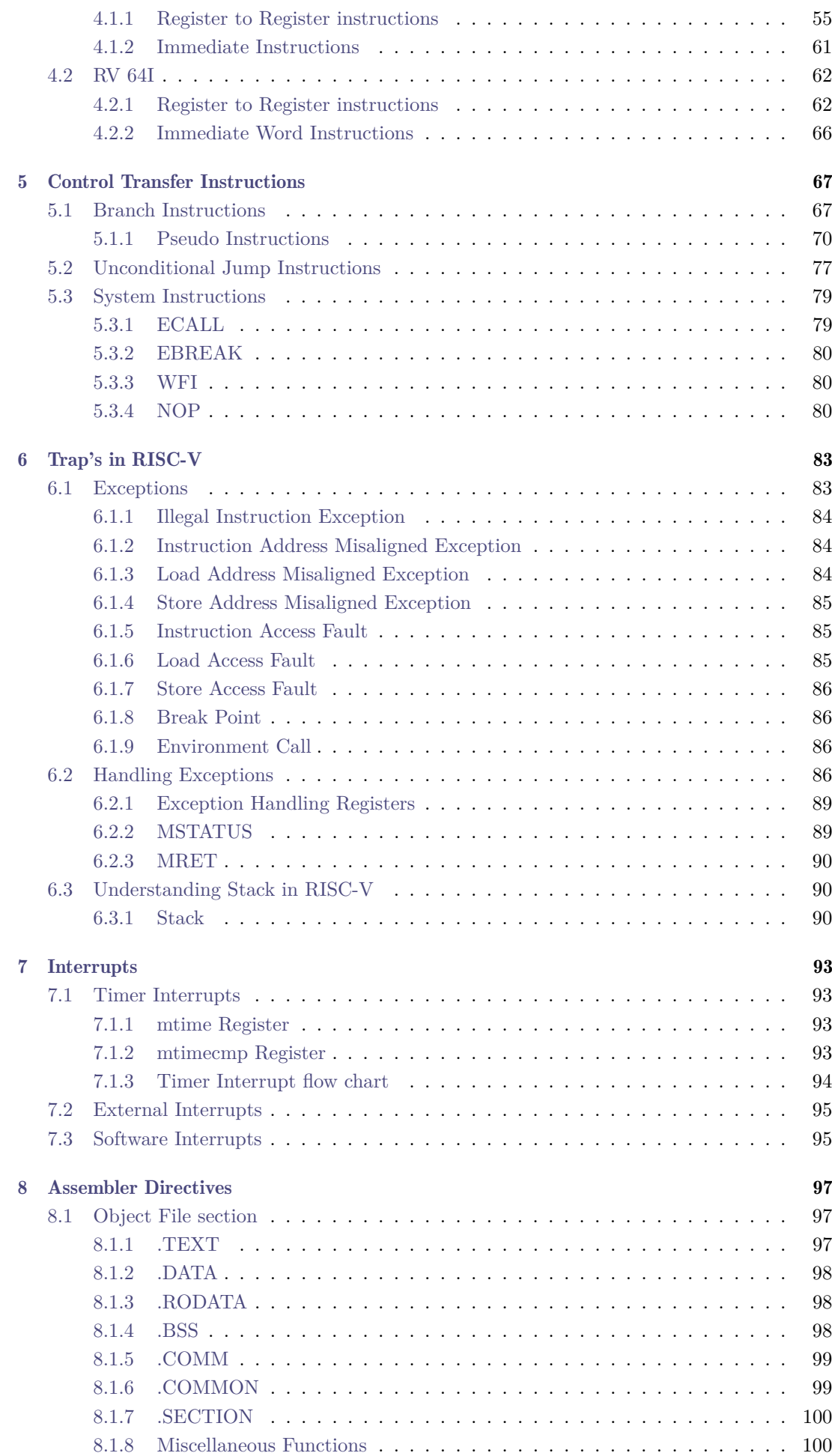

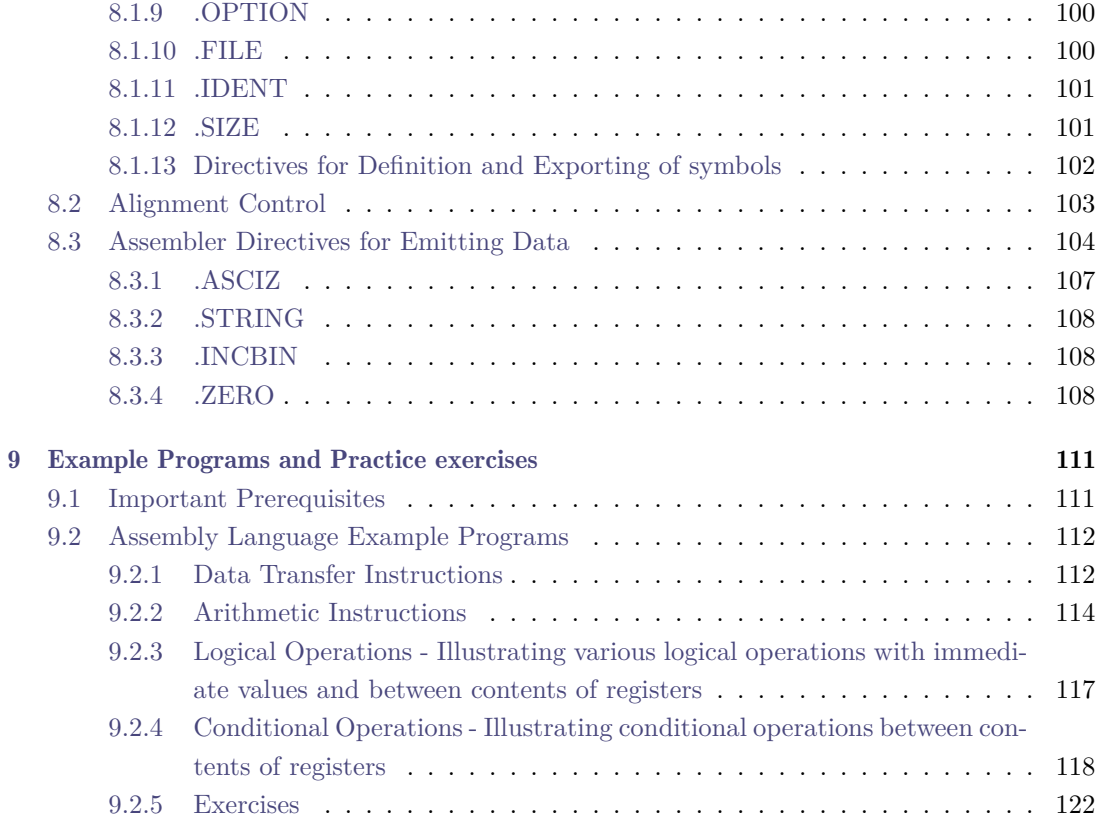

# List of Figures

<span id="page-6-0"></span>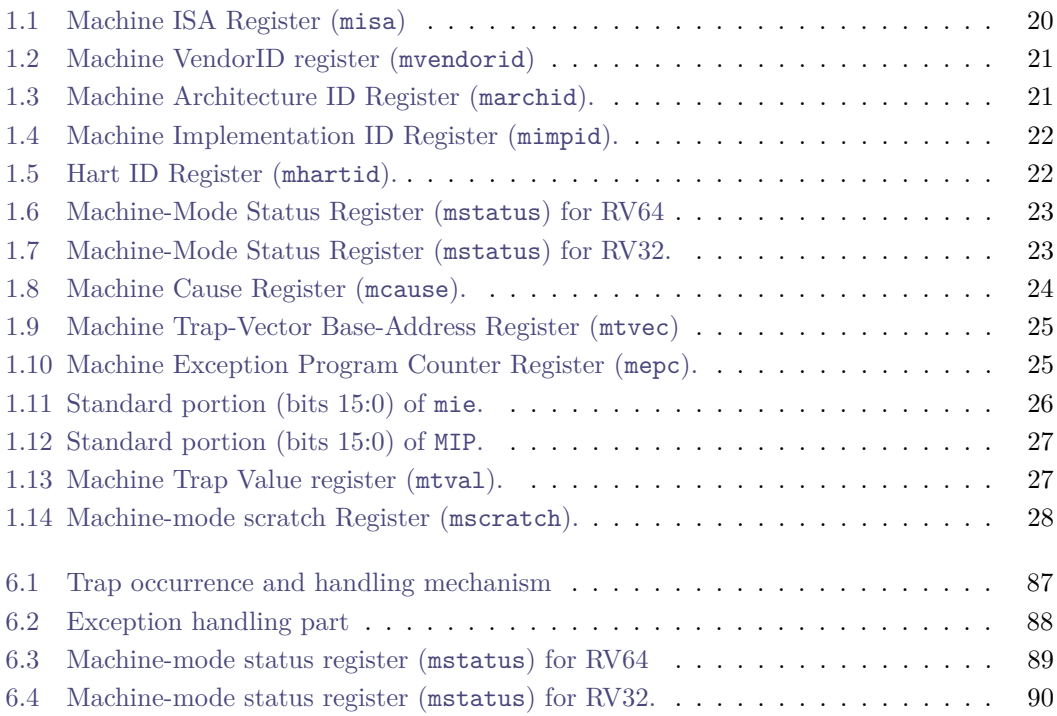

# List of Tables

<span id="page-7-0"></span>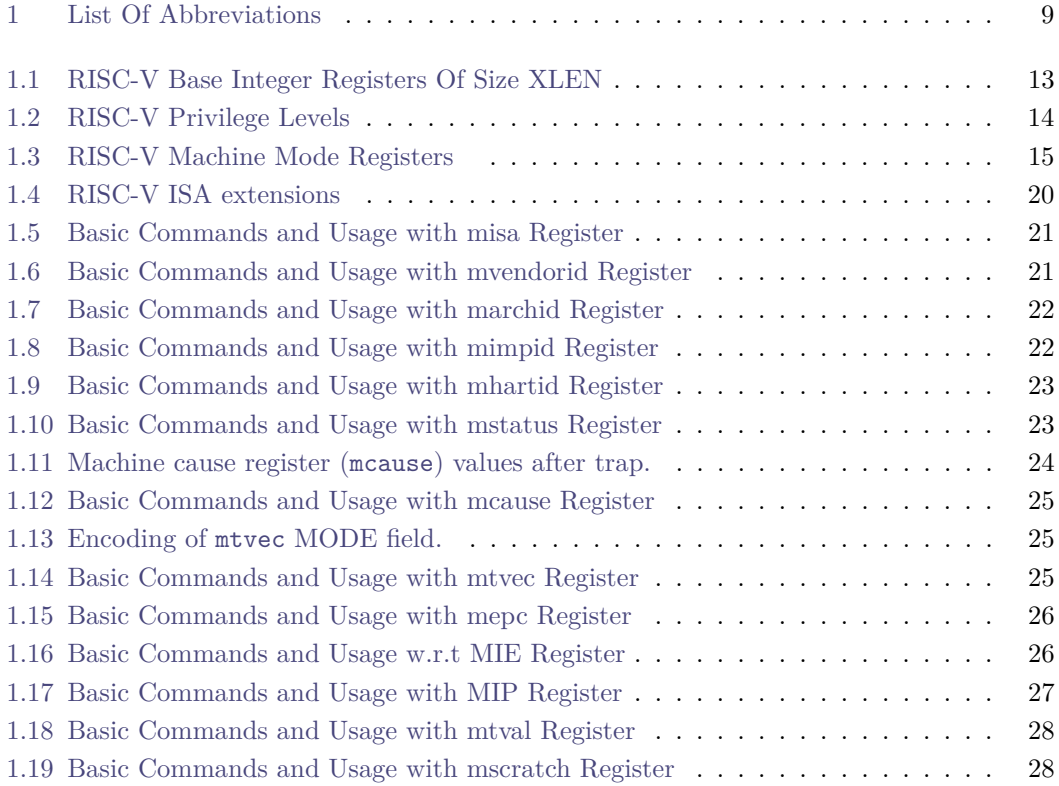

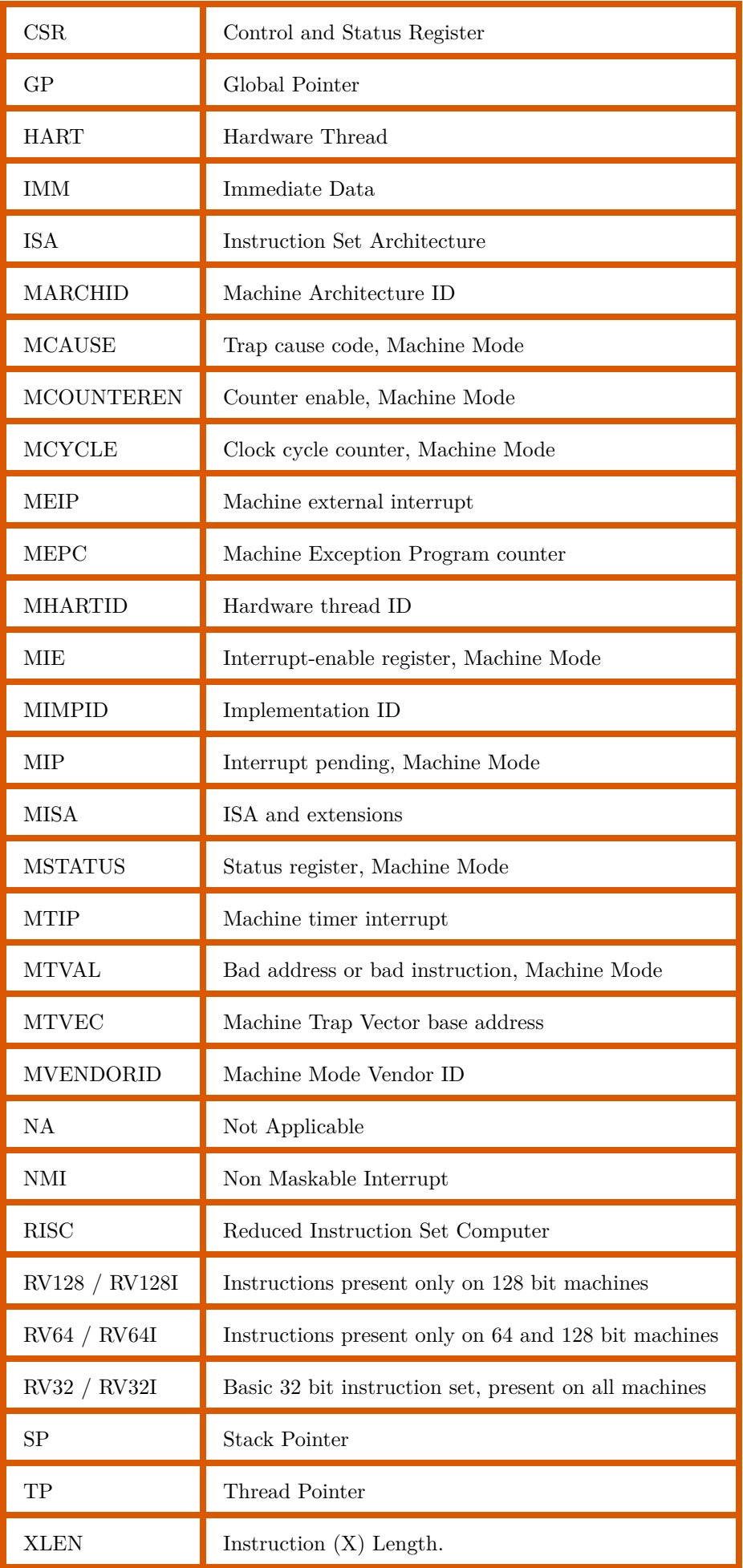

<span id="page-8-0"></span>Table 1: List Of Abbreviations

# 1chapter Introduction

# <span id="page-10-1"></span><span id="page-10-0"></span>1.1 RISC-V

RISC-V pronounced as "RISC-five", is an open-source standard Instruction Set Architecture (ISA), designed based on Reduced Instruction Set Computer (RISC) principles. With a flexible architecture to build systems ranging from a simple microprocessor to complex multi-core systems, RISC-V caters to any market. The RISC-V ISA provides two specifications, one, the User Level Instructions which guides in developing simple embedded systems and connectivity applications and two, the Privilege Level Instructions which guides in building secure systems, kernel, and protected software stacks.

RISC-V currently supports three privilege levels, viz.. Machine/Supervisor/User, with each level having dedicated Control Status Registers (CSRs) for system state observation and manipulation. In addition, RISC-V provides 31 read/write registers. While all can be used as general-purpose registers, they have dedicated functions as well. RISC-V is divided into different categories based on the maximum width of registers the architecture can support, for example, RV32 (RISC-V 32) provides registers whose maximum width is 32-bits and RV64 (RISC-V 64) provides registers whose maximum width is 64-bits. Processors with larger register widths can support instructions and data of smaller widths. So an RV64 platform supports both RV32 and RV64.

Note: This book uses the term *XLEN* to refer to the platform register width, in bits.

PART-I of the RISC-V programmer's manual, details RISC-V assembly instructions, registers in use and the machine privilege level. Advanced concepts on Privilege levels, Memory Management unit and Trap delegation will be dealt with in PART-II of the manual.

The objective of the RISC-V ASM (assembly language) programmer manual is to aid users in writing extensive assembly programs and provide necessary information to write simple embedded applications.

# <span id="page-11-0"></span>1.2 Registers

RISC-V architecture provides 31 user modifiable general-purpose (base) registers, namely, *x*1 to *x*31, and with an additional read-only register *x*0, hard-wired to zero. One common use of *x*0 register is to aid in initializing other registers to zero.

In comparison to other ISAs, RISC-V uses a larger number of integer registers which helps in performance, where extensive use of loop unrolling and software pipelining is required.

In RISC-V systems, the following are the available base registers:

- There are 31 general purpose registers.
- Out of which 7 are temporary registers  $(t0 t6)$ .
- $a0 a7$  are used for function arguments.
- *s*0 − *s*11 are used as saved registers or within function definitions.
- There is one stack pointer, one global pointer and one thread pointer register.
- A return address register (*x*1) to store the return address in a function call.
- One program counter (pc). pc holds the address of the current instruction.
- All the registers can be used as a general purpose register.

The Base registers can hold either data or a valid address and are usually identified with the letter *'x'* prefixing the register number. A brief description of the registers and their additional functions are as follows.

## <span id="page-11-1"></span>1.2.1 Stack Pointer Register

In RISC-V architecture, the *x*2 register is used as Stack Pointer (*sp*) and holds the base address of the stack. When programming explicitly in RISC-V assembly language, it is mandatory to load  $x2$  with the stack base address while the  $C/C++$  compilers for RISC-V, are always designed to use *x*2 as the stack pointer. In addition, stack base address must aligned to 4 bytes. Failing which, a load/store alignment fault may arise.

The *x*2 register can hold an operand in the following ways:

- As a base register for load and store instruction. In this case, the load/store address must be 4 byte aligned.
- As a source or destination register for arithmetic/logical/csr instructions.

#### <span id="page-11-2"></span>1.2.2 Global Pointer Register

Data is allocated to the memory when it is globally declared in an application. Using pc-relative or absolute addressing mode leads to utilization of extra instructions, thus increasing the code size. In order to decrease the code size, RISC-V places all the global variables in a particular area which is pointed to, using the *x*3 (*gp*) register. The *x*3 register will hold the base address of the location where the global variables reside.

## <span id="page-12-0"></span>1.2.3 Thread Pointer Register

In multi-threaded applications, each thread may have its own private set of variables which are called "thread specific variables". This set of variables will be pointed to by the register *x*4 (*tp*). Hence, each thread will have a different value in its *x*4 register.

#### <span id="page-12-1"></span>1.2.4 Return Address Register

The *x*1 (*ra*) register is used to save the subroutine return addresses. Before a subroutine call is performed,  $x_1$  is explicitly set to the subroutine return address which is usually 'pc + 4'. The standard software calling convention uses *x*1 (*ra*) register to hold the return address on a function call.

## <span id="page-12-2"></span>1.2.5 Argument Register

In RISC-V, 8 argument registers, namely, *x*10 to *x*17 are used to pass arguments in a subroutine. Before a subroutine call is made, the arguments to the subroutine are copied to the argument registers. The stack is used in case the number of arguments exceeds 8.

#### <span id="page-12-3"></span>1.2.6 Temporary Register

As the name suggests, the temporary registers are used to hold intermediate values during instruction execution. There are seven temporary registers  $(t0 - t6)$  in RISC-V.

<span id="page-12-4"></span>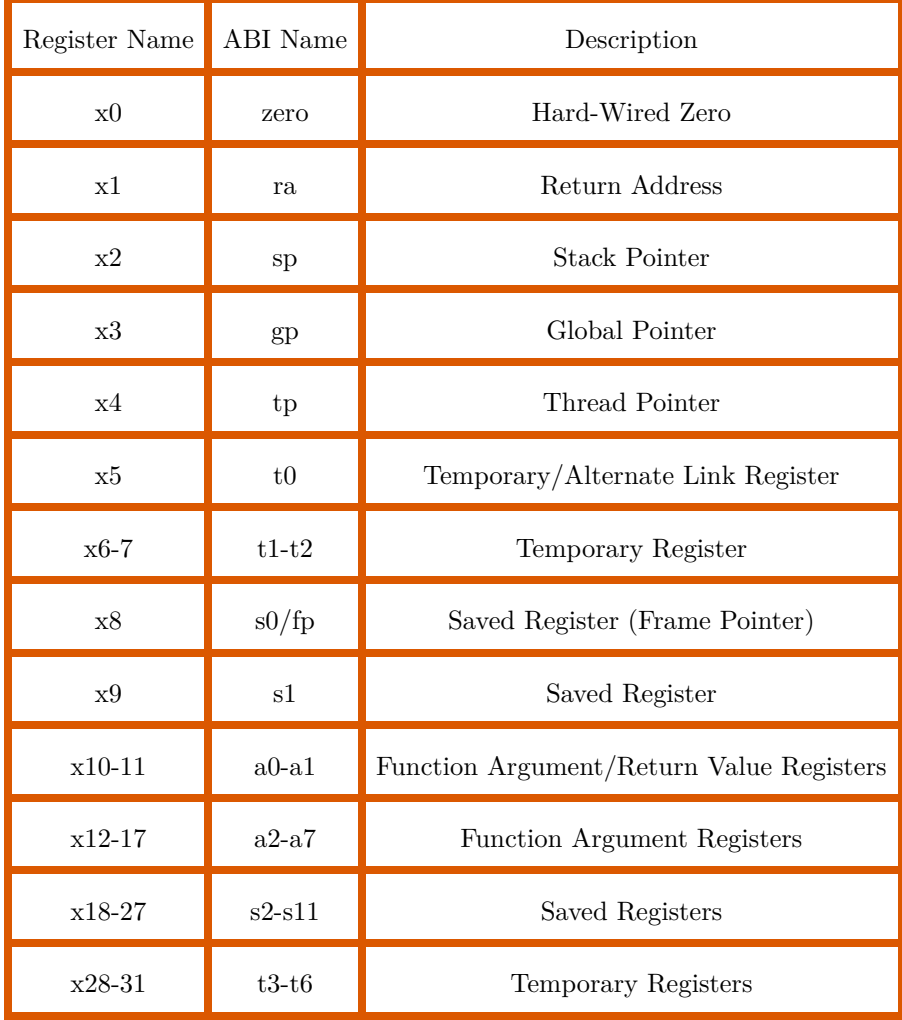

# <span id="page-13-0"></span>1.3 Privilege mode

Inter-process security for a system necessitates the extent to which each process can use the system resources, to maintain the system and data integrity. These processes are grouped into different modes/levels, from low to high, and possess varying levels of privilege. Higher privilege modes have a greater system leveraging capacity in addition to their own. A mode trying to access a region it has no permission for, causes exceptions/traps. The three privilege levels are listed below,

| Privilege       | Value    | Encoding       | Abbreviation |
|-----------------|----------|----------------|--------------|
| User mode       | $\theta$ | $00\,$         | U            |
| Machine mode    | 3        | 11             | М            |
| Supervisor mode |          | 0 <sup>1</sup> | S            |

<span id="page-13-3"></span>Table 1.2: RISC-V Privilege Levels

With reference to the Table [1.2,](#page-13-3) the value field states the value of a privilege level. Encoding is used to encode the privilege level in a CSR registers. Machine level has the highest privilege and is also mandatory. Machine mode is inherently trusted, as it has low level access to the machine implementation. All software by default start in Machine Mode. This book deals with the Machine Mode. The other two modes are used for developing conventional applications and system software.

# <span id="page-13-1"></span>1.4 Control and Status Registers (CSRs)

The Control and Status Register (CSR) are system registers provided by RISC-V to control and monitor system states<sup>[1](#page-13-4)</sup>. CSR's can be read, written and bits can be set/cleared. RISC-V provides distinct CSRs for every privilege level. Each CSR has a special name and is assigned a unique function. In addition to the machine level CSRs described in this section, M-mode code can access the CSRs at lower privilege levels. Other privilege levels and related CSR's are dealt with in part 2 of the manual.

Reading and/or writing to a CSR will affect processor operation. CSR's are used in operations, where a normal register cannot be used. For example, knowing the system configuration, handling exceptions, switching to different privilege modes and handling interrupts are some tasks for which a CSR is needed. The CSR cannot be read/written the way a general register can. A special set of instructions called csr instructions are used to facilitate this process. CSR instructions require an intermediate base register to perform any operation on CSR registers. Further, it is possible to write immediate values to CSR registers. tabl[e1.3](#page-14-0) lists the CSRs present in machine mode.

#### <span id="page-13-2"></span>1.4.1 CSR Field Specifications

An attempt to access a CSR that is not visible in the current mode of operation results in privilege violation. Similarly, in the current mode of operation, a privilege violation occurs when an attempt is

<span id="page-13-4"></span><sup>1</sup>Here, system/processor refers to a computing system built using RISC-V ISA

| Register  | <b>Description</b>        |         |  | <b>Register</b> Description       |
|-----------|---------------------------|---------|--|-----------------------------------|
| misa      | Machine ISA               |         |  |                                   |
|           |                           | mhartid |  | Machine Hardware thread ID        |
| mvendorid | Machine Vendor ID         |         |  |                                   |
| marchid   | Machine Architecture ID   | mepc    |  | Machine exception program counter |
|           |                           | mie     |  | Machine interrupt enable          |
| mimpid    | Machine Implementation ID |         |  |                                   |
|           |                           | mip     |  | Machine interrupt pending         |
| mstatus   | Machine Status            | mtval   |  | Machine trap value                |
| mcause    | Machine trap cause        |         |  |                                   |
|           |                           |         |  | mscratch Scratch register         |
| mtvec     | Trap vector base address  |         |  |                                   |

Table 1.3: RISC-V Machine Mode Registers

<span id="page-14-0"></span>made to write to a "read-only" labeled CSR. This attempt results in an illegal instruction exception. In addition to restrictions on how a CSR register is accessed, fields within some registers come with their own restrictions which are as listed as follows.

#### 1.4.1.1 Reserved Writes Ignored, Reads Ignore Values (WIRI)

Read-only fields within some read-only and read/write registers, have been reserved for future use. Such fields have been named as Reserved Writes Ignored, Reads Ignore Values (WIRI). A read or write to these fields must be ignored. In case the entire CSR is a read-only register, an attempt to write to the WIRI field will raise an illegal instruction exception.

#### 1.4.1.2 Reserved Writes Preserve Values, Reads Ignore Values (WPRI)

Although, there are fields labeled "read/write" in some registers, they are reserved for future use and are not available for software modifications. Such fields are called as Reserved Writes Preserve Values, Reads Ignore Values (WPRI). Values returned on a reading such fields must be ignored, while an attempt to write to the whole register containing such fields must preserve the original value.

#### 1.4.1.3 Write/Read Only Legal Values (WLRL)

Some fields restrict the values that can be read/written to a field. Such values are called "legal" values and are specified by the processor. Fields with this restriction are labeled as Write/Read Only Legal Values (WLRL). A read on such a field returns a legal value if legal values are written to it. Caution should be exercised to write only legal values as illegal writes may not return legal values.

#### 1.4.1.4 Write Any Values, Reads Legal Values (WARL)

Some read/write fields offer the freedom of writing any value to it while reading them, will only return values which are legal. Such fields are labeled as Write Any Values, Reads Legal Values (WARL). Implementations will not raise an exception on writes of unsupported values to an WARL field. Implementations must always deterministically return the same legal value after a given illegal value is written.

# <span id="page-15-0"></span>1.5 CSR Instructions

CSR instructions are used to read and write to CSR registers. These instructions are broadly classified as register-register and register-immediate instructions.

#### <span id="page-15-1"></span>1.5.1 Register to Register instructions

Register-register instructions perform indicated operations on two registers of the system and leaves the result in the specified register.

#### 1.5.1.1 CSRRC

CSR Read and Clear Bits (CSRRC) is used to clear a CSR.

#### Syntax

```
csrrc rd, csr, rs1
```
#### Alias

csrc csr, *rs*<sup>1</sup>

*where*,

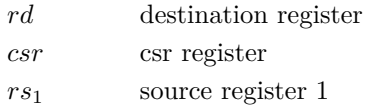

#### Description

The CSRRC instruction clears bits of the specified CSR. It can be used to simply read a CSR without updating it. If  $(rs_1)$  is x0, then no update to the CSR will occur. The previous value of the CSR is copied to the destination register and then some selected bits of the CSR are cleared to 0, the value in (*rs*1) is used as a bit mask to select which bits are to be cleared in the CSR. Other bits are unchanged. This is an atomic operation.

#### Usage

```
csrrc x1, mcause, zero # mcause ←− (Invert (zero) Logical-AND mcause)
                           # x1 ←− old value of mcause
```
#### 1.5.1.2 CSRR

CSR Read (CSRR) is used to read from a CSR.

#### Syntax

csrr rd, csr

*where*,

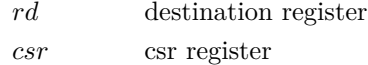

#### Description

The CSRR instruction is used to read the value of CSR. The previous value of the CSR is copied to the destination register. This is an atomic read operation.

#### Usage

csrr x5, mstatus # x5 ← mstatus

#### 1.5.1.3 CSRRW

CSR Read and Write (CSRRW) is used to read from and/or write to a CSR.

#### Syntax

csrrw rd, csr, *rs*<sup>1</sup>

#### Alias

csrw csr, *rs*<sup>1</sup>

*where*,

*rd* destination register *rs*<sup>1</sup> source register 1 *csr* csr register

#### Description

The previous value of the CSR is copied to destination register and the value of the source register (*rs*1) is copied to the CSR, this is an atomic write operation. To read a CSR without writing to it, the source register (*rs*1) can be specified as x0. To write a CSR without reading it, the destination register (*rd*) can be specified as x0. This is an atomic operation.

#### Usage

```
auipc t0, %pcrel hi(mtvec)
addi t0, t0, %pcrel_lo(1b)
csrrw zero, mtvec, t0 # mtvec \leftarrow t0
```
#### Exceptions

In lower privilege modes some of the CSRs are inaccessible. An attempt to read from or write to those CSR may cause an illegal instruction exception.

## 1.5.1.4 CSRRS

CSR Read and Set Bits (CSRRS) sets bits in the specified CSR.

#### Syntax

csrrs rd, csr, *rs*<sup>1</sup>

#### Alias

csrr rd, csr

*where*,

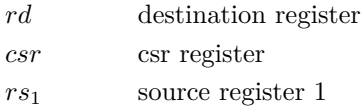

#### Description

The CSRRS instruction can be used to simply read a CSR without updating it. If  $(rs_1)$  is x0, then no update to the CSR will occur. The previous value of the CSR is copied to the destination register and then some selected bits of the CSR are set to 0. The value in (*rs*1) is used as a bit mask to select which bits are to be set in the CSR. Other bits are unchanged. This is an atomic operation.

#### Usage

```
csrrs zero, mstatus, x1 # mstatus ← (x1 (Logical-OR) mstatus)
```
## <span id="page-17-0"></span>1.5.2 Immediate Instructions

#### 1.5.2.1 CSRRCI

CSR Read and Clear Immediate (CSRRCI) clears any CSR using a zero-extended immediate value (imm[4:0]) encoded in the *rs*<sup>1</sup> field, instead of a value from an integer register.

Syntax

csrrci rd, csr, imm Alias csrci csr, imm *where*, *rd* destination register *csr* csr register imm immediate value

#### Description

The CSRRCI instruction makes bits[4:0] in any CSR particularly easy to modify. The previous value of the CSR is copied to the destination register and then the CSR is cleared using immediate value. The 5-bit field that is normally used for *rs*<sup>1</sup> is zero-extended and used as the source value that is moved into the CSR. This is an atomic operation.

Usage

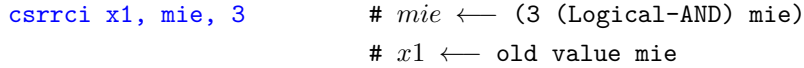

#### 1.5.2.2 CSRRSI

CSR Read and Set bits Immediate (CSRRSI) can be used to make bits [4:0] in any CSR particularly easy to set "1".

#### Syntax

csrrsi rd, csr, imm

#### Alias

csrsi csr, imm

*where*,

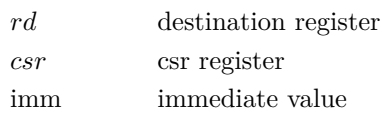

#### Description

The CSRRSI instruction makes bits[4:0] in any CSR particularly easy to set to "1". The previous value of the CSR is copied to the destination register and then some selected bits of the CSR are set to 1. The 5-bit field that is normally used for *rs*<sup>1</sup> is zero-extended and used as a bit mask to select which bits are to be set in the CSR. This is an atomic operation.

#### Usage

```
csrrsi zero, mstatus, 3 # mstatus ←− (3 (Logical-OR) mstatus)
```
#### 1.5.2.3 CSRRWI

CSR Read and Write bits Immediate (CSRRWI) copies the old value of a csr, then overwrites the csr with the specified immediate value.

#### Syntax

```
csrrwi rd, csr, imm
```
Alias

```
csrwi csr, imm
```
*where*,

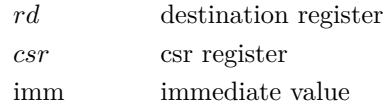

#### Description

The CSRRWI is a variant of the CSRRW instruction, which is used to overwrite to a csr with the specified immediate value. The previous valueof the csr is copied to the destination register and then the entire csr is written to. The 5-bit field that is usually used for source register  $(rs_1)$  is zero-extended and used as the immediate value that is moved into the register. This is an atomic operation.

Usage

```
# x5 ←− old value of mstatus)
csrrwi x5, mstatus, 3 # mstatus \leftarrow 3
```
#### <span id="page-19-0"></span>1.5.3 Machine Information Registers

#### 1.5.3.1 MISA

Machine Instruction Set Architecture (MISA) register lists the basic architecture of the RISC-V processor.

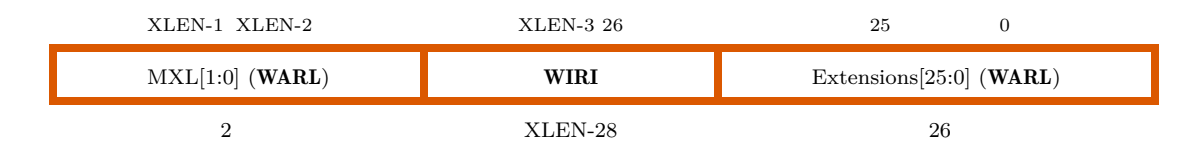

Figure 1.1: Machine ISA Register (misa)

#### <span id="page-19-1"></span>Description

MISA also informs the register width and the implementation of RISC-V extensions. Individual bits in this CSR indicate the various options and extensions detailed by the RISC-V specification have been implemented.

| T             | Base Integer Instruction Set                               |
|---------------|------------------------------------------------------------|
| М             | Standard Extension for Integer Multiplication and Division |
| A             | Standard Extension for Atomic Instructions                 |
| F             | Standard Extension for Single-Precision Floating-Point     |
| D             | Standard Extension for Double-Precision Floating-Point     |
| $\mathcal{C}$ | Standard Extension for Compressed Instructions             |
| S             | Standard Extension for Supervisor mode                     |
| L             | Standard Extensions for Decimal arithmetic instructions    |

<span id="page-19-2"></span>Table 1.4: RISC-V ISA extensions

The register width of the machine is encoded in the most significant two bits of this CSR. The MISA register shows the widest register width, the core is capable of running. For example, an RV64 machine may be capable of running as an RV32 machine.

Off the 32 bits, the lower-order 26 bits correspond to the letters  $A, B, \ldots, Y, Z$  (" $A$ "=bit 0, " $B$ "=bit 1, etc.). Each bit will be set to indicate whether a particular RISC-V extension is implemented in the core. For example, bit 5 will be set if the core supports the "F" extension.

| Operation | ASM_Command               | Usage                  |
|-----------|---------------------------|------------------------|
| Read      | $\text{cstr } rd$ , misa  | csrr x5, misa          |
| Write     | NА                        | NА                     |
| Set       | NА                        | NΑ                     |
| Clear     | csrrc $rd$ , misa, $rs_1$ | $csrc x0$ , misa, $x5$ |

Table 1.5: Basic Commands and Usage with misa Register

#### <span id="page-20-2"></span>1.5.3.2 MVENDORID

Machine Vendor Id (MVENDORID) identifies the manufacturer of the RISC-V chip.

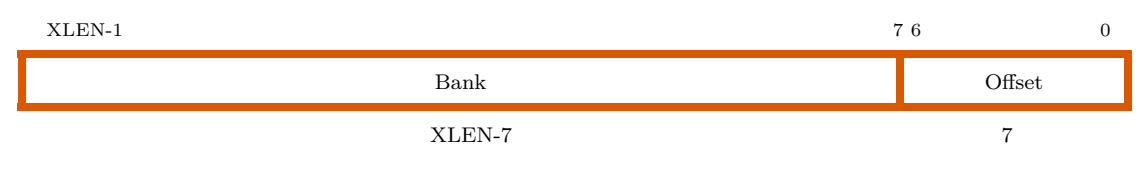

Figure 1.2: Machine VendorID register (mvendorid)

#### <span id="page-20-0"></span>Description

MVENDORID stores the Identity number assigned to a vendor by the semiconductor engineering trade organization called JEDEC. Research and non-commercial implementations will have zero encoded.

<span id="page-20-3"></span>

| Operation | ASM_Command                   | Usage                         |
|-----------|-------------------------------|-------------------------------|
| Read      | $\text{cstr } rd$ , mvendorid | $\text{cstr } x5$ , mvendorid |
| Write     | NA                            | ΝA                            |
| Set       | NA                            | ΝA                            |
| Clear     | NΑ                            | ΝA                            |

Table 1.6: Basic Commands and Usage with mvendorid Register

#### 1.5.3.3 MARCHID

Machine Architecture Id (MARCHID) identifies the particular architecture of the part and is essentially the "part number" or "model number".

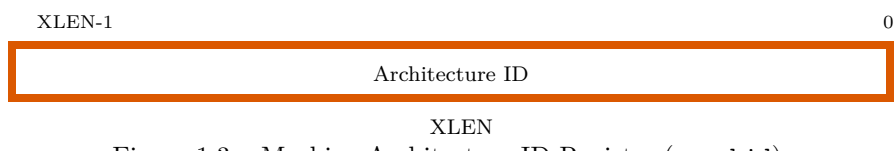

Figure 1.3: Machine Architecture ID Register (marchid).

#### <span id="page-20-1"></span>Description

For commercial designs, this number is assigned by the vendor. For some non-commercial or opensource projects, a number may be assigned by the RISC-V Foundation. Otherwise, this register will contain zero.

<span id="page-21-2"></span>

| Operation | ASM_Command                 | Usage                       |
|-----------|-----------------------------|-----------------------------|
| Read      | $\text{cstr } rd$ , marchid | $\text{cstr } x5$ , marchid |
| Write     | NA.                         | NA                          |
| Set       | NA                          | NA                          |
| Clear     | ΝA                          | NA                          |

Table 1.7: Basic Commands and Usage with marchid Register

#### 1.5.3.4 MIMPID

Machine Implementation Id (MIMPID) identifies the particular implementation or version of the processor.

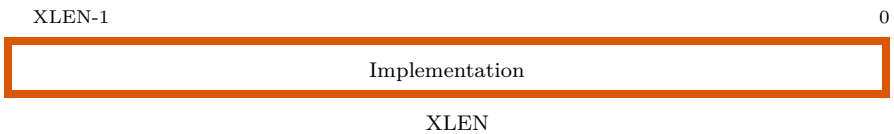

Figure 1.4: Machine Implementation ID Register (mimpid).

#### <span id="page-21-0"></span>Description

Given a particular vendor (as identified in mvendorid) and a part/model number (as identified in marchid), there may be several versions. It may be zero.

| Operation | ASM_Command        | Usage             |
|-----------|--------------------|-------------------|
| Read      | csrr $rd$ , mimpid | $cstr$ x5, mimpid |
| Write     | NA                 | NA                |
| Set       | ΝA                 | NA                |
| Clear     | ΝA                 | ΝA                |

Table 1.8: Basic Commands and Usage with mimpid Register

#### <span id="page-21-3"></span>1.5.3.5 MHARTID

Machine Hardware Thread Id (MHARTID) identifies which core is executing.

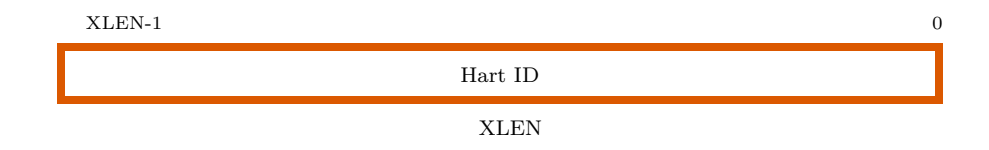

Figure 1.5: Hart ID Register (mhartid).

<span id="page-21-1"></span>Description MHARTID register does not reflect a higher level (eg., operating system) concept of thread. In a single-core system with a single, simple FETCH-DECODE-EXECUTE pipeline, there only one HART. In a multi-core system, where each core will execute a single flow-of-control, each core will have its own HART. Each core's HART will execute concurrently with the other cores' HARTs.

It may be important to identify one thread as a "master thread". One HART must be given an ID of zero. The number of hardware threads is fixed but the application software will need an unpredictable and changing number of threads. The OS will map traditional OS threads onto the available hardware threads.

| Operation | ASM_Command                 | Usage            |
|-----------|-----------------------------|------------------|
| Read      | $\text{cstr } rd$ , mhartid | csrr x5, mhartid |
| Write     | NA                          | NA               |
| Set       | NA                          | NA               |
| Clear     | NA.                         | ΝA               |

Table 1.9: Basic Commands and Usage with mhartid Register

#### <span id="page-22-2"></span>1.5.3.6 MSTATUS

Machine STATUS (MSTATUS) register details the machine status and helps in manipulating the state of the machine. The mstatus register has several bits to operate the different states of the machine.

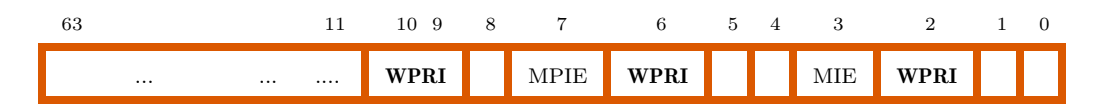

Figure 1.6: Machine-Mode Status Register (mstatus) for RV64

<span id="page-22-0"></span>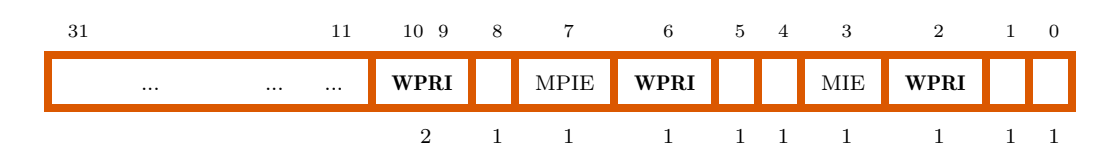

Figure 1.7: Machine-Mode Status Register (mstatus) for RV32.

#### <span id="page-22-1"></span>Description

MSTATUS contains a number of fields that can be read and updated. By modifying these fields, the software can do things like enable/disable interrupts and change the virtual memory model.

| Operation | ASM_Command                       | Usage                           |
|-----------|-----------------------------------|---------------------------------|
| Read      | $\text{cstr } rd, \text{mstatus}$ | $\text{cstr } x5$ , mstatus     |
| Write     | csrrw mstatus, $rs_1$             | $c$ srrw $x0$ , mstatus, $x5$   |
| Set.      | csrrs mstatus, $rs_1$             | $\text{c}s$ rrs x0, mstatus, x5 |
| Clear     | csrrc mstatus, $rs_1$             | $\csc x0$ , mstatus, $x5$       |

Table 1.10: Basic Commands and Usage with mstatus Register

<span id="page-22-3"></span>For example, by writing to this CSR, the software can turn on virtual memory and page-table translation. Two of the fields are only used for 64 and/or 128 bit machines. These two fields reside in bits positions [35:32], so they are not even present in 32-bit machines.

## 1.5.3.7 MCAUSE

Machine CAUSE (MCAUSE) register contains the reason for the exception or interrupt that happened in the system.

| XLEN-1    | XLEN-2                |  |
|-----------|-----------------------|--|
| Interrupt | Exception Code (WLRL) |  |
|           | XLEN-1                |  |

Figure 1.8: Machine Cause Register (mcause).

#### <span id="page-23-0"></span>Description

When a trap is taken into Machine mode, MCAUSE is written by hardware with a code indicating the event that caused the trap. The list of numeric codes are listed below,

| Interrupt        | <b>Exception Code</b> | Description                    |
|------------------|-----------------------|--------------------------------|
| $\mathbf{1}$     | $\overline{0}$        | Reserved                       |
| $\mathbf 1$      | 1                     | Supervisor software interrupt  |
| 1                | 2                     | Reserved                       |
| $\mathbf 1$      | 3                     | Machine software interrupt     |
| $\mathbf{1}$     | 4                     | Reserved                       |
| 1                | 5                     | Supervisor timer interrupt     |
| 1                | 6                     | Reserved                       |
| $\mathbf 1$      | 7                     | Machine timer interrupt        |
| $\mathbf{1}$     | 8                     | Reserved                       |
| 1                | 9                     | Supervisor external interrupt  |
| $\mathbf 1$      | 10                    | Reserved                       |
| $\mathbf 1$      | 11                    | Machine external interrupt     |
| $\mathbf 1$      | $12 - 15$             | Reserved                       |
| $\mathbf 1$      | $\geq16$              | Available for platform use     |
| $\theta$         | $\theta$              | Instruction address misaligned |
| 0                | 1                     | Instruction access fault       |
| 0                | $\overline{2}$        | Illegal instruction            |
| 0                | 3                     | <b>Breakpoint</b>              |
| $\theta$         | 4                     | Load address misaligned        |
| $\theta$         | 5                     | Load access fault              |
| $\theta$         | 6                     | Store/AMO address misaligned   |
| 0                | 7                     | Store/AMO access fault         |
| 0                | 8                     | Environment call from U-mode   |
| $\Omega$         | 9                     | Environment call from S-mode   |
| 0                | 10                    | Reserved                       |
| 0                | 11                    | Environment call from M-mode   |
| $\boldsymbol{0}$ | $12\,$                | Instruction page fault         |
| $\boldsymbol{0}$ | 13                    | Load page fault                |
| $\boldsymbol{0}$ | 14                    | $\emph{Reserved}$              |
| $\boldsymbol{0}$ | 15                    | Store/AMO page fault           |
| $\boldsymbol{0}$ | $16 - 23$             | Reserved                       |

<span id="page-23-1"></span>Table 1.11: Machine cause register (mcause) values after trap.

| Operation | ASM_Command                 | Usage                                     |
|-----------|-----------------------------|-------------------------------------------|
| Read      | $\text{cstr } rd$ , meause  | $\text{cstr } \text{x5}, \text{ measure}$ |
| Write     | csrrw $rd$ , meause, $rs_1$ | $c$ srrw $x0$ , meause, $x5$              |
| Set.      | csrrs $rd$ , meause, $rs_1$ | $\text{c}s$ rrs x0, meause, x5            |
| Clear     | csrrc $rd$ , meause, $rs_1$ | $\csc x0$ , meause, $x5$                  |

Table 1.12: Basic Commands and Usage with mcause Register

#### <span id="page-24-2"></span>1.5.3.8 MTVEC

Machine Trap Vector Base Address (MTVEC) register is used to store the address of the Trap handler.

<span id="page-24-0"></span>

| XLEN-1                           |              |      |
|----------------------------------|--------------|------|
| (WARL)<br>BASE [XLEN-1:2] $\ell$ | JDE<br>TAT 2 | WARI |
| X L FCN⊒'                        |              |      |

Figure 1.9: Machine Trap-Vector Base-Address Register (mtvec)

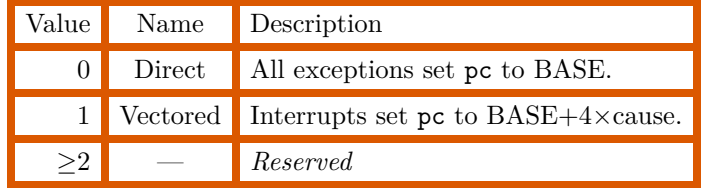

<span id="page-24-4"></span>Table 1.13: Encoding of mtvec MODE field.

#### <span id="page-24-3"></span>Description

The MTVEC register has the address of the trap handler. When a trap occurs (and is to be handled, not ignored), the Hardware set's the program counter (PC) set to the value in the MTVEC register. This causes a jump to the first instruction in the trap handler routine.

| Operation | ASM_Command                             | Usage                                    |
|-----------|-----------------------------------------|------------------------------------------|
| Read      | $\text{cstr } rd, \text{m} \text{tree}$ | $\text{cstr } x5, \text{ m} \text{tvec}$ |
| Write     | csrrw $rd$ , mtvec, $rs_1$              | $c$ srrw $x0$ , mtvec, $x5$              |
| Set       | csrrs rd, mtvec, $rs_1$                 | $\text{c}srrs$ x0, mtvec, x5             |
| Clear     | csrrc $rd$ , mtvec, $rs_1$              | $\csc x0$ , mtvec, $x5$                  |

Table 1.14: Basic Commands and Usage with mtvec Register

#### 1.5.3.9 MEPC

Machine Exception Program Counter (MEPC) is an XLEN-bit read/write register, which holds the address of the instruction which resulted in a trap.

<span id="page-24-1"></span>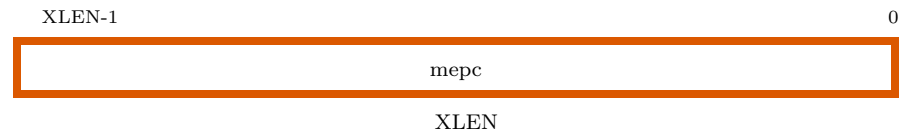

Figure 1.10: Machine Exception Program Counter Register (mepc).

#### Description

When a trap (exception) is taken into machine mode, the virtual address of the instruction which resulted in an exception, is written into the mepc register. It serves the same purpose for the exception handler that the return address (ra) register serves for subroutine calls. There can be certain traps, which can lead to system halt. In that case, MEPC cannot be used to return back.

| Operation | ASM_Command               | Usage                            |
|-----------|---------------------------|----------------------------------|
| Read      | $\text{cstr } rd$ , mepc  | $\text{cstr } x5$ , mepc         |
| Write     | csrrw $rd$ , mepc, $rs_1$ | $c$ srrw x0, mepc, x5            |
| Set       | csrrs $rd$ , mepc, $rs_1$ | $\text{c}srrs$ $x0$ , mepc, $x5$ |
| Clear     | csrrc $rd$ , mepc, $rs_1$ | $\csc x0$ , mepc, $x5$           |

Table 1.15: Basic Commands and Usage with mepc Register

#### <span id="page-25-1"></span>Exceptions

MEPC register cannot hold a program counter (pc) value that would cause an *Instruction Address Misaligned* exception.

#### 1.5.3.10 MIE

Machine Mode Interrupt Enable (MIE) is an XLEN read/write register, containing interrupt enable bits. Bits which are read-only, are hardwired to 0.

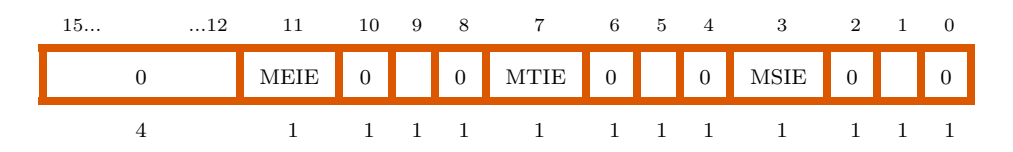

Figure 1.11: Standard portion (bits 15:0) of mie.

#### <span id="page-25-0"></span>Description

The MIE register has a list of bits to enable/disable interrupts. Using this register, individually Timer, Software and External interrupts can be controlled. MIE. For the bits in the MIE register to take effect, the *MIE* bit in MSTATUS register has to be set. In general, the *MIE* bit in MSTATUS controls the interrupt at global level. The bits in MIE register control interrupt at local level.

| Operation | ASM_Command                   | Usage                           |
|-----------|-------------------------------|---------------------------------|
| Read      | $\text{cstr } rd, \text{mie}$ | $\text{cstr } x5$ , mie         |
| Write     | csrrw $rd$ , mie, $rs_1$      | $c$ srrw $x0$ , mie, $x5$       |
| Set       | csrrs rd mie, $rs_1$          | $\text{c}srrs$ $x0$ , mie, $x5$ |
| Clear     | csrrc $rd$ , mie, $rs_1$      | $\csc x0$ , mie, $x5$           |

<span id="page-25-2"></span>Table 1.16: Basic Commands and Usage w.r.t MIE Register

#### 1.5.3.11 MIP

Machine Mode Interrupt Pending (MIP) is an XLEN-bit read/write register which hols the information regarding interrupts which are pending.

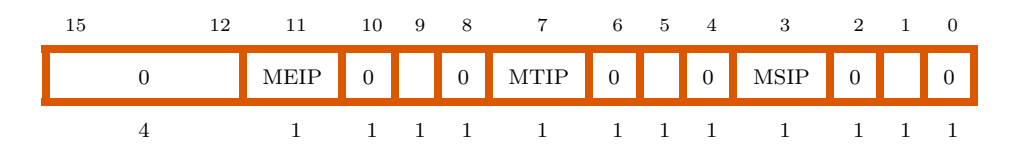

Figure 1.12: Standard portion (bits 15:0) of MIP.

#### <span id="page-26-0"></span>Description

The MIP pending interrupt requests. The interrupt cause number, as reported in the MCAUSE, corresponds with the same bit in the MIP register. An interrupt will be considered if the particular bit is set both in MIP and MIE, and when the interrupts are globally enabled. Individual bits in MIP maybe writable or read-only. When the bit is writable, the pending interrupt can be cleared once the interrupt is addressed. In case the bits are read-only, the implementation must provide means to clear the pending interrupt.

| Operation $\vert$ | ASM <sub>-Command</sub>       | Usage                                   |
|-------------------|-------------------------------|-----------------------------------------|
| Read              | $\text{cstr } rd, \text{mip}$ | $cstr$ x5, mip                          |
| Write             | csrrw $rd$ , mip, $rs_1$      | $c$ srrw $x0$ , mip, $x5$               |
| Set               | csrrs $rd$ , mip, $rs_1$      | csrrs $x0$ , mip, $x5$                  |
| Clear             | csrrc $rd$ , mip, $rs_1$      | $\text{csrc x0}, \text{min}, \text{x5}$ |

Table 1.17: Basic Commands and Usage with MIP Register

#### <span id="page-26-2"></span>Exceptions

Since the non-maskable interrupt is implicit, when executing the non-maskable interrupt (NMI) handler, it is not made visible in MIP.

#### 1.5.3.12 MTVAL

The Machine Trap Value (MTVAL) register holds exception specific information.

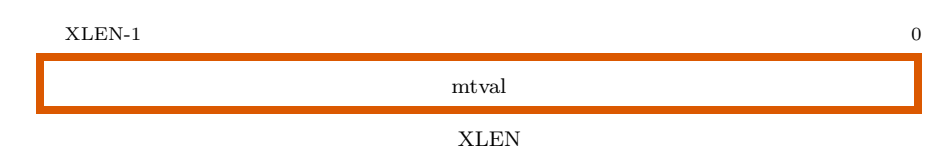

Figure 1.13: Machine Trap Value register (mtval).

#### <span id="page-26-1"></span>**Description**

When an exception is encountered, this register can hold exception-specific information to assist software in handling the trap. In the case of errors in the load-store unit MTVAL holds the address of the transaction causing the error. If this transaction is misaligned, the MTVAL holds the address of the missing transaction part. In the case of illegal instruction exceptions, it holds the actual faulting instruction. For all other exceptions, MTVAL register is 0.

| Operation | ASM_Command                     | Usage                             |
|-----------|---------------------------------|-----------------------------------|
| Read      | $\text{cstr } rd, \text{mtval}$ | $\text{cstr } x5, \text{ mtval}$  |
| Write     | csrrw $rd$ , mtval, $rs_1$      | $csrrw x0$ , mtval, $x5$          |
| Set.      | csrrs $rd$ , mtval, $rs_1$      | $\text{c}srrs$ $x0$ , mtval, $x5$ |
| Clear     | csrrc $rd$ , mtval, $rs_1$      | $\csc x0$ , mtval, $x5$           |

Table 1.18: Basic Commands and Usage with mtval Register

#### <span id="page-27-1"></span>1.5.3.13 MSCRATCH

A Scratch Register (MSCRATCH) for Machine Mode Trap Handler. This register allows us to store the context of trap handlers in other privilege levels. This is of much use only in case of system switching privilege modes.

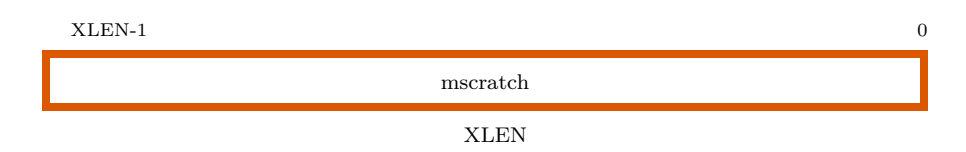

Figure 1.14: Machine-mode scratch Register (mscratch).

#### <span id="page-27-0"></span>Description

- In order to prevent overwrite and lose of the previous values, when a machine mode trap handler is invoked, the use of at least one general purpose register is needed.
- MSCRATCH gives the software a register loaded with a base value, which can subsequently be used to save all remaining processor state.
- Mostly, it may contain a frame or stack pointer to the "register save area".

| Operation | ASM_Command                        | Usage                                   |
|-----------|------------------------------------|-----------------------------------------|
| Read      | csrr $rd$ , mscratch               | $\text{cstr } x5$ , mscratch            |
| Write     | csrrw <i>rd</i> , mscratch, $rs_1$ | $\text{cstrw}$ x0, mscratch, x5         |
| Set       | csrrs <i>rd</i> , mscratch, $rs_1$ | $\text{c}s$ rrs x $0$ , mscratch, x $5$ |
| Clear     | csrrc $rd$ , mscratch, $rs_1$      | $\csc x0$ , mscratch, $x5$              |

Table 1.19: Basic Commands and Usage with mscratch Register

#### <span id="page-27-2"></span>Exceptions

MSCRATCH is a read/write Register, which is never used directly by the hardware. It only serves as an XLEN bit temporary scratch space to be used by the machine mode software. It is protected from other privilege modes and can be accessed without destroying contents of any register using CSR swap instructions.

# <span id="page-28-0"></span>2chapter Load and Store instructions

This section of manual covers the memory access instructions available in RISC-V Architecture. There are different instructions available for 8 bit, 16 bit, 32 bit and 64 bit access.

# <span id="page-28-1"></span>2.1 RV 32I

RV32I deals with the 32 bit instruction that are used for load and store operations. The instructions are broadly classified as register-register and immediate instructions

#### <span id="page-28-2"></span>2.1.1 Load-Store Instructions

Load-store instructions transfer data between memory and processor registers. The LW instruction loads a 32-bit value from memory into the destination register (rd). LH loads a 16-bit value from memory, then sign-extends to 32-bits before storing in rd. LHU loads a 16-bit value from memory but then zero extends to 32-bits before storing in rd. LB and LBU are for 8-bit values. The SW, SH, and SB instructions store 32-bit, 16-bit, and 8-bit values from the low bits of register to memory.

The load or store address should always aligned for each data type (i.e., on a four-byte boundary for 32-bit accesses, and a two-byte boundary for 16-bit accesses). The processor will generate a misaligned access, if the addresses are not aligned properly. If the load or store instruction tries to access an invalid memory, a load/store access fault is generated. An invalid memory can arise because of PMP access controls or unavailable memory address.

## 2.1.1.1 LB

The Load Byte (LB) instruction, moves a byte from memory to register. The instruction is used for signed integers.

#### Syntax

```
lb rd, \text{imm}(rs_1)
```
*where*,

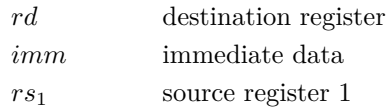

#### Description

The LB is a data transfer instruction, defined for 8-bit values. It works with signed integers and places the result in the LSB of *rd* and fills the upper bits of *rd* with copies of the sign bit.

#### Usage

lb x5, 40(x6) # x5 ← valueAt[x6+40]

#### 2.1.1.2 LBU

The Load Byte, Unsigned (LBU) instruction, moves a byte from memory to register. The instruction is used for unsigned integers.

#### Syntax

lbu rd, imm(*rs*1)

*where*,

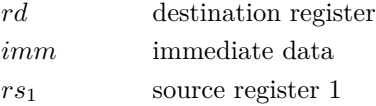

#### Description

The LBU instruction, is defined for 8-bit values. It works with unsigned integers and places the result in the LSB of *rd* and zero-fills the upper bits of *rd*.

#### Usage

lbu x5, 40(x6) # x5 ← valueAt[x6+40]

#### 2.1.1.3 LH

In RISC-V 16-bit numbers are known as half-words and the Load Half-Word signed (LH) instruction, loads a half-word from memory to register. The instruction is used for signed integers.

#### Syntax

lh rd, imm(*rs*1)

*where*,

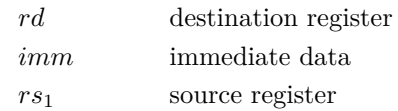

#### Description

The LH instruction, treats the half-word as a signed number and loads a half-word from memory, placing it in the rightmost 16-bits of a register *rd* while the leftmost 48-bits of the register *rd* are sign extended.

#### Usage

lh x5,  $0(x6)$  # x5 ← valueAt[x6+0]

#### 2.1.1.4 LHU

Load Half-Word Unsigned (LHU) instruction, loads a half-word from memory to register. The instruction is used for unsigned numbers.

#### Syntax

lhu rd, imm(*rs*1)

*where*,

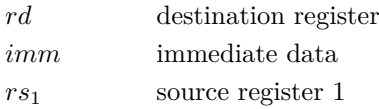

#### Description

The LHU instruction, treats the half-word as an unsigned number and loads it from memory, placing it in the rightmost 16-bits of a register *rd* while the leftmost 48-bits of the register *rd* are filled with zeros.

#### Usage

lhu x5, 0(x6) # x5 ← valueAt[x6+0]

#### 2.1.1.5 LW

The Load Word (LW) instruction, moves a word, 32-bit value, from memory to register. The instruction is used for signed values.

#### Syntax

```
lw rd, imm(rs1)
```
*where*,

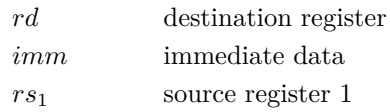

#### Description

The LW instruction, is defined for 32-bit values. It works with signed integers and places the result in the LSB of *rd* and fills the upper bits of *rd* with copies of the sign bit.

#### Usage

lw x5, 40(x6) # x5 ← valueAt[x6 + 40]

#### 2.1.1.6 SB

Store Byte (SB) instruction, stores 8-bit values from a register to memory.

#### Syntax

```
sb rs2, offset(rs1)
```
*where*,

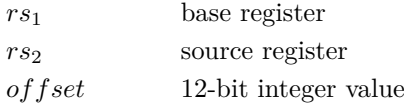

#### Description

The SB is a store type instruction which stores 8-bit values from the low bits of a register  $rs_2$  to memory. The low-order byte of the register  $rs_2$  is copied to memory while the rest of the register is ignored and is unchanged. The address to which the byte will be stored to in the memory, is calculated at run time by adding an offset to a *rs*1.

#### Usage

sb x1,  $0(x5)$  # x1 ← valueAt[x5 + 0]

Store the 8-bit value in x1 register to location pointed to by x5.

#### 2.1.1.7 SH

Store Half-word (SH) instruction, stores 16-bit values from a register to memory.

#### Syntax

```
sh rs2, offset(rs1)
```
*where*,

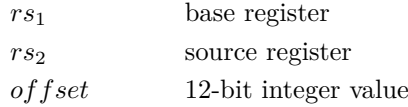

#### Description

The SH is a store type instruction which stores 16-bit values from the low bits of a register  $rs_2$ to memory. The low-order half-word of the register  $rs_2$  is copied to memory while the rest of the register is ignored and is unchanged. The address to which the half-word will be stored to in the memory, is calculated at run time by adding an offset to a base register.

#### Usage

Store the 16-bit value in x1 register to location pointed to by x5.

sh x1,  $0(x5)$  # x1 ← valueAt[x5 + 0]

#### 2.1.1.8 SW

Store Word (SW) instruction, stores 32-bit values from a register to memory.

#### Syntax

```
sw rs2, offset(rs1)
```
*where*,

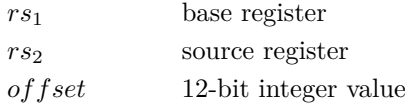

#### Description

The SW is a store type instruction which stores 32-bit values from the low bits of register  $rs_2$  to memory. The word from the register  $rs_2$  is copied to memory. The address to which the word will be stored to in the memory, is calculated at run time by adding an offset to a base register.

#### Usage

Store the 32-bit value in x1 register to location pointed to by x5.

sw x1,  $0(x5)$  # mem[x5 + offset] ← $x1$ 

#### <span id="page-33-0"></span>2.1.2 Immediate instructions

Immediate instructions are those which contain the actual data to be operated upon, rather than the addresses of the data. It is directly encoded as part of an instruction.

#### <span id="page-33-1"></span>2.1.2.1 LUI

The Load Upper Immediate (LUI) instruction, copies the 20-bit immediate value to the upper 20 bits of the destination register (*rd*) and resets the lower 12 bits to zero.

#### Syntax

lui rd, imm

*where*,

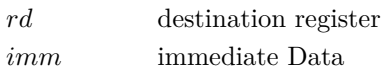

#### Description

The LUI instruction, copies the immediate value to the upper 20 bits of the destination register (*rd*). The lower 12 bits of the destination register is reset to zero. This instruction is usually used, when a register needs to be populated with a large value. The immediate value can be represented in hexadecimal or decimal format. In a RV64 systems, the most significant bit is sign extended to fill the most significant 32 bits (bits 63 - 32) [2.1.2.1.](#page-33-1) The destination registers can be any of the 31 base registers. The x0 register can be used as a source register only, but not as a destination register.

#### Usage

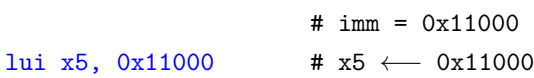

Assuming *x5* was zero before this instruction. *x5* will have a value 0x11000000, after executing above instruction.

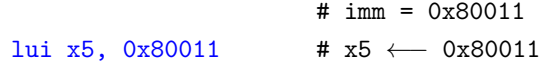

Assuming *x5* was zero before this instruction. In RV64 systems, *x5* will have a value 0xffffffff80011000, after executing above instruction. This example, further demonstrates that least 12 bits are always reset to zero.

#### 2.1.2.2 AUIPC

Add Upper Immediate to PC (AUIPC) adds the 20-bit immediate value to the upper 20 bits of the program counter (*pc*) and stores the result in the destination register (*rd*).

#### Syntax

auipc rd, imm

*where*,

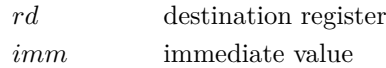

#### Description

AUIPC is used to build pc-relative addresses. AUIPC forms a 32-bit temporary offset, by adding the 20-bit immediate value to the upper 20 bits of temporary offset, filling in the lower 12 bits with zeros. The temporary offset is added to the *pc*, to form the pc-relative address. The result is placed in the destination register (*rd*). In a 64 bit architecture, the temporary offset is sign extended and added to pc. The destination registers can be any of the 31 base registers. The x0 register can be used as a source register only, but not as a destination register.

#### Usage

Assuming *pc* is at 0x800000ff.

auipc  $x5$ ,  $0x00110$  # imm =  $0x00110$ # x5 ←− 0x00110000 + 0x800000ff

*x5* will have 0x801100ff.

<span id="page-34-0"></span>Another example needed, which demonstrates that least 12 bits are unaffected is needed.

# 2.2 RV 64I

RV 64I deals with the 64 bit instructions that are used for load and store operations. The instructions are broadly classified as register-register and immediate instructions

## <span id="page-34-1"></span>2.2.1 Load-Store Instructions

Load-store instructions transfer data between memory and processor registers. The LD instruction loads a 64-bit value from memory into the destination register (rd). The SD instructions store 64-bit value in the register to memory.

The load or store address should always aligned for 64 bits. The processor will generate a misaligned access, if the addresses are not aligned properly.

#### 2.2.1.1 LD

The Load Double word (LD) instruction does the fetching of 64-bit value from memory and loads into the destination register (*rd*).

#### Syntax

```
ld rd, offset(rs1)
```
#### Description

A 64-bit value is fetched from memory and loaded into destination register, the memory address is formed by adding the offset to the contents of (*rs*1). This instruction is available only for 64-bit and 128-bit machines.

# Usage

ld x4, 1352(x9) # x4 ← valueAt[x9+1352]

#### 2.2.1.2 SD

The Store Double word (SD) instruction does the copying of 64-bit value from register  $(rs<sub>2</sub>)$  and loads into the memory $(rs_1)$ .

#### Syntax

```
sd rs2, offset(rs1)
```
#### Description

A 64-bit value is copied from register (*rs*2) and loaded into memory. The memory address is formed by adding the offset to the contents of (*rs*1). For a 128-bit machine the upper bits of the register are ignored. This instruction is available only for 64-bit and 128-bit machines.

#### Usage

```
sd x4, 1352(x9) # mem[x9+1352] \longrightarrow x4
```
#### <span id="page-35-0"></span>2.2.2 LWU

The Load Word Unsigned (LWU) instruction does the fetching of 32-bit value from memory and loads into the destination register (*rd*).

#### Syntax

```
lwu rd, offset(rs1)
```
#### Description

A 32-bit value is fetched from memory and moved into destination register, the memory address is formed by adding the offset to the contents of (*rs*1). 32-bit registers machine don't require either signextension or zeroextension is necessary for value that is already 32 bits wide, therefore the "signed load" instruction LW does the same thing as the "unsigned load" instruction LWU, making LWU redundant. This instruction is available only for 64-bit and 128-bit machines.

#### Usage

```
lwu x4,1352(x9) # x4 ←−valueAt[x9+1352]
```
36
# 2.3 Pseudo Instructions

RISC-V provides several pseudo-instructions which are simple to understand, easy to use and translate or expand to their base instructions. Pseudo instructions supported by RISC-V have the format shown as follows.

OpCode destination register, source register

Where content of the source register is copied into the destination register, and is read as,

```
destination register ←− source register
```
# 2.3.1 Load pseudo instructions

#### 2.3.1.1 MV

Move (MV) instruction to copy contents of one register to another.

#### Syntax

mv rd, *rs*<sup>1</sup>

#### Translation

addi rd, *rs*1, 0

*where*,

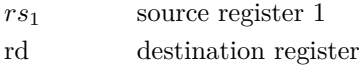

#### Usage

mv x6, x5 # x6 ←− x5

#### Description

Move (MV) instruction is a simple "Copy Register", assembler pseudo-instruction which copies the contents of one register to another register. This assembler pseudo-instruction translates to add immediate ADDI instruction. This instruction translates to addi x6, x5, 0. Assuming x5 has a value 3 and x6 is initialized to 0, after move instruction, x6 will have the value 3.

#### 2.3.1.2 LI

The Load Immediate (LI) loads a register (*rd*) with an immeidate value given int the instruction.

#### Syntax

li rd, CONSTANT

#### Description

The LI instruction loads a register (*rd*) with an integer value. With this instruction both positive and negative values can be loaded into the register.

#### Usage

li x5,100 # x5 ← 100 li x5,-170 # x5 ←−170

# 2.3.1.3 LA

The Load Address (LA) loads the location address of the specified SYMBOL.

#### Syntax

la rd, SYMBOL

#### Description

The LA directive is an assembler pseudo-instruction which computes a pointer-sized effective address of the SYMBOL, but does not perform any memory access. The effective address itself is then stored in register *rd*. Depending on the addressing mode, the instruction expands to

lui rd, SYMBOL[31:12] addi rd, t0, SYMBOL[11:0]

where SYMBOL[31:12] is the upper 20 bits of SYMBOL, and SYMBOL[11:0] is the lower 12 bits of SYMBOL.

Usage

```
.data
NumElements: .byte 6
.text
la x5, NumElements # x5 ← addr[NumElements]
```
As an example, 'NumElements' SYMBOL has a location address '10010074'. When LA is given, this address, '10010074' is loaded into register x5.

#### 2.3.1.4 SEXT.W

Sign Extend Word (SEXT.W) instruction sign extends a 32-bit value to 64-bits or 128-bits.

#### Syntax

```
sext.w rd, rs1
```
*where*,

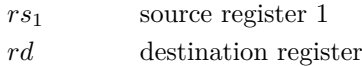

#### Translation

addiw *rd*, *rs*1, x0

SEXT.W is an assembler pseudo-instruction which is available only for 64-bit and 128-bit machines. This instruction sign extends the lower 32 bits of value in *rs*<sup>1</sup> to 64 or 128 bits with the result being placed in the register *rd*. SEXT.W is useful when a 32-bit signed value must be extended to a larger value on 64-bit or 128-bit machine.

#### Usage

sext.w x6, x5 # x6 ← x5

Assuming register x5 is loaded with value 0xfda961a6e88e974d, SEXT.W sign extends this value to 0xffffffffe88e974d, and is stored in x6. As this instruction translates to ADDIW, the sign extension translates to,  $x6 = x5+0$ 

#### 2.3.1.5 NEG

Negate (NEG) instruction computes two's complement of a value.

#### Syntax

neg rd, *rs*<sup>1</sup>

#### Translation

sub rd, x0, *rs*<sup>1</sup>

*where*,

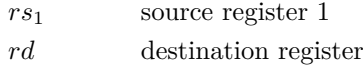

#### Description

NEG instruction arithmetically negates the contents of *rs*<sup>1</sup> and places the result in register *rd*. This instruction translates to instruction Subtraction (SUB) where the contents of  $rs_1$  is subtracted from zero.

#### Usage

neg x6, x5 # x6 ← x5

Assuming x5 is initialized to 1, negating x5 results in -1 which is stored in x6. As this instruction translates to instruction SUB, the negation is computed as,  $x6 = 0-x5$ .

#### Exception

Overflow can only occur when the most negative value is negated. Overflow is ignored.

#### 2.3.1.6 NEGW

Negate Word (NEGW) instruction computes the two's complement of a 32-bit value.

#### Syntax

negw rd, *rs*<sup>1</sup>

#### Translation

subw *rd*, x0, *rs*<sup>1</sup> *where*, *rs*<sup>1</sup> source register 1 *rd* destination register

#### Description

Similar to instruction NEG, the NEGW is used to negate a 32-bit number stored in  $rs_1$  with the result being stored in register *rd*. NEGW translates to SUBW where the 32-bit number in *rs*<sup>1</sup> is subtracted from zero.

#### Usage

negw x6, x5 # x6 ← x5

Assuming register x5 is initialized to the value 168496141, negating x5 results in -168496141 which is stored in x6. As this instruction translates to SUBW, the negation is computed as,  $x6 = 0-x5$ .

#### 2.3.1.7 SEQZ

Set If Equal to Zero (SEQZ) instruction provides an indication if a register's content is zero.

#### Syntax

seqz *rd*, *rs*<sup>1</sup>

#### Translation

```
sltiu rd, rs_1, 1
```
*where*,

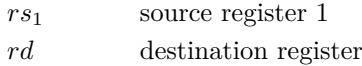

#### Description

RISC-V provides a simple pseudo-assembler instruction, SEQZ, to check if the contents of the register *rs*1, is zero or not. Indication is provided by a single bit value 0 if the register content is not 0 or value 1, if the register content is zero. SEQZ performs an unsigned comparison against 1. Since the comparison is unsigned, the only value less than 1 is 0. Hence if the comparison holds true, register *rs*<sup>1</sup> must contain 0.

#### Usage

seqz x6, x5 # x6 ← (x5 = 0) ? 1:0 #  $x6 = 1$ 

Assuming register x5 contains 0, SEQZ instruction writes value 1 into register x6.

40

#### 2.3.1.8 SNEZ

Set If Not Equal to Zero (SNEZ) instruction provides an indication if a register contains nonzero value.

#### Syntax

snez *rd*, *rs*<sup>1</sup>

#### Translation

sltu *rd*, x0, *rs*<sup>1</sup>

*where*,

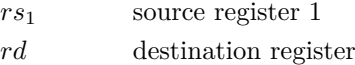

#### Description

SNEZ is a pseudo-assembler instruction that is used to check if the contents of a *rs*1, is a non-zero value. This instruction sets value of register *rd* to 1 if the *rs*<sup>1</sup> is a non-zero value or sets *rd* to 0 otherwise. This instruction is implemented with an unsigned comparison against 0 using its base instruction SLTU. Since it is an unsigned comparison, the only value less than 0 is 0 itself. Therefore, if the less-than condition holds, the value in *rs*<sup>1</sup> must not be 0.

Usage

snez x6, x5 # x6 ← (x5  $\neq$  0) ? 1:0  $# x5 = 9$  $# x6 = x0 \le x5 = 0 \le 9 = 1$ #  $x6 = 1$ 

Assuming *rs*<sup>1</sup> (x5) is initialized to value 5, since this is greater than 0 value 1 is written into *rd*  $(x6)$ .

#### 2.3.1.9 SLTZ

Set If Less Than Zero (SLTZ) is a signed instruction which examines if a register's content is less then zero and indicates accordingly.

Syntax

sltz *rd*, *rs*<sup>1</sup>

#### Translation

slt *rd*, *rs*1, x0

*where*,

*rs*<sup>1</sup> source register 1 *rd* destination register

SLTZ is a signed pseudo-assembler instruction which translates to SLT, examines if the value in register *rs*<sup>1</sup> is less than zero. If register value found to be less than zero, a value 1 is stored in register *rd*. Otherwise the value 0 is stored.

#### Usage

sltz x6, x5 # x6 ← (x5 < 0) ? 1:0  $# x5 = -2$  $# x6 = x5 < 0 = -2 < 0 = 1$ #  $x6 = 1$ 

Assuming *rs*<sup>1</sup> (x5) is initialized with the value -2. Since the value -2 is less than 0, *rd* (x6) is entered with a value 1.

#### 2.3.1.10 SGTZ

Set If Greater Than Zero (SGTZ) instruction examines if a register contains a value is greater than zero and indicates it accordingly.

#### Syntax

sgtz *rd*, *rs*<sup>1</sup>

#### Syntax

slt *rd*, x0, *rs*<sup>1</sup>

*where*,

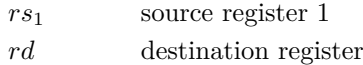

#### Description

SGTZ is a signed pseudo-assembler instruction which examines if the value in register *rs*<sup>1</sup> is greater than zero. If found true, value 1 is stored to register (*rd*) or value 0 is stored otherwise.

#### Usage

sgtz x6, x5 # x6 ← (x5 > 0) ? 1:0 #  $x5 = 9$ #  $x6 = x0 \le x5 = 0 \le 9 = 1$ #  $x6 = 1$ 

Assume *rs*<sup>1</sup> (x5) is initialized to 9, since this is greater than 0. Value 1 will be stored in *rd* (x6).

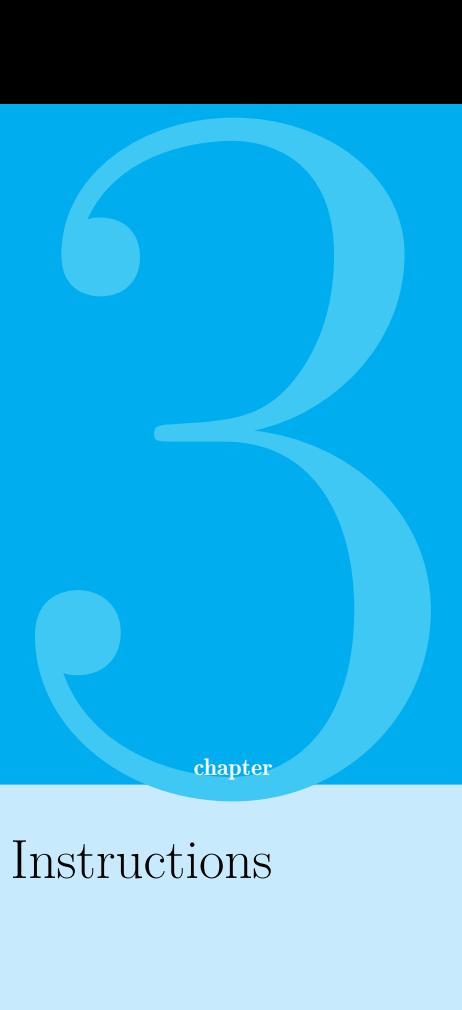

# Bitwise Instructions

# 3.1 RV 32I

RV 32I deals with the 32 bit instruction that are used for bit manipulation. The instructions are broadly classified as register-register and immediate instructions

# 3.1.1 Register to Register Instructions

Register operations involve both the operands as registers. The operation is performed on the value in the register and result is stored in destination register (rd). The source and destination registers can be any of the 31 base registers. The x0 register can be used as a source register only, but not as a destination register. 32 bits of result is written to the destination register.

# 3.1.1.1 SLL

Shift Logical Left (SLL) performs logical left on the value in register (*rs* <sup>1</sup>) by the shift amount held in the register (*rs* <sup>2</sup>) and stores in (*rd*) register.

Syntax

sll rd,  $rs_1$ ,  $rs_2$ 

*where* ,

*rd* destination register *rs* <sup>1</sup> source register 1 *rs* <sup>2</sup> source register 2

A SLL of one position moves each bit to the left by one. The low-order bit (the right-most bit) is replaced by a zero bit and the high-order bit (the left-most bit) is discarded.

#### Usage

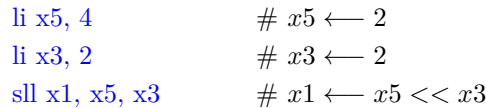

*x1* will have a value 16.

# 3.1.1.2 SRL

Shift Logically Right (SRL) performs logical Right on the value in register (*rs*1) by the shift amount held in the register (*rs*2) and stores in (*rd*) register.

#### Syntax

srl rd, *rs*1, *rs*<sup>2</sup>

*where*,

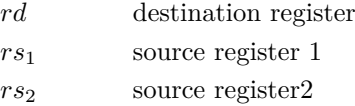

#### Description

A SRL of one position moves each bit to the Right by one. The high-order bit (the left-most bit) is replaced by a zero bit and the low-order bit (the Right-most bit) is discarded.

#### Usage

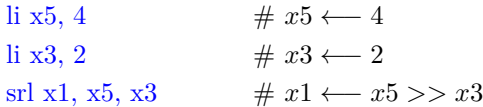

*x1* will have a value 1.

# 3.1.1.3 SRA

Shift Right Arithmetic (SRA) performs right shift on the value in register (*rs*1) by the shift amount held in the register (*rs*2) and stores in (*rd*) register.

#### Syntax

sra rd, *rs*1, *rs*<sup>2</sup>

*where*,

*rd* destination register *rs*<sup>1</sup> source register 1 *rs*<sup>2</sup> source register 2

SRA directive performs an arithmetic shift right by 0 to 32 places. The vacated bits at the most significant end are filled with zeros if the original value (the source operand) was positive. The vacated bits are filled with ones if the original value was negative. This is known as "sign extending" because the most significant bit of the original value is the sign bit for 2's complement numbers, i.e. 0 for positive and 1 for negative numbers. Arithmetic shifting therefore preserves the sign of numbers.

#### Usage

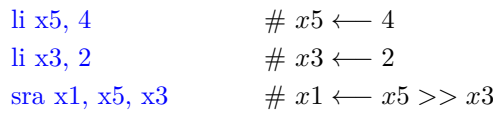

*x1* will have a value 1.

# 3.1.1.4 OR

OR directive performs bit-wise logical OR operation between contents of register (*rs*1) and contents of register (*rs*2) and stores in (*rd*) register.

#### Syntax

or rd, *rs*1, *rs*<sup>2</sup>

*where*,

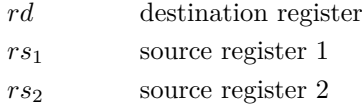

#### Description

A bit-wise OR is a binary operation that takes two bit patterns of equal length and performs the logical inclusive OR operation on each pair of corresponding bits.

#### Usage

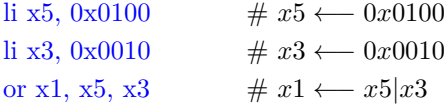

*x1* will have a value 0x0110.

#### 3.1.1.5 XOR

XOR performs bit-wise binary Exclusive-OR operation on the source register operands.

#### Syntax

xor rd, *rs*1, *rs*<sup>2</sup>

*where*,

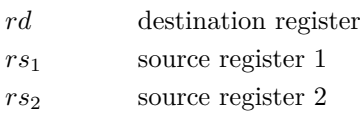

#### Description

A bit-wise XOR is a binary operation that takes two bit patterns of equal length and performs the logical inclusive XOR operation on each pair of bits.

#### Usage

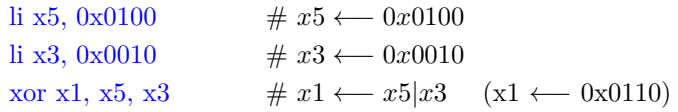

#### 3.1.1.6 NOT

NOT is a bit-wise invert operation, which performs a one's complement arithmetic.

#### Syntax

not rd, *rs*<sup>1</sup>

#### Translation

xori rd,  $rs_1$ ,  $-1$  #  $[-1 = 0x$ FFFFFFFFF

*where*,

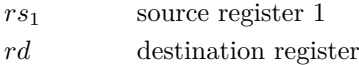

#### Description

NOT instruction flips each bit of a register. This instruction translates to an exclusive OR operation XORI and implements the negation. The result is loaded into the destination register (*rd*).

#### Usage

not x6, x5 # x6 ←  $\sim$  x5

Assuming register x5 (*rs*1) is initialized to value 1, on applying the NOT instruction on x5, 1 will be xored (since XORI is the base instruction for XORI) with -1, resulting to -2 (stored in x6). Now let's assume x5 is initialized to value -1, on applying NOT to it results in a value 0.

# 3.1.1.7 SLT

Set Less Than (SLT) perform the signed and unsigned comparison between  $(rs_1)$  and  $(rs_2)$  and stores the result in (*rd*).

#### Syntax

slt rd,  $rs_1$ ,  $rs_2$ 

*where*,

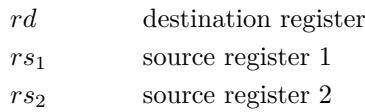

#### Description

SLT perform signed and unsigned compares respectively, writing 1 to rd if  $rs_1 < rs_2$ , 0 otherwise.

#### Usage

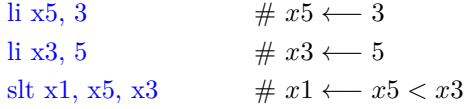

*x1* will have a value 1.

# 3.1.1.8 SLTU

Set Less Than Unsigned (SLTU) perform the signed and unsigned comparison between  $(rs_1)$  and (*rs*2) and stores the result in (*rd*).

#### Syntax

```
sltu rd, rs_1, rs_2
```
*where*,

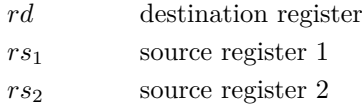

#### Description

SLTU sets rd to 1 if *rs*<sup>2</sup> is not equal to zero, otherwise sets rd to zero .SLTU perform signed and unsigned compares respectively, writing 1 to rd if  $rs_1$ <sub>*i*</sub> $rs_2$ , 0 otherwise.

Usage *x1* will have a value 1.

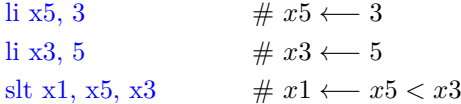

# 3.1.2 Immediate instructions

Any instruction which contains an operand that is directly encoded as part of an instruction is called an immediate instruction and the operand as immediate operand. This section covers shift and logical operations with immediate operands as part of the instruction.

#### 3.1.2.1 SLLI

Shift Logically Left Immediate (SLLI) performs logical left on the value in register (*rs*1) by the shift amount held in the register (*imm*) and stores in (*rd*) register.

#### Syntax

slli rd, *rs*1, imm

*where*,

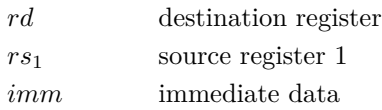

#### Description

A SLLI of one position moves each bit to the left by one. The low-order bit (the right-most bit) is replaced by a zero bit and the high-order bit (the left-most bit) is discarded.

Usage slli x1, x1, 1 # x1 ← x1<<1

# 3.1.2.2 SRLI

Shift Logically Right Immediate (SRLI) performs logical Right on the value in register (*rs*1) by the shift amount held in the register (*imm*) and stores in (*rd*) register.

Syntax

srli rd, *rs*1, imm

*where*,

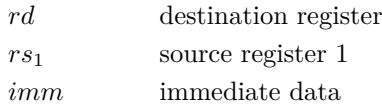

#### Description

A Shift Right Logical Immediate (SRLI) of one position moves each bit to the Right by one. The most significant bit is replaced by a zero bit and the least significant bit is discarded.

Usage

srli x1, x1, 1 # x1 ← x1>>1

Shift Right Arithmetic Immediate (SRAI) performs right shift on the value in register (*rs*1) by the shift amount held in the (*imm*) and stores in (*rd*) register.

#### Syntax

srai rd, *rs*1, imm

*where*,

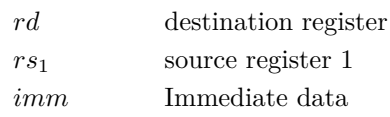

#### Description

SRAI is arithmetic shift right of a number by 'N' places. The vacated bits at the most significant end are filled with value of sign bit (0 for +ve sign and 1 for -ve sign). This is known as "sign extending".The most significant bit of the original value is the sign bit for 2's complement numbers.

#### Usage

srai x1, x1, 1 # x1 ← x1>>1

#### 3.1.2.4 ANDI

AND Immediate (ANDI) performs binary operation between contents of register  $(rs_1)$  and immediate data (*imm*) and stores in (*rd*) register.

#### Syntax

andi rd,  $rs_1$ , imm

*where*,

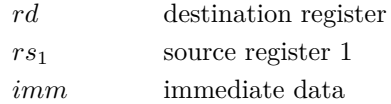

#### Description

A Bitwise ANDI is a binary operation that takes two bit patterns of equal length and performs the logical inclusive AND Immediate operation over each bits. The source and destination registers can be any of the 31 base registers. The x0 register can be used as a source register only, but not as a destination register. 32 bits of result is written to the destination register.

#### Usage

andi x5, x5, 4 #  $x5 \leftarrow x5\&4$ 

# 3.1.2.5 ORI

OR Immediate (ORI) performs binary operation between register (*rs*1) and Immediate data (*imm*) and stores in (*rd*) register.

#### Syntax

ori rd, *rs*1, imm

*where*,

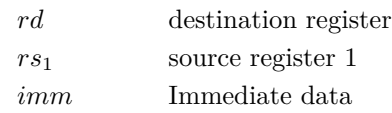

#### Description

A bitwise ORI is a binary operation that takes two bit patterns of equal length and performs the logical inclusive OR operation on each pair of corresponding bits.

#### Usage

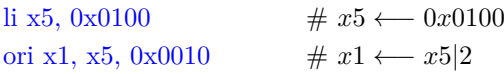

*x1* will have a value 0x0110.

#### 3.1.2.6 XORI

Exclusive-OR Immediate (XORI) performs bit-wise binary operation between register contents (*rs*1) and Immediate data (*imm*) and stores in (*rd*) register.

#### Syntax

xori rd, *rs*1, imm

*where*,

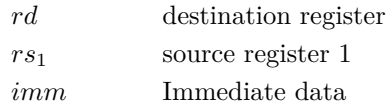

# Description

A bitwise XORI is a binary operation that takes two bit patterns of equal length and performs logical inclusive XOR operation on each pair of corresponding bits.

#### Usage

xori x5, x5, 0b100000 # *x*5 ←− *x*5|0*x*0*b*100000

Set Less than Immediate (SLTI) compares contents of register (*rs*1) and Immediate data (*imm*) and sets value in (*rd*) register.

#### Syntax

slti rd, *rs*1, imm

*where*,

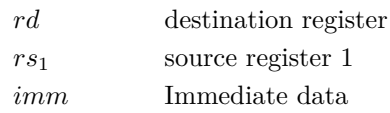

#### Description

A SLTI is a signed comparison between contents of the specified registers. If the value in register is less than the immediate value, value 1 is stored in destination register, otherwise, value 0 is stored in the destination register.

#### Usage

slti x5, x1, 2  $# x5 \leftarrow x1 < 2$ 

#### 3.1.2.8 SLTIU

Set Less Than Immediate Unsigned (SLTIU) does comparison between register contents (*rs*1) and Immediate data (*imm*) and sets value in (*rd*) register.

#### Syntax

sltiu rd,  $rs_1$ , imm

*where*,

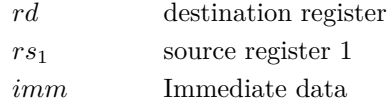

#### Description

A SLTIU is a comparison to the contents of register using unsigned comparison. If the value in register is less than the immediate value, the value 1 is stored in destination Register, otherwise, the value 0 is stored in destination register.

#### Usage

slti x5, x1, 2  $# x5 \leftarrow x1 < 2$ 

# 3.2 RV 64I

RV 64I deals with the 64 bit instruction that are used for bit manipulation arithmetic operations. The instructions are broadly classified as register-register and immediate instructions.

#### 3.2.1 Register to Register Instructions

The RV64I register-register operations involve both the operands as 64 bit registers. The operation is performed on the value in the register and result is stored in a destination register (rd). The source and destination registers can be any of the 31 base registers. x0 is read only.

#### 3.2.1.1 SLLW

Shift Left Logical Word (SLLW) performs logical left on the value in register  $(rs_1)$  by the shift amount held in the register (*rs*2) and stores in (*rd*) register.

#### Syntax

```
sllw rd, rs_1, rs_2
```
*where*,

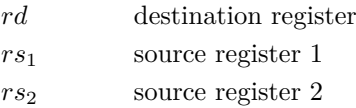

#### Description

A SLLW of one position moves each bit to the left by one. The low-order bit (the right-most bit) is replaced by a zero bit and the high-order bit (the left-most bit) is discarded.

#### Usage

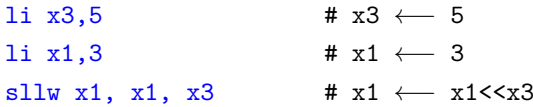

#### 3.2.1.2 SRLW

Shift Right Logically Word (SRLW) performs logical right on the value in register (*rs*1) by the shift amount held in the register  $(rs_2)$  and stores in  $(rd)$  register.

Syntax

```
srlw rd, rs_1, rs_2
```
*where*,

*rd* destination register *rs*<sup>1</sup> source register 1 *rs*<sup>2</sup> source register 2

A SRLW of one position moves each bit to the Right by one. The High-order bit (the left-most bit) is replaced by a zero bit and the low-order bit (the Right-most bit) is discarded.

#### Usage

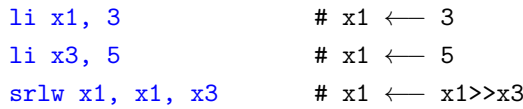

# 3.2.1.3 SRAW

Shift Right Arithmetic Word (SRAW) performs Arithmetic right on the value in register (*rs*1) by the shift amount held in the register (*rs*2) and stores in (*rd*) register.

#### Syntax

```
sraw rd, rs_1, rs_2
```
*where*,

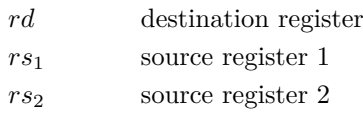

#### Description

SRAW is an arithmetic shift right of a word by 'N' places. The vacated bits at the most significant end are filled with value of sign bit (0 for +ve sign and 1 for -ve sign). This is known as "sign extending". The most significant bit of the original value is the sign bit for 2's complement numbers. Usage

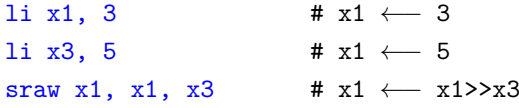

# 3.2.2 Immediate instructions

A 64-bit system involves 64-bit constant operands as part of their instructions.

#### 3.2.2.1 SRLIW

Shift Right Logical Immediate Word (SRLIW) performs Logical right on the value in register (*rs*1) by the shift amount held in the immediate data (*imm*) and stores in (*rd*) register.

Syntax

srliw rd, *rs*1, imm

*where*,

*rd* destination register *rs*<sup>1</sup> source register 1 *imm* immediate data

A SRLIW does one position move of each bit to the left by one. The low-order bit (the right-most bit) is replaced by a zero bit and the high-order bit (the left-most bit) is discarded.

#### Usage

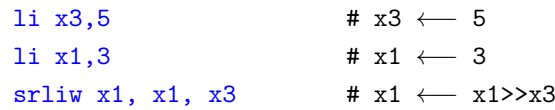

#### 3.2.2.2 SRAIW

Shift Right Arithmetic Immediate Word (SRAIW) performs Arithmetic right on the value in register (*rs*1) by the shift amount held in the Immediate (*imm*) and is stored in (*rd*) register.

#### Syntax

sraiw rd, *rs*1, imm

*where*,

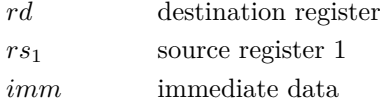

#### Description

SRAIW is an arithmetic shift right immediate by 0 to 64 places. The vacated bits at the most significant end are filled with zeros if the original value (the source operand) was positive. The vacated bits are filled with ones if the original value was negative. This is known as "sign extending" because the most significant bit of the original value is the sign bit for 2's complement numbers, i.e. 0 for positive and 1 for negative numbers. Arithmetic shifting therefore preserves the sign of numbers.

#### Usage

```
li x1, 3 # x1 ← 3
sraiw x1, x1, x3 # x1 ← x1>>x3
```
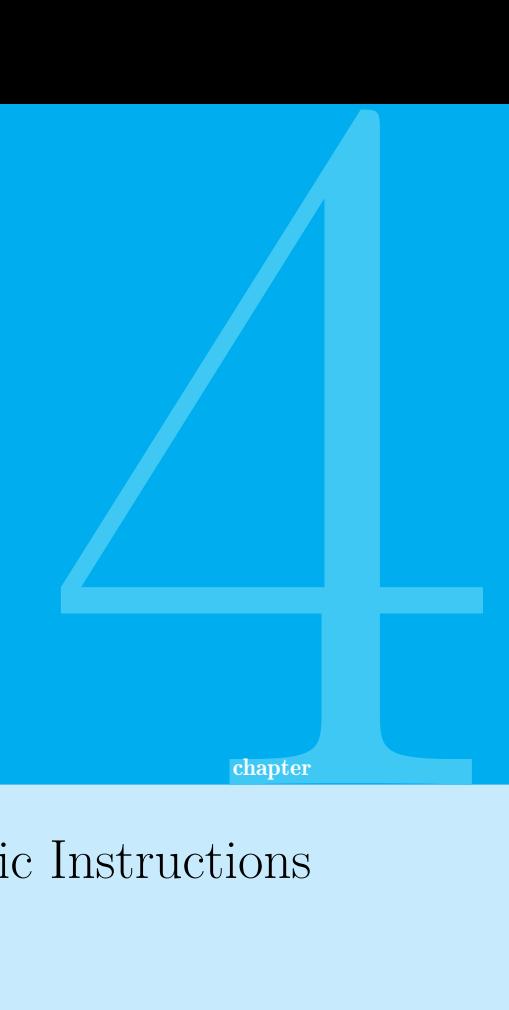

# Arithmetic Instructions

# 4.1 RV 32I

RV 32I deals with the 32 bit instruction that are used for arithmetic operations. The source and destination registers can be any of the 31 base registers. The x0 register can be used as a source register only, but not as a destination register. The instructions are broadly classified as registerregister and immediate instructions

# 4.1.1 Register to Register instructions

Register to register instruction involves, both the operands as a register. The contents of the register holds the content of the operands.

# 4.1.1.1 ADD

Addition (ADD) adds the contents of two registers and stores the result in another register.

Syntax

```
add rd, rs
1
, rs
2
```
*where* ,

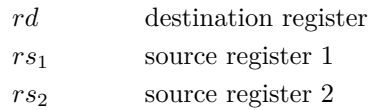

The ADD instruction adds content of the two registers *rs*<sup>1</sup> and *rs*<sup>2</sup> and stores the resulting value in *rd* register. The source and destination registers can be any of the 31 base registers. The x0 register can be used as a source register only, but not as a destination register. Overflows are ignored and the lower 32 bits of result is written to the destination register.

#### Usage

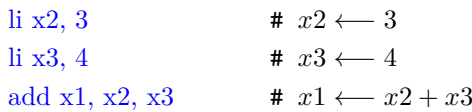

Assuming *rs*<sup>1</sup> (x2) and *rs*<sup>2</sup> (x3) contain values 3 and 4 respectively, an addition operation on them will result in value 7 which will be stored in *rd* (x1). *x1* will have a value 7.

#### 4.1.1.2 SUB

Subtraction (SUB) subtracts contents of one register from another and stores the result in another register.

#### Syntax

sub rd,  $rs_1$ ,  $rs_2$ 

#### *where*,

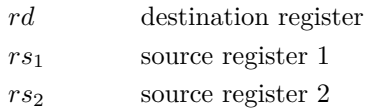

#### Description

The SUB instruction subtracts content of the source register  $rs_2$  from  $rs_1$  and stores the value in the register *rd*. Overflows are ignored and the lower XLEN bits of the result is written to *rd*. The source and destination registers can be any of the 31 base registers. The x0 register can be used as a source register only, but not as a destination register. The overflows as well as borrow are ignored and the lower 32 bits of result is written to the destination register.

#### Usage

```
li x2, 4 # x2 ← 4
li x3, 3 # x3 ← 3
sub x1, x2, x3 # x1 \leftarrow x2 - x3
```
*x1* will have a value 1.

#### 4.1.1.3 MUL

Multiplication (MUL) calculates the product of the multiplier in source register  $1 (rs<sub>1</sub>)$  and multiplicand in source register 2 (*rs*2), with the resulting product being stored in destination register (*rd*).

#### Syntax

mul rd, *rs*1, *rs*<sup>2</sup>

*where*,

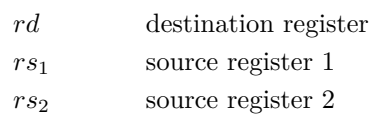

#### Description

MUL calculates the product of two XLEN-bit operands in the source registers 1 and 2  $(rs_1, rs_2)$ . This instruction stores the less significant part of the result in the destination register and any overflow is ignored.

#### Usage

mul x4, x9, x13 # x4 ←− Low Bits [x9 \* x13]

#### 4.1.1.4 MULH

Multiply signed and return upper bits (MULH)) calculates the product of signed values in source registers (*rs*1) and (*rs*2) and stores result in the specified destination register (*rd*).

#### Syntax

mulh rd, *rs*1, *rs*<sup>2</sup>

*where*,

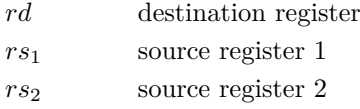

#### Description

MULH calculates the product of signed multiplier and signed multiplicand (present in the two source registers specified respectively), and places the upper XLEN bits of the full 2\*XLEN product, into the destination register. MULH has to be used with MUL to get the complete 2\*XLEN bits result.

#### Usage

```
li x1,-80 # x1 ← -80
li x5,20 # x5 ←− 20
mulh x5, x5, x1 # x5 ←− High Bits[x5*x1]
```
# 4.1.1.5 MULHU

Multiply Unsigned and return upper bits (MULHU)) calculates the product of two unsigned values in source registers *rs*<sup>1</sup> and *rs*2. The resulting value is placed in the specified destination register (*rd*).

#### Syntax

mulhu rd,  $rs_1$ ,  $rs_2$ 

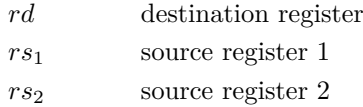

MULHU multiplies two unsigned operands in the source registers and the most significant part of result is stored in the destination register.

Usage

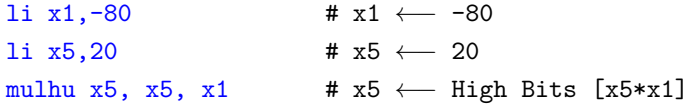

# 4.1.1.6 MULHSU

Multiply Signed-Unsigned and return upper bits (MULHSU)) calculates the product of a signed value in source register  $rs_1$  with an unsigned value in source register  $rs_2$  and the resulting product is stored in destination register, *rd*.

#### Syntax

mulhsu rd, *rs*1, *rs*<sup>2</sup>

*where*,

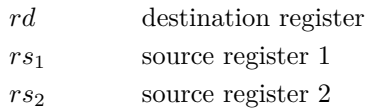

#### Description

MULHSU computes the product of the signed, most significant word of the multiplier and the unsigned, least significant word of the multiplicand. The most significant part of the resulting product is stored in the specified destination register. The resulting value is a signed value.

#### Usage

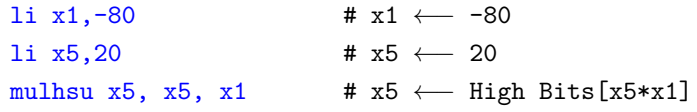

#### 4.1.1.7 DIV

Division (DIV) performs division on the value in source register (*rs*1) with the value in the source register (*rs*2) and stores quotient in (*rd*) register.

# Syntax

div rd,  $rs_1$ ,  $rs_2$ 

*where*,

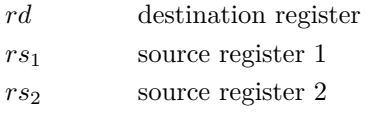

DIV does the division of operands in source registers and stores quotient in the destination register. Both operands and the result are signed values.

#### Usage

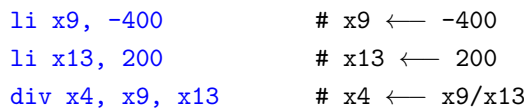

#### 4.1.1.8 DIVU

Division Unsigned (DIVU) performs unsigned Division on the value in source register (*rs*1) by the value in the source register  $(rs_2)$  and stores quotient in the destination register  $(rd)$ .

#### Syntax

```
divu rd, rs1, rs2
```
*where*,

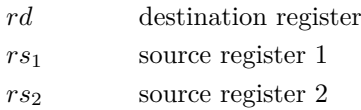

#### Description

DIVU does the division of unsigned operands in source registers and stores quotient in the destination register. Both operands and the result are unsigned values.

#### Usage

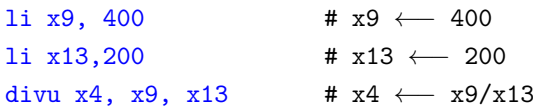

#### 4.1.1.9 REM

Reminder (REM) performs division on the value in source register (*rs*1) with the value in the source register (*rs*2) and stores remainder in (*rd*) register.

#### Syntax

```
rem rd, rs1, rs2
```
*where*,

*rd* destination register *rs*<sup>1</sup> source register 1 *rs*<sup>2</sup> source register 2

#### Description

REM does the signed division of operands in source registers and stores the remainder in the destination register. Both operands and the result are signed values.

Usage

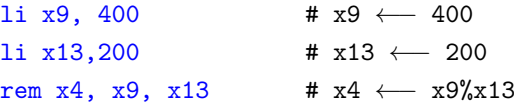

#### NOTE:

Sometime's a programmer needs both quotient and remainder. In such cases it is recommended to perform DIV first and REM later.

# 4.1.2 Immediate Instructions

Instructions involving a constant operand are immediate instructions. Here we are going to load and store immediate instructions.

# 4.1.2.1 LI

Load Immediate (LI) load register *rd* with a value that is immediately available

#### Syntax

li rd, imm

*where*,

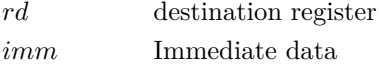

#### Description

The LI instruction loads a positive or negative value that is immediately available, without going into memory. The value maybe a 16-bit or a 32-bit integer.

#### Usage

li x5, 24 # *x*5 ←− 24

# 4.1.2.2 ADDI

Add Immediate (ADDI) adds content of the source registers *rs*1, immediate data (*imm*) and store the result in the destination register (*rd*).

#### Syntax

addi rd, *rs*1, imm

*where*,

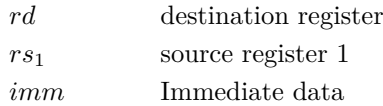

#### Description

The ADDI instruction adds content of a source register with an absolute value and stores the result in the destination register. Overflows are ignored and the lower 32 bits of result is written to the destination register.

Usage

```
li x2,24 # x2 \leftarrow 24addi x1, x2,64 # x1 \leftarrow x2 + 64
```
*x1* will have a value 88.

# 4.2 RV 64I

RV 64I deals with the 64 bit integer instructions that are used for arithmetic operations. The instructions are broadly classified as register-register and immediate instructions.

#### 4.2.1 Register to Register instructions

The register operations involve both the operands as registers. The operation is performed on the value in the register and result is stored in destination register (rd).

#### 4.2.1.1 ADDW

Add Word (ADDW) adds content of the source registers (*rs*1, *rs*2) and stores the result in the destination register (*rd*).

#### Syntax

addw rd,  $rs_1$ ,  $rs_2$ 

*where*,

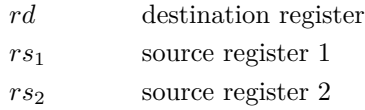

#### Description

The ADDW instruction adds content of the two source registers and stores the value in the destination register. The overflows are ignored and the lower 64 bits of result is stored in destination register.

Usage

```
addw x4, x9, x13 # x4 \leftarrow x9 + x13
```
#### 4.2.1.2 SUBW

Subtract Word (SUBW) subtracts content of the source registers (*rs*1*, rs*2) and store the result in the destination register (*rd*).

Syntax

subw rd,  $rs_1$ ,  $rs_2$ 

*where*,

*rd* destination register *rs*<sup>1</sup> source register 1 *rs*<sup>2</sup> source register 2

The SUBW instruction subtracts content of the source register *rs*<sup>2</sup> from *rs*<sup>1</sup> and stores the value in the destination register (*rd*). The overflows as well as borrow are ignored and the lower 64 bits of result is written to the destination register.

#### Usage

li x2, 456 # x2 ← 456 li x3, 123 # x3 ←− 123 subw x1, x2, x3 # x1 ← x2 - x3

*x1* will have a value 333.

#### 4.2.1.3 REMU

Reminder Unsigned (REMU) performs division on the value in source register (*rs*1) with the value in the source register (*rs*2) and stores remainder in (*rd*) register.

#### Syntax

```
remu rd, rs_1, rs_2
```
*where*,

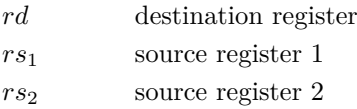

#### Description

REMU does the division of operands in source registers and stores remainder in the destination register. Both operands and the result are unsigned values.

#### Usage

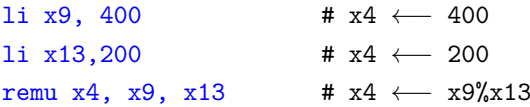

#### Note:

Sometime's a programmer needs both quotient and remainder. In such cases it is recommended to perform DIV first and REM later.

#### 4.2.1.4 MULW

Multiplication Word (MULW) directive multiplies contents of register  $rs_1$  with that of register  $rs_2$ and stores result in register *rd*. Only the lower order 32-bits of the result are used, which is sign extended to the full length of the register.

# Syntax

mulw rd,  $rs_1$ ,  $rs_2$ *where*,

> *rd* destination register *rs*<sup>1</sup> source register 1 *rs*<sup>2</sup> source register 2

MULW does the multiplication of operands in source registers and stores result in the destination register. Only the lower order 32-bits of the result are used the lower 32 bits are signed extended to the full length of the register. This instruction is used to properly emulate 32-bit multiplication on a 64-bit or 128-bit machine. Only the least-significant 32 bits of Reg1 and Reg2 can possibly affect the result. If you want the upper 32-bits of the full 64-bit result use the MUL instruction on a 64-bit machine.

#### Usage

mulw x4, x9, x13 # x4 ←− x9\*x13

#### 4.2.1.5 DIVW

Divide Word (DIVW) performs Division on the value in source register (*rs*1) with the value in the source register  $(rs_2)$  and stores quotient in  $(rd)$  register.

#### Syntax

divw rd,  $rs_1$ ,  $rs_2$ 

*where*,

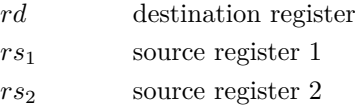

#### Description

DIVW does the division of operands in source registers and stores quotient in the destination register. Both operands and the result are signed values, only the low-order 32 bits of the operands are used and the 32-bit result is signed-extended to fill the destination register.

#### Usage

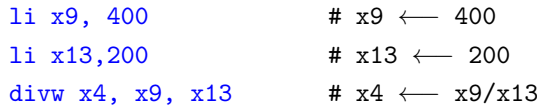

#### 4.2.1.6 DIVUW

Divide Unsigned Word (DIVUW) performs division on the value in source register (*rs*1) with the value in the source register  $(rs_2)$  and stores quotient in  $(rd)$  register.

#### Syntax

divuw rd,  $rs_1$ ,  $rs_2$ 

*where*,

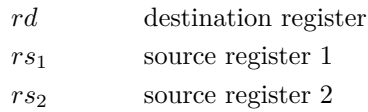

DIVUW does the division of operands in source registers and stores quotient in the destination register. Both operands and the result are unsigned values, only the low-order 32 bits of the operands are used and the 32-bit result is signed-extended to fill the destination register.

#### Usage

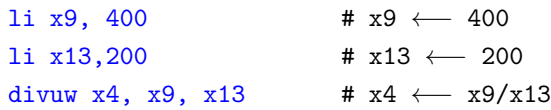

#### 4.2.1.7 REMW

Reminder Word (REMW) performs Division on the value in source register (*rs*1) with the value in the source register  $(rs_2)$  and stores remainder in  $(rd)$  register.

#### Syntax

remw rd,  $rs_1$ ,  $rs_2$ 

*where*,

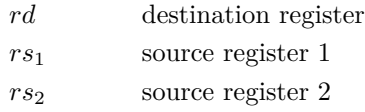

#### Description

REMW does the division of operands in source registers and stores remainder in the destination register. Both operands and the result are signed values. Only the low-order 32 bits of the operands are used and the 32-bit result is signed-extended to fill the destination register.

#### Usage

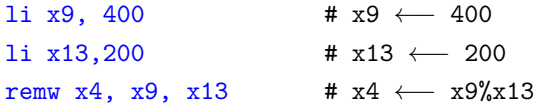

# NOTE:

Sometime, a programmer might need both quotient and remainder. In such cases it is recommended to perform DIV first and REM later.

#### 4.2.1.8 REMUW

Reminder Unsigned Word (REMUW) performs Division on the value in source register (*rs*1) with the value in the source register  $(rs_2)$  and stores remainder in  $(rd)$  register.

#### Syntax

remuw rd,  $rs_1$ ,  $rs_2$ 

*where*,

*rd* destination register *rs*<sup>1</sup> source register 1 *rs*<sup>2</sup> source register 2

REMUW does the division of operands in source registers and stores remainder in the destination register. Both operands and the result are unsigned values. The least significant 32 bits of the operands are used and the 32-bit result is signed-extended.

#### Usage

```
li x9, 400 # x9 ← 400
li x13,200 # x13 ←− 200
remuw x4, x9, x13 # x4 ← x9%x13
```
# NOTE:

Sometime, a programmer might need both quotient and remainder. In such cases it is recommended to perform DIV first and REM later.

# 4.2.2 Immediate Word Instructions

Instructions which involve a 32-bit constant operand have the "W" to specify 32-bit operations to be performed on them.

#### 4.2.2.1 ADDIW

Add Immediate Word (ADDIW) adds content of the source registers *rs*1, *imm* and store the result in the destination register (*rd*).

#### Syntax

addiw rd, *rs*1, *imm*

*where*,

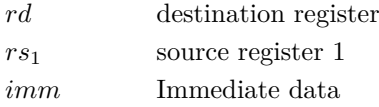

#### Description

The ADDIW instruction adds content of the two source registers and stores the value in the destination register. This instruction is only present in 64-bit and 128-bit machines. The operation is performed using 32-bit arithmetic. The result is then truncated to 32-bits, signed-extended to 64 or 128-bits and placed in destination register. The overflows are ignored and the lower 64 bits of result is written to the destination register.

#### Usage

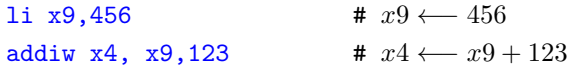

# ehapter<br>Instructions Control Transfer Instructions

# 5.1 Branch Instructions

A branch instruction in a program causes the system to execute a different instruction sequence, making the system deviate from its normal course of action of executing instructions in sequence. Branches are useful for implementing logical constructs since the architecture allows compares and dependent branches to be scheduled in the same cycle.

#### 5.1.0.1 BEQ

Branch If Equal (BEQ) the contents of source register *rs* <sup>1</sup> is compared with source register *rs* <sup>2</sup>, if found equal, the control is transferred to the specified label.

#### Syntax

```
beq rs
1
, rs
2, label
```
*where* ,

```
rs
              1 source register 1
rs
              2 source register 2
label
```
#### Description

The BEQ instruction compares contents of (*rs* <sup>1</sup>) is compared to the contents of (*rs* <sup>2</sup>). If equal, control jumps. The target address is given as a PC-relative offset. More precisely, the offset is sign-extended, multiplied by 2, and added to the value of the PC. The value of the PC used is the address of the instruction following the branch, not the branch itself. The offset is multiplied by 2, since all instructions must be half word aligned.

#### Usage

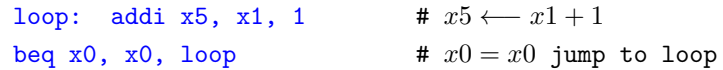

# 5.1.0.2 BNE

Branch If Not Equal (BNE) the contents of source register  $rs_1$ , is compared with source register *rs*<sup>2</sup> if they are not equal control is transferred to the label as mentioned.

#### Syntax

```
bne rs1, rs2, label
```
*where*,

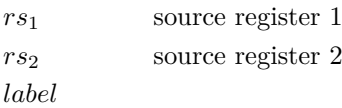

#### Description

The BNE instruction compares contents of  $(rs_1)$  is compared to the contents of  $(rs_2)$ . If not equal, control jumps. The target address is given as a PC-relative offset.

#### Usage

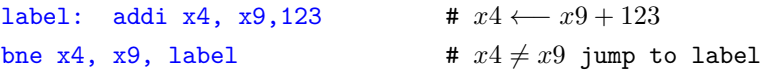

#### 5.1.0.3 BLT

Branch If Less Than (BLT) the contents of source register *rs*1, is compared with contents of source register *rs*2. If (*rs*1) is less than (*rs*2) control is transferred to the label as mentioned.

#### Syntax

```
blt rs1, rs2, label
```
*where*,

*rs*<sup>1</sup> source register 1 *rs*<sup>2</sup> source register 2 *label*

#### Description

The BLT instruction compares contents of  $(rs_1)$  is compared to the contents of  $(rs_2)$ . If  $(rs_1)$  contents is less than (*rs*2)(signed comparison), control jumps. The target address is given as a PC-relative offset.

Usage

```
label: addi x4, x9, 123 # x4 ← x9 + 123
blt x4, x9, label x4 < x9 jump to label
```
#### 5.1.0.4 BLTU

Branch If Less Than Unsigned (BLTU) the contents of source register *rs*1, is compared with contents of source register *rs*<sup>2</sup> if (*rs*1) is less than (*rs*2) control is transferred to the label as mentioned.

#### Syntax

bltu *rs*1, *rs*2, label

*where*,

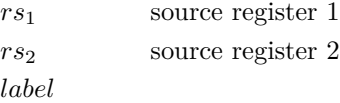

#### Description

The BLTU instruction compares contents of  $(rs_1)$  is compared with the contents of  $(rs_2)$ . If  $(rs_1)$ contents is less than (*rs*2), (unsigned comparison) control jumps. The target address is given as a PC-relative offset.

#### Usage

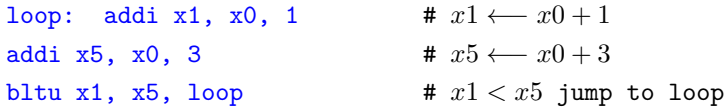

#### 5.1.0.5 BGE

Branch If Greater Than or Equal, signed (BGE) the contents of source register *rs*1, is compared with contents of source register *rs*<sup>2</sup> if (*rs*1) is greater than (*rs*2) control is transferred to the label as mentioned.

#### Syntax

```
bge rs1, rs2, label
```
*where*,

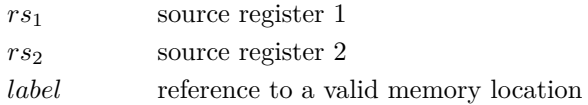

#### Description

The BGE instruction compares contents of  $(rs_1)$  with the contents of  $(rs_2)$ . If  $(rs_1)$  contents is greater than or equal to contents of (*rs*2), (signed comparison) control jumps to the specified location. The target address is given as a PC-relative offset.

Usage

```
label: addi x4, x9, 123 # x4 \leftarrow x9 + 123bge x4, x9, label x4 \geq x9 jump to label
```
# 5.1.0.6 BGEU

Branch If Greater Than or Equal, Unsigned (BGEU) the contents of source register *rs*1, is compared with contents of source register *rs*2. If *rs*<sup>1</sup> is greater than or equal to *rs*2, control is transferred to the label as mentioned.

#### Syntax

bgeu *rs*1, *rs*2, label

*where*,

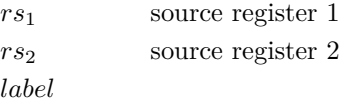

#### Description

The BGEU instruction compares contents of  $(rs_1)$  is compared with the contents of  $(rs_2)$ . If  $(rs_1)$ contents is greater than (*rs*2), (unsigned comparison) control jumps. The target address is given as a PC-relative offset.

Usage

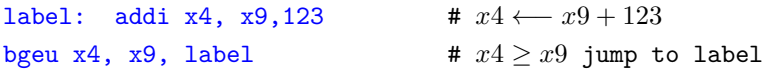

# 5.1.1 Pseudo Instructions

Branching instructions in this section are pseudo or convenient instructions to be used in place of the base instructions.

#### 5.1.1.1 BEQZ

Branch if Equal to Zero (BEQZ) instruction jumps to a specified location in the program if the condition, equal to zero is met.

Syntax

beqz *rs*1, label

#### Translation

beq *rs*1, x0, label

*where*,

*rs*<sup>1</sup> source register *label* Address to JUMP to

70

The BEQZ translates to beq  $rs_1$ , x0, label, as the expansion reveals, the  $(rs_1)$  contents is compared with the zero register (*x*0) and the program counter branches to the specified label if the condition equal to zero is met.

#### Usage

```
li x6, 0 \# x6 = 0loop: li x5, x5, 100 # Example operation
beqz x6, loop x6 = 0 branch to loop
```
Assume *rs*<sup>1</sup> (x6) is initialized to 0 and there is an example operation within the specified label (loop). BEQZ on register *rs*<sup>1</sup> (x6) will shift the program counter to the specified label since the contents of  $rs_1$  (x6) is indeed 0.

#### 5.1.1.2 BNEZ

Branch if Not Equal to Zero (BNEZ) jumps to a specified location in the program if the condition, not equal to zero is met.

#### Syntax

bnez *rs*1, label

#### Translation

bne *rs*1, x0, label

*where*,

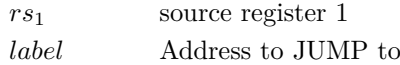

#### **Description**

The BNEZ instruction translates to BNE. As the translation reveals, the contents of *rs*<sup>1</sup> is compared with the zero register  $(x0)$  and branches to the specified label, if the condition that the contents of *rs*<sup>1</sup> register is not equal to zero, is met.

#### Usage

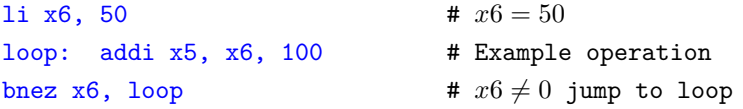

Assume *rs*<sup>1</sup> (x6) is initialized to 50 and there is an example operation within the specified label (loop). BNEZ on register *rs*<sup>1</sup> (x6) will shift the program counter to the specified label since the contents of  $rs_1$  (x6) is indeed not equal to 0.

#### 5.1.1.3 BLEZ

Branch if Less Than or Equal to Zero (BLEZ) the program counter branches to the specified location if the condition, less than or equal to zero.

#### Syntax

blez *rs*1, label

#### Translation

bge x0, *rs*1, label

*where*,

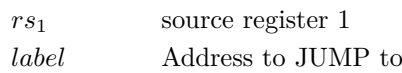

#### Description

The BLEZ expands to BGE. This instruction is a signed comparison instruction which shifts the program counter to the specified location if value in *rs*<sup>1</sup> is less than or equal to 0.

#### Usage

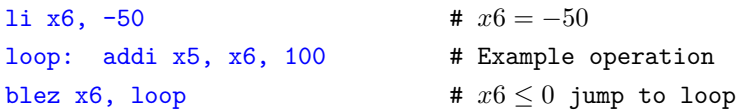

Assuming *rs*<sup>1</sup> (x6) is initialized to -50, BLEZ, shifts the program counter to label (loop) since the condition that *rs*<sup>1</sup> (x6) should to either less than or equal to 0, is met.

#### 5.1.1.4 BGEZ

Branch if greater than or equal to Zero (BGEZ) checks if register *rs*<sup>1</sup> is greater than or equal to zero, if the condition is met, the program counter branches to the specified label.

#### Syntax

bgez *rs*1, label

#### Translation

```
bge rs1, x0, label
```
*where*,

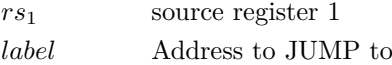

# Description

The BGEZ expands to BGE. This instruction compares if contents of *rs*<sup>1</sup> is greater than or equal to zero (*x*0). If the conditions are met, the program counter branches to the specified label.

Usage

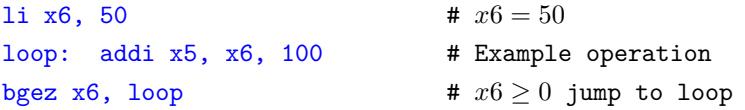

Assuming that *rs*<sup>1</sup> (x6) is initialized to a value 50, BGEZ instruction shifts the program counter to label (loop) since the condition, *rs*<sup>1</sup> (x6) must be greater than or equal to 0, is satisfied.

72
# 5.1.1.5 BLTZ

Branch if Less Than Zero (BLTZ) shifts the program counter to a specified location if the value in a register is less than zero.

### Syntax

bltz *rs*1, label

# Translation

```
blt rs1, x0, label
```
*where*,

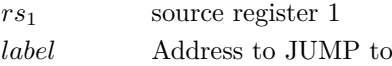

### Description

BLTZ is a signed comparison instruction with its base instruction being BLT. The value in *rs*<sup>1</sup> is compared with x0 and shifts the program counter to the specified location in case its contents are less than 0.

# Usage

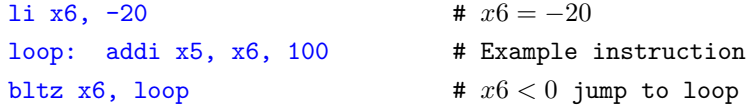

Assuming *rs*<sup>1</sup> (x6) is initialized to -20, BLTZ shifts the program counter to label (loop) since the contents of *rs*<sup>1</sup> (x6) is indeed less than 0. The program then executes the instructions within the label (loop).

# 5.1.1.6 BGTZ

Branch if Greater Than Zero (BGTZ) shifts the program counter to a specified location, if the contents of a register is found to be greater than zero.

# Syntax

bgtz *rs*1, label

# Syntax

```
blt x0, rs1, label
```
*where*,

*rs*<sup>1</sup> source register 1 *label* Address to JUMP to

### Description

The BGTZ is a signed comparison instruction which translates to its base instruction BLT. If the contents of *rs*<sup>1</sup> is greater than x0, the program counter shifts and continues its execution with the instructions in the location specified.

Usage

```
li x6, 5 \# x6 = 5loop: addi x5, x6, 100 # Example instruction
bgtz x6, loop \qquad \qquad \qquad \qquad \qquad \qquad \qquad \qquad \qquad \qquad \qquad \qquad \qquad \qquad \qquad \qquad \qquad \qquad \qquad \qquad \qquad \qquad \qquad \qquad \qquad \qquad \qquad \qquad \qquad \qquad \qquad \qquad \qquad \qquad
```
Assuming that *rs*<sup>1</sup> (x6) is initialized to value 5, the BGTZ instruction shifts the program counter to label (loop), since *rs*<sup>1</sup> (x6) is greater than 0. Program execution continues with what label (loop) contains.

# 5.1.1.7 BGT

Branch if Greater Than (BGT) instruction shifts the program counter to the specified location if the value in a register is greater than that of another.

# Syntax

bgt *rs*1, *rs*2, label

# Translation

blt *rs*2, *rs*1, label

*where*,

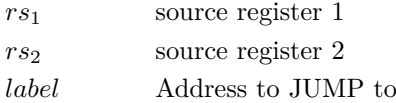

### Description

The BGT is a signed comparison instruction which translates to BLT. In this instruction, it is examined if the contents of *rs*<sup>2</sup> is less than the contents of register *rs*1. If the condition is satisfied, program counter branches to the location specified.

# Usage

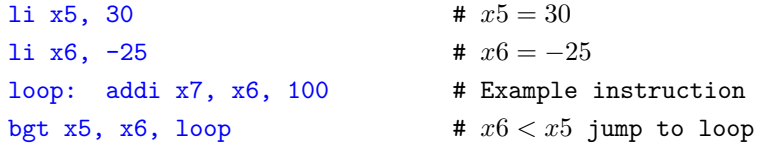

Assuming  $rs_1$  (x5) is initialized to 30 and  $rs_2$  (x6) is initialized to -25. Since the condition  $rs_2$  (x6) should be less than  $rs_1$  (x5) to branch, is true (BGT translates to BGT), the program branches to label (loop) and continues execution

# 5.1.1.8 BLE

Branch if Less Than or Equal (BLE) instruction shifts the program counter to the specified location if the value in a register is less than or equal to that of another.

### Syntax

ble *rs*1, *rs*2, label

74

# Translation

bge *rs*2, *rs*1, label

*where*,

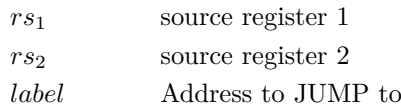

# Description

The BLE is a signed comparison instruction which examines if the contents of *rs*<sup>1</sup> is less than or equal to the contents of register *rs*2. If the condition is satisfied, program counter branches to the location specified.

# Usage

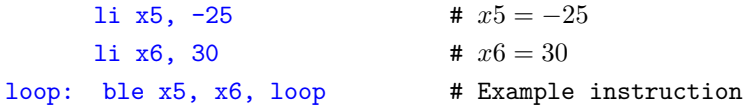

Assume *rs*<sup>1</sup> (x5) is initialized to -25 and *rs*<sup>2</sup> (x6) is initialized to 30, the program branches to the specified label (loop) since  $rs_1$  (x5) is less than  $rs_2$  (x6).

# 5.1.1.9 BGTU

Branch if Greater Than, Unsigned (BGTU) an unsigned comparison instruction to examine if contents of one register is greater than the other, according to which the program counter branches to the specified label.

# Syntax

bgtu *rs*1, *rs*2, label

# Translation

bltu *rs*2, *rs*1, label

*where*,

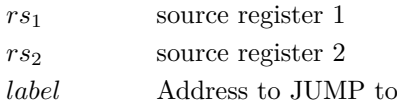

# Description

The BGTU is an unsigned comparison instruction which examines if the contents of  $rs_1$  is greater than *rs*2. If the condition is satisfied, the program counter shifts to the specified location and continues executing instructions from there on.

Usage

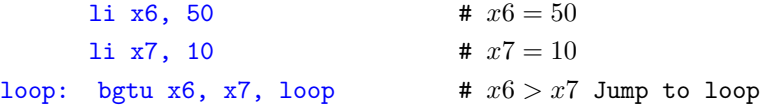

Assume *rs*<sup>1</sup> (x6) is initialized to 50 and *rs*<sup>2</sup> (x7) is initialized to 10. The program shifts to the specified label (loop) as *rs*<sup>1</sup> is greater than *rs*2.

# 5.1.1.10 BLEU

Branch if Less Than or Equal, Unsigned (BLEU) instruction examines whether the of one register is less than or equal to the other and the program counter shifts accordingly.

# Syntax

bleu *rs*1, *rs*2, label

### Translation

bgeu *rs*2, *rs*1, label

*where*,

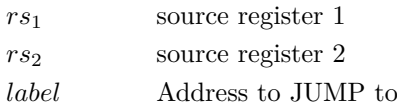

### Description

BLEU is an unsigned comparison instruction which examines if contents of *rs*<sup>1</sup> is less than or equal to that of *rs*2. If the condition is satisfied, the program counter branches to the specified label.

### Usage

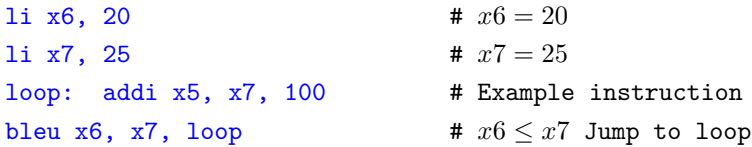

Assuming *rs*<sup>1</sup> (x6) is initialized to 20 and *rs*<sup>2</sup> (x7) is initialized to 25. Since *rs*<sup>1</sup> (x6) is less than *rs*<sup>2</sup> (x7), the BLEU instruction branches the program counter to the specified label (loop).

# 5.1.1.11 RET

Return from Subroutine (RET) pseudo-instruction used at the end of a subroutine to return to its caller.

# Syntax

label: ret

*where*,

*label* sub-routine

### Description

The RET translates to jalr  $x0$ ,  $0$ (ra). This instruction jumps to the address in the ra, but does not save a return address. The instruction will ensure that execution continues from where the call was made.

Usage

```
li x6, 50
li x7, 20
addi x5, x7, 100
ret # Return back to caller
```
# 5.2 Unconditional Jump Instructions

Unconditional Jump Instructions transfers the program sequence to the specified memory address without a condition.

# 5.2.0.1 Jump and Link

Jump and Link (JAL) is used to call a subroutine (i.e., function).

Syntax

```
jal rd, offset
```
*where*,

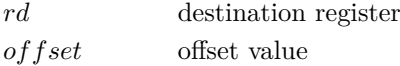

### Description

The JAL instruction is used to call a subroutine (i.e., function). The return address (i.e., the PC, which is the address of the instruction following the JAL) is saved in the destination register. The target address is given as a PC-relative offset, more precisely, the offset is sign-extended, multiplied by 2, and added to the value of the PC. The value of the PC used is the address of the instruction following the JAL, not the JAL itself. The offset is multiplied by 2, since all instructions must be half word aligned.

Usage

```
loop: addi x5, x4, 1 # x5 \leftarrow x4 + 1jal x1, loop # Goto loop x1 ←− address[loop]
```
# 5.2.0.2 JALR

Jump and Link Register (JALR) is used to invoke a subroutine call (i.e., function/method/procedure).

Syntax

jalr rd, offset

*where*,

*rd* destination register *offset* offset value

# Description

The JALR instruction is used to call a subroutine (i.e., function). The return address (i.e., the PC, which is the address of the instruction following the JALR) is saved in the destination register. The target address is given as a PC-relative offset, more precisely, the offset is sign-extended and added to the value of the destination register. The offset is not multiplied by 2.

# Usage

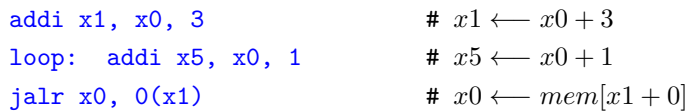

# 5.2.0.3 J

Jump (J) is a pseudo-instruction which uses Jump and Link (JAL) instead and sets the destination register to zero to discard return address.

### Syntax

j label

*where*,

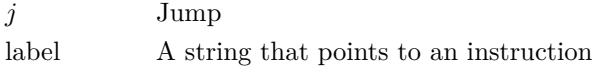

### Description

J is a plain unconditional jump (UJ-type) instruction used to jump to anywhere in the code memory. This instruction translates to jal x0, label, which sets the return address to zero thus discarding the return address.

# Usage

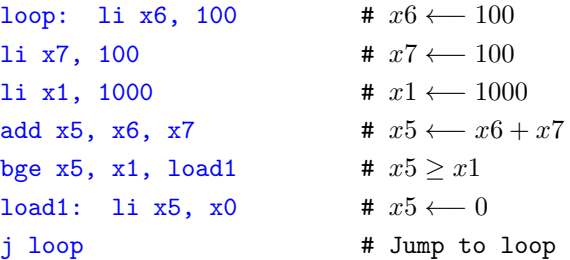

### 5.2.0.4 JR

Jump Register (JR) is a pseudo-instruction which translates to Jump and Link Register (JALR) which jumps to the address and places the return address in a general purpose register (GPR).

Syntax

jr *rs*<sup>1</sup>

*where*,

*jr* Jump Register *rs*<sup>1</sup> Return Address

# Description

JR is translated to jalr  $rd$ ,  $rs_1$ , imm where,  $rd$  is zero register,  $rs_1$  contains the target address and *imm* is given the value 0. In this instruction, the *rd* field is set to zero thereby performing the jump to the address in *ra* register but does not save a return address.

# Usage

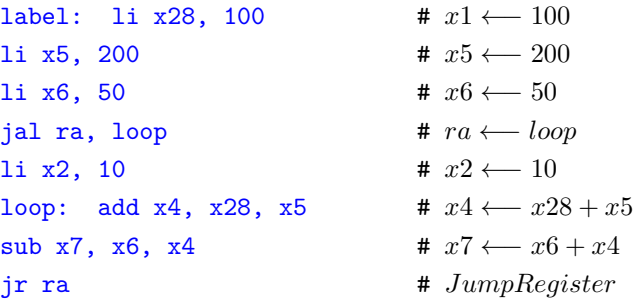

# 5.3 System Instructions

SYSTEM instructions are used to access system functionality that might require privileged access and are encoded using the I-type instruction format. These can be divided into two main classes: those that atomically read-modify-write control and status registers (CSRs), and all other potentially privileged instructions. CSR instructions are described in this

# 5.3.1 ECALL

Environment Call (ECALL) instruction is used to implement system calls. Also, ECALL is used to transfer control from lower privilege level to higher privilege level.

### Syntax

ecall

# Description

The ECALL instruction is used to implement system calls. System calls are subroutine calls made from a lower privilege code to a higher privilege code. The execution happens in the higher privilege level and result is given back to the lower privilege code. Once the desired operation is over, the control returns back to the lower privilege level. Generally, if an operation needs to be done at a higher privilege level, ECALL is used. For example, the implementations of libraries for FILE operations in a Unix operating system, uses ECALL. On execution of ECALL, one of the following exception arise:

- Environment Call from User Mode
- Environment Call from Supervisor Mode
- Environment Call from Machine Mode

As described in the section "mcause", the above exceptions have a dedicated exception code. The trap handler in higher privilege level handles the exception and redirects the call to the corresponding subroutine. The arguments are passed through argument registers  $(a_i)$  and result is saved in Saved register (*si*).

Usage

80

```
addi x5, x0, 4 # x5 \leftarrow 0 + 4ecall \# Atomic jump to location 0x80000180
```
# 5.3.2 EBREAK

Environment Break (EBREAK) is an assembly instruction that is used to stop the execution suddenly.

# Syntax

ebreak

# Description

The EBREAK instruction is used to invoke a debugger, by causing a "Breakpoint" exception. Typically the debugging software will insert this instruction at various places in the application code sequence, in order to gain control from an executing program.

Usage

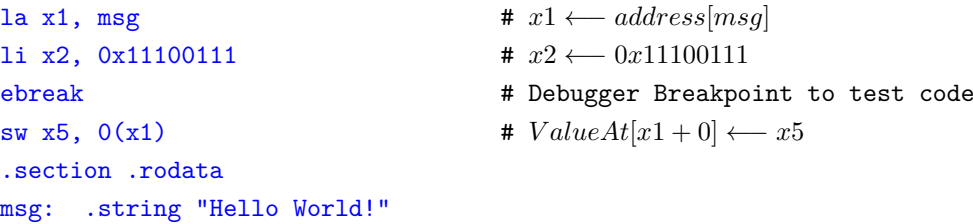

# 5.3.3 WFI

Wait For Interrupt (WFI) instruction causes the processor to suspend instruction execution. The processor will wake up when an asynchronous interrupt occurs and resumes execution.

Syntax

WFI

# Description

On execution of WFI trap handler will be invoked and upon return to the code sequence containing the WFI instruction, the next instruction following the WFI will be executed.

# 5.3.4 NOP

The No Operation (NOP) instruction executes silently. It does not change registers, memory or processor statues. Only the program counter is advanced.

# Syntax

nop

# Description

NOP is a pseudo instruction that expands to addi x0, x0, 0. The x0 is a read-only register holding the value zero. Anything, written to x0 register is discarded. The NOP instruction does not change any architecturally visible state, except for advancing the pc and increment any applicable performance counters. As RISC-V has no arithmetic flags (i.e., carry, overflow, zero, sign flags), any arithmetic operation whose destination register is x0 will endup as a no operation instruction regardless of the source registers.

# Usage

Lets say *pc* is at 0x80000000. After execution of below instruction.

nop  $\#\, pc \longleftarrow pc + 2$ 

*pc* becomes 0x80000002. The state of the machine is unchanged.

# ehapter<br>S in RISC-V<br>Chapter Trap's in RISC-V

Trap is a specific scenario caused by a exceptional condition or interrupt. In RISC-V, the term trap refers to, transfer of control to a trap handler caused either by an exception or an interrupt. Exception is an unusual condition occurring at run time of an instruction in the current RISC-V hart. An exception disrupts the normal flow of instruction execution. Exceptions are usually synchronous. Interrupts are another form of a trap, where the origin of interrupt is from Timer or peripherals. Interrupt is a scenario designed to service a specific external input. All the Traps can be handled or ignored. It is upto the software to decide. A "trap handler" is a subroutine that handles the trap in a software. The way of handling a trap is left to the software designer and varies from one type of trap to another.

# 6.1 Exceptions

Exceptions are usually synchronous and always tied to an assembly instruction. A exception can arise at any stage of execution of an instruction. For example, during instruction decode stage, the hardware may detect a bad opcode field. This will trigger a "illegal instruction" exception. When an exception happens, the hardware sets the *mcause* register with the corresponding exception code. The *pc* is set to the trap handler base address. The exception code helps to identify the type of exception. The possible exceptions in RISC-V are listed in Table

- Illegal instruction
- Instruction/Load/Store address misaligned
- Instruction/Load/Store access fault
- Environment call
- Break point

# 6.1.1 Illegal Instruction Exception

The exception occurs when the programs tries to execute any illegal instruction. For example trying to write on a read-only CSR register will generate a illegal instruction exception.

# Example:

```
li t0, 8 # t0 ← 8
csrrs x0, mhartid, t0 # Attempt to write to a read-only CSR, generates exception
```
# 6.1.2 Instruction Address Misaligned Exception

The exception occurs when the programs tries to execute an unconditional jump or take a branch, wherein the target address is not 4 byte aligned. For example, executing a program with start address as 0x80000001. This will generate a instruction address misalignment exception on a unconditional jump.

Note:

Instruction address misaligned exceptions are not possible on machines that support extensions with 16-bit aligned instructions, such as the compressed instruction-set extension, C.

# Example:

```
# _start address set to 0x80000001 (_start not aligned to 4 byte boundary.
```

```
start: la x15, loop # x15 ←− Address (loop)
jalr ra, x15,0 \qquad # Jumping to a label (loop) which is not 4 byte aligned
                          # This causes an Instruction address misalignment exception
loop: addi x10, x10,1 # x10 ← x10+1
j loop \qquad # Jump to loop
```
# 6.1.3 Load Address Misaligned Exception

The exception occur when the programs tries to execute an load instruction to access data from misaligned address or an address that is not 4 byte aligned. For example, trying to access a data section without using a properly aligning it would cause this exception.

Example:

```
la x15, data1 # x15 ←− Address ( data1)
lw x10, 0 ( x15 ) # x10 \leftarrow Content(x15)
                     # Trying to load from a misaligned address ( data1)
li t0, 8
data1: # data1 section is not aligned to 4 byte boundary
  .word 3 # Load access at data1 causes a misaligned exception
   .word 2
```
# 6.1.4 Store Address Misaligned Exception

The exception occurs when the programs tries to execute an store instruction at a misaligned address (Address that is not four byte aligned). For example trying to store data into a data section without using proper alignment, would cause this exception.

# Example:

```
la x15, data1 # x15 ←− ( data1) memory address
sw x10, 0 ( x15 ) # mem[x15+0] \leftarrow x10
                     # Trying to store at a misaligned address ( data1)
sw x10, 0 ( x15 )
data1: # data1 section is not aligned to 4 byte boundary
  .word 3 # Store access at data1 causes a misaligned exception
  .word 2
```
# 6.1.5 Instruction Access Fault

The exception occurs when the programs tries to access an instruction on a invalid memory location. For example executing unconditional jump instruction to a memory location which is out of bounds of the physical memory.

# Example:

```
la x15, _data1 # x15 ← Address of label (_data1)
jalr ra, -1(x15) # Jumping to wrong addr, decoding contents at that addr
data1:
   .word 100
   .word 99
```
In the above case, data1 holds data values. The data values are aligned at word boundary. Now, we jump to a location, that is *data1 - 1 byte* memory location. Here, when we execute 'jalr', an instruction access fault happens. The jump should have happened at 4 byte aligned address.

# 6.1.6 Load Access Fault

The exception occurs when the programs attempt to do a load on a invalid memory location. For example trying to load from address which is more than the bound of memory or inaccessible by memory. Certain registers are 32 bits of size. A 64 bit load operation might thrown an error.

# Example:

```
start:
la x15, _start # x15 ← Address (_start)
ld x16, -16 ( x15 ) # x16 ←− Content(x15-16) -Exception generated
```
# 6.1.7 Store Access Fault

The exception occurs when the programs attempts to do a store on an invalid memory location. For example, trying store to address which is more than the bound of memory or inaccessible by memory.

# Example:

```
start:
la x15, _start # x15 ← Address (_start)
sd x16, -16 ( x15 ) \# x16 \longrightarrow Content(x15-16) -Exception generated
```
# 6.1.8 Break Point

The exception occurs when the programs executes a break-point set in the program to enter debug mode.

# 6.1.9 Environment Call

This exception occurs when the programs executes a system call. The system call is realized in RISC-V using *ecall* instruction. The ecall instructions can also used to switch from lower privilege modes to higher privilege modes. An example ecall instruction is demonstrated below.

# Example:

```
addi x10, x10, 2
ecall \qquad # Environment call exception generated
```
# 6.2 Handling Exceptions

Once an exception happens the processor stops execution and passes the control the trap handler. Inbetween this, the processor privilege is set to Machine mode and processor sets the mcause register with exception code. The mepc is set with the *pc* of the instruction that caused the exception. All exception's come to the Machine Mode trap handler first. This applies for exceptions that arise from different privilege levels. The Machine Mode trap handler executes in Machine Mode. In the trap handler, first the context of the registers are saved in stack. Then the trap is serviced. After this the saved context in stack is restored back. This way, the trap is handled without causing much trouble to the execution flow.

Now, a question may arise on how the hardware jumps to the trap handler. This is established by setting the *mtvec* register with Tap handler's physical address. Usually the value in *mtvec* is called as "Trap entry".

Incase, we may not want to handle the exception in Machine Mode. we might want to handle it in Supervisor Mode or even User Mode. As such, there is a facility to "delegate" some or all exceptions to the lower privilege levels. These things will be seen in PART II.

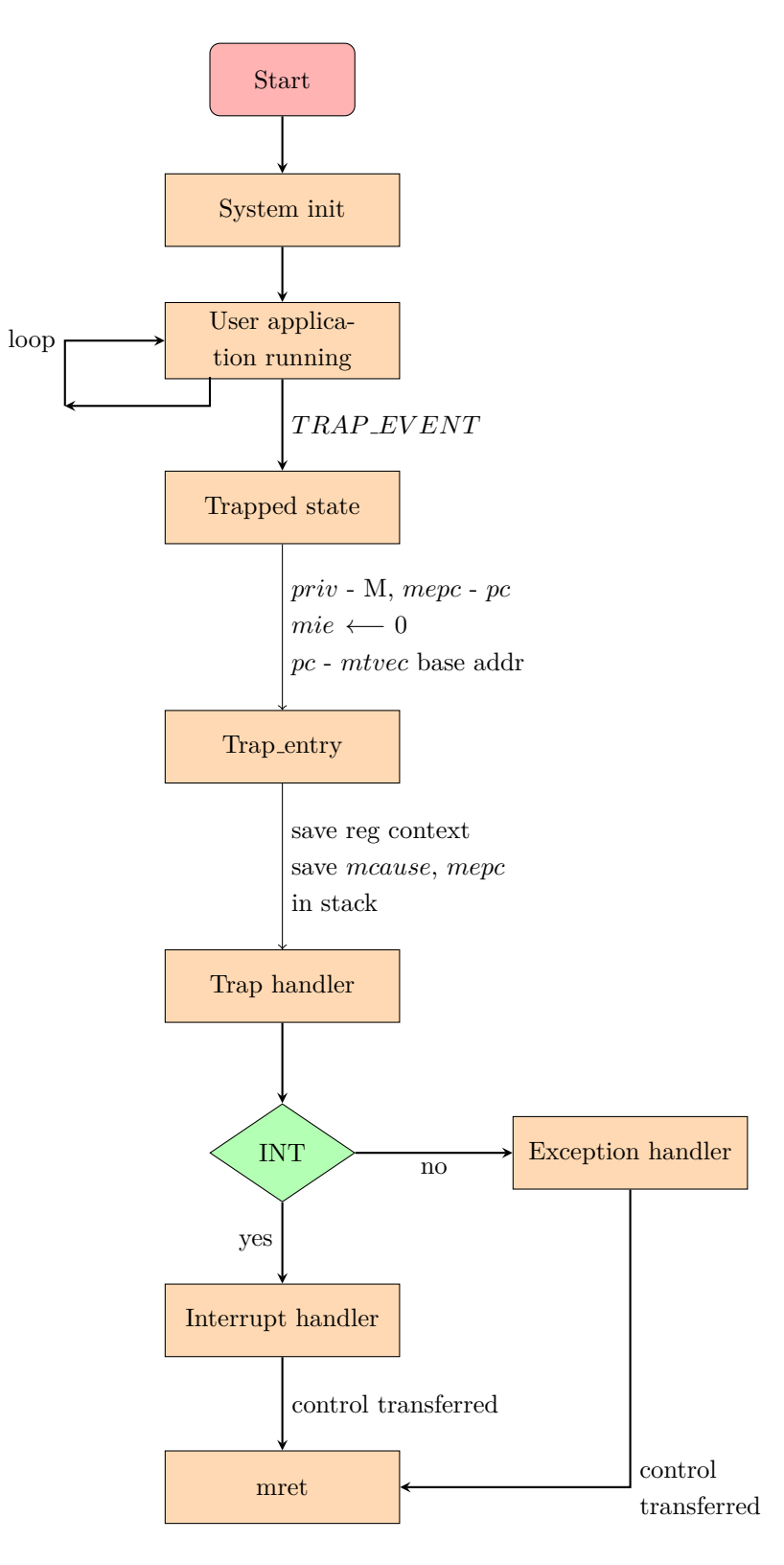

Figure 6.1: Trap occurrence and handling mechanism

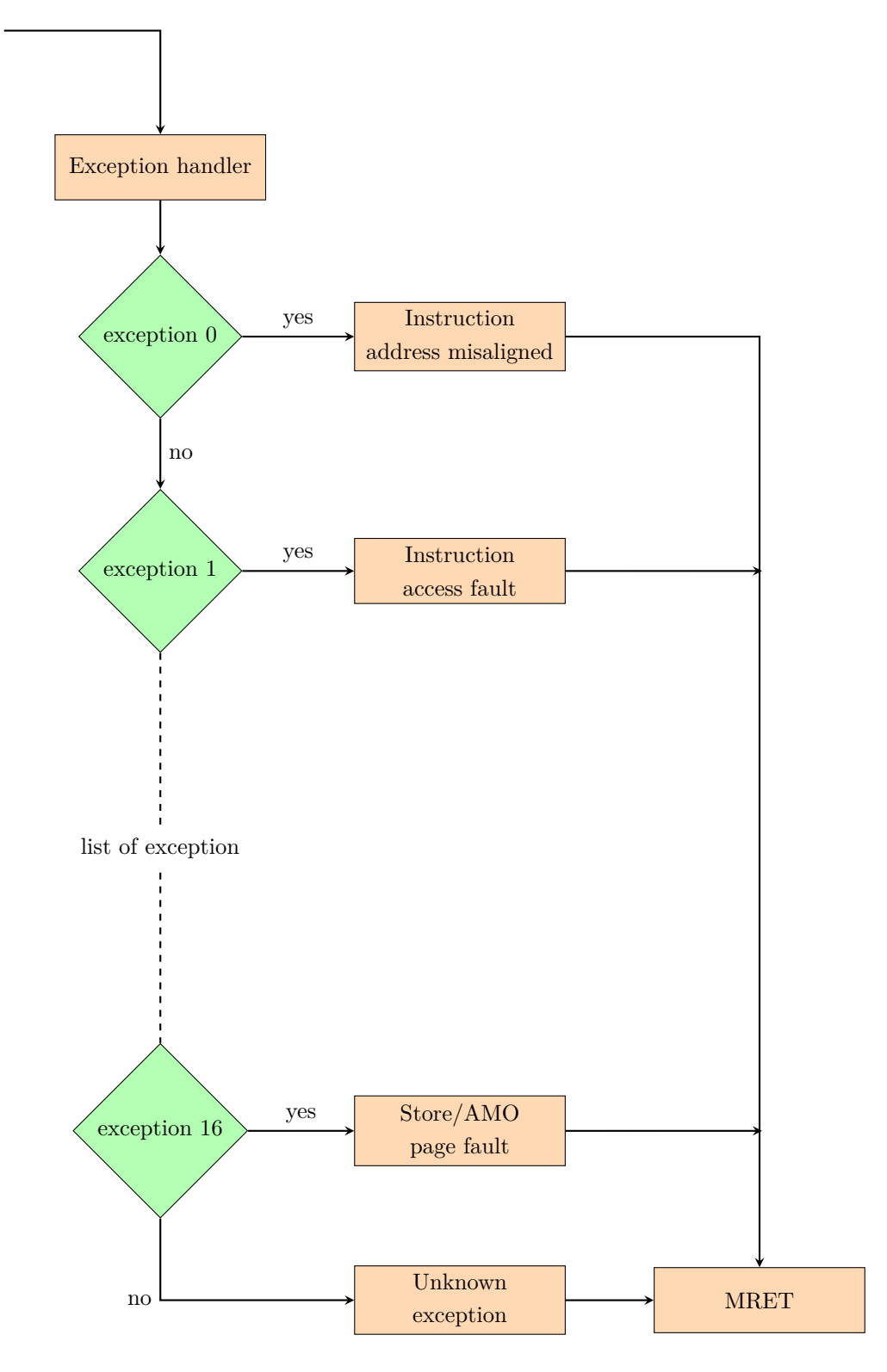

Figure 6.2: Exception handling part

The trap handler must begin on word aligned address boundary. This means that any address stored in the mtvec CSR must have "00" as the least significant two bits. Secondly, The RISC-V spec makes use of the last two bits in mtvec as follows.

- If the last two bits are "00", then it means the CSR contains the address of a single trap handler.
- If the last two bits are "01", then it means there is a collection of trap handlers, one for each type of asynchronous interrupt (Vectored Trap handler).
- The remaining bit patterns "10" and "11" are not used.

### Things to remember:

When a trap occurs,

- The privilege mode is set to Machine Mode.
- The MIE (Interrupt enable) bit in the status word is set to 0.
- The MCAUSE register is set to indicate which event has occurred.
- The MEPC is set to the last instruction that was executing when system Trapped.
- The PC is set to MTVEC value. Incase of Vectored Traps handling, the PC is set mtvec base address  $+4x$ (mcause).

# 6.2.1 Exception Handling Registers

The exception handling mechanism uses 4/5 registers to know all the information of a Trap. Those registers are CSR registers. A separate set of register is made available for each privilege level. Mstatus register has the Trap related information as bit information. Mepc register holds the physical address of the instruction, when exception happened. Mtvec has the base address of the Trap handler. It is usually referred to as the entry point of the Trap. Mcause has the exception of the Trap.

# 6.2.2 MSTATUS

Machine Status Register (MSTATUS) is used to enable/disable the interrupts. The mstatus register has many more bits. But these are the bits used with respect to a Trap.

# Description

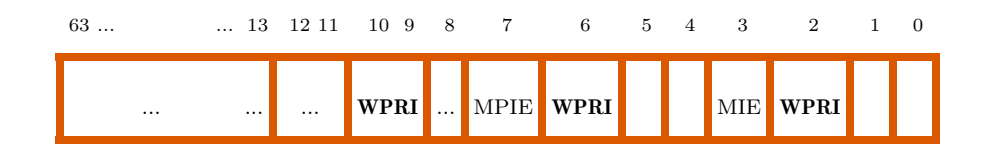

Figure 6.3: Machine-mode status register (mstatus) for RV64

MSTATUS contains a number of fields that can be read and updated. By modifying these fields, the software can do things like enable/disable interrupts and change the virtual memory model.

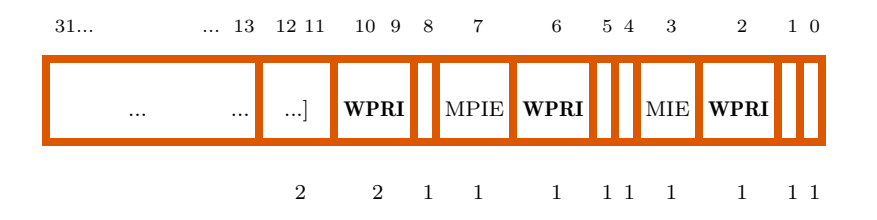

Figure 6.4: Machine-mode status register (mstatus) for RV32.

We use MSTATUS register while handling exceptions to read and set the MPP and SPP bits based on the requirement to switch privilege modes. This will be discussed in PART II.

### Example:

```
li t0,0x800
csrrs zero, mstatus, t0 # Setting MPP bits on mstatus register
```
# 6.2.3 MRET

We were discussing earlier that mtvec register helps the hardware to locate the base address of the Trap handler. If there is an entry to a Trap, there should also be an exit. In the following section, we will be dealing with this part exactly.

Machine Mode Trap Handler Return (MRET) is used to return from a trap handler that is executing in the Machine Mode.

# Syntax

MRET

## Description

Once the trap is serviced and the saved context is restored. The mret instruction can be called. This instruction basically tells the processor to pass control back to the address in the mepc register. Incase of exception originating from a lower privilege level. The MRET instruction transfers control to that privilege level. The MPP field of the status register will be referred, to determine which mode to return to (either m, s, or u). The return will be effected by copying the saved program counter from mepc to the Program Counter (pc).

# Exceptions

MRET may only be executed when running in Machine Mode.

# 6.3 Understanding Stack in RISC-V

# 6.3.1 Stack

Stack is an abstract data structure used to implement function calls in a program and holds data temporarily during a function call. Being a linear data-structure, a stack grows and shrinks during calls to function and is based on the last-in-first-out (LIFO) concept. The implementation of stack on an architecture is entirely at the software designer's disposal.

Availability of limited registers in an architecture, restricts the number of variables that can be used in a program. A stack serves the purpose of holding data temporarily during function calls. It is specifically used to store variables when a function or procedure call is made.

A stack is famously used for "UNDO" i.e., holding the history of an activity. For example, before switching over to a function, a stack is called upon to store the contents of the necessary registers as it may be modified during the execution of the function. After the function is executed, all registers can be restored with their values prior to the function call. This action of store and retrieval is called "PUSH and POP". Some architectures support the use of "PUSH" and "POP" keywords, while others use "LOAD" "STORE" instructions to do the same.

A program that implements a stack, sets aside a certain portion of the memory for its use. A register called "Stack Pointer" stores the address of the last program request in a stack. A program's stack is not generally hardware, but the Stack Pointer which points to the current area, is a CPU register. In RISC-V the stack is always kept 16-byte aligned.

Stack is implemented the following way in a RISC-V assembly language program:

- Initialize the Stack Pointer (sp) to a memory address
- Allocate space for Stack, by decrementing the sp by the number of locations required multiplied by  $XLEN<sup>1</sup>$  $XLEN<sup>1</sup>$  $XLEN<sup>1</sup>$  bytes. This will allocate memory for stack temporarily in memory.
	- \* addi sp, sp, -3\*XLEN
- PUSH data onto stack. This essentially writes the register values to the stack.
	- $*$  sd x1,  $1*XLEN(sp)$
	- $*$  sd x2,  $2*XLEN(sp)$
	- $*$  sd x4,  $2*XLEN(sp)$
- POP data from stack. This essentially restores the register values back from the stack.
	- $*$  ld x1,  $1*XLEN(sp)$
	- $*$  ld x2,  $2*XLEN(sp)$
	- $*$  ld x4,  $2*XLEN(sp)$
- To free the stack, increment sp by the same number of locations used earlier ( 'n locations' multiplied by XLEN bytes). This will reset the stack pointer to the bottom of the caller stack.
	- \* addi sp, sp 3\*XLEN

<span id="page-90-0"></span><sup>&</sup>lt;sup>1</sup>XLEN is 4 bytes in RV32 and 8 bytes in RV64

# en and the state of the state of the state of the state of the state of the state of the state of the state of the state of the state of the state of the state of the state of the state of the state of the state of the sta Interrupts

Interrupts are asynchronous events triggered by external source. The processor may tend to process or ignore interrupts. Interrupts can be both software and hardware. In RISC-V interrupts are classified into timer, software and external interrupts. The external interrupts are also called as global interrupts. Timer interrupts are handled in the core. Software interrupts are internal to the processor, and external interrupts are handled by the PLIC module. In this chapter, we are going to see about handling Timer and External interrupts in RISC-V.

# 7.1 Timer Interrupts

A "timer interrupt" is caused when a separate timer circuit indicates that a predetermine interval has ended. The timer subsystem will interrupt the currently executing code. The timer interrupts are handled by the OS which uses them to implement time-sliced multi threading.

# 7.1.1 mtime Register

mtime register is a synchronous counter. It starts running from the time the processor is powered on and provides the current real time in ticks.

# 7.1.2 mtimecmp Register

This register is used to store the time period after which a timer interrupt should happen. The value of mtimecmp is compared with mtime register. When mtime value becomes greater mtimecmp, a timer interrupt happens. Both the mtime and mtimecmp registers are 64 bit memory mapped registers.

# 7.1.3 Timer Interrupt flow chart

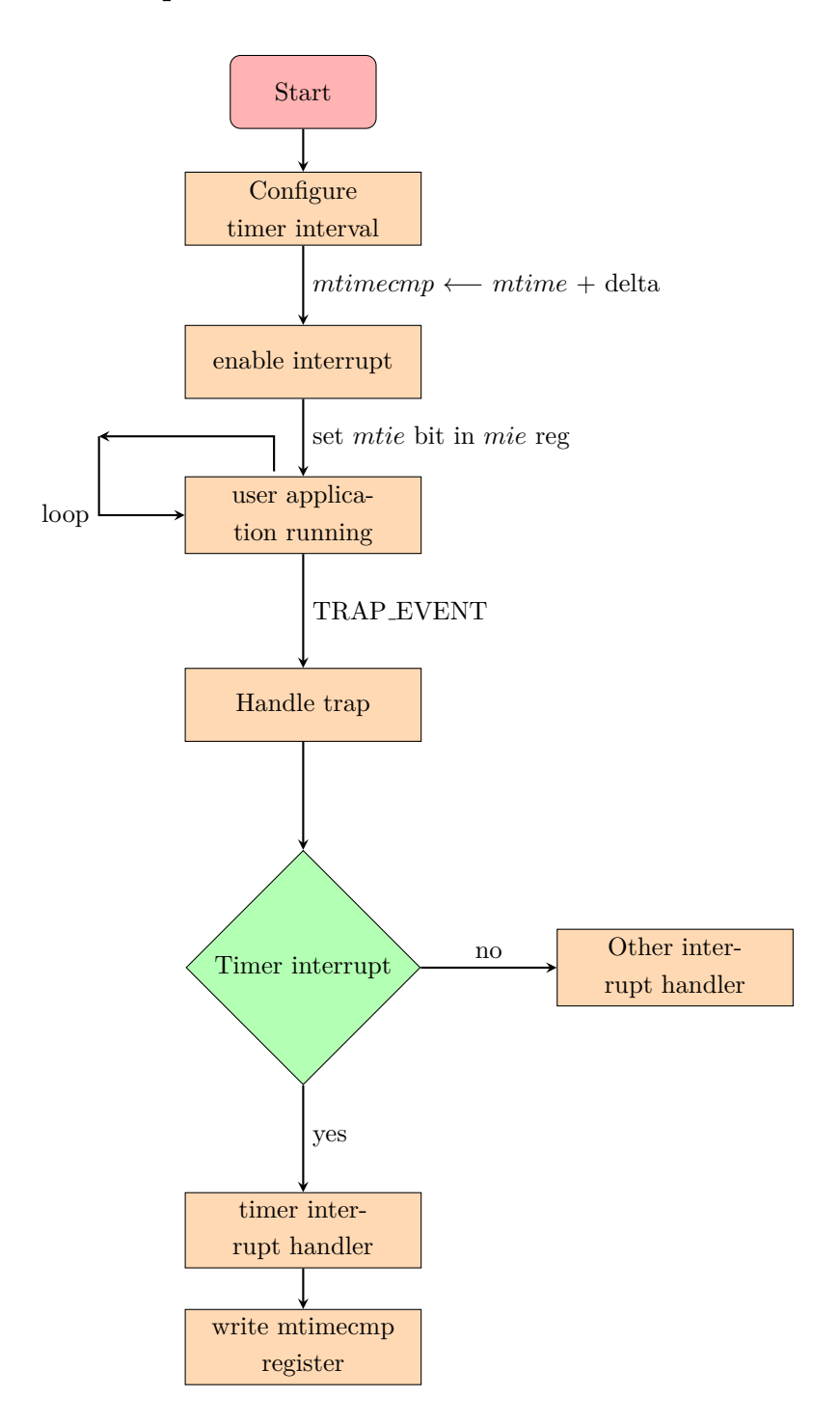

# 7.1.3.1 Interrupt Enable Bits

Each of the Timer, Software, and External Interrupts can be enabled individually. Globally, all the interrupts can be enabled/disabled using the *MIE* bit in MSTATUS register. The MTIE, MSIE, MEIE bit enable's/disable's Timer, Software, and External interrupts individually.

# 7.1.3.2 Interrupt Processing Bits

When an interrupt occurs the *MPIE* bit will be set to hold the interrupt enable state. And the MIE bit is set to 0. This taken care by Hardware. This way the interrupt's are blocked and states are maintained.

# 7.2 External Interrupts

An "External Interrupt" comes from outside the processor and the precise nature of the cause will depend on the application. Such interrupts are asynchronous and are generated by external sources through the hardware, which maybe serviced by the processors. For example, a RISC-V processor used in an embedded process control system might receive external interrupts from various sensors demanding for appropriate action(s) to be taken. These interrupts are handled by the Platform Level Interrupt Controller (PLIC). The source of interrupts for PLIC are the devices connected to the SoC (IO, UART, SPI, etc...). As per the RISC-V specification these are termed as global interrupt sources, with each prioritised and routed by PLIC to the core. For more detailed information on PLIC, kindly refer to the PLIC document provided in the link: **<http://shakti.org.in/documentation.html>**

# 7.3 Software Interrupts

A "software interrupt" is caused by setting a bit in the machine status word. This can be useful in a multi-core chip where a thread running on one core needs to send an interrupt signal to another core.

# Non-Maskable Interrupt Handling

Some traps are "maskable" and others are "non-maskable". A maskable interrupt can either be handled, or can be ignored, or can be passed from a higher privilege level to a lower privilege level.

# er Directives Assembler Directives

# 8.1 Object File section

Object files contain instructions and data. The instructions and data are stored in appropriate sections according to their use.

# 8.1.1 .TEXT

A read-only section containing the actual instructions of the program.

### Syntax

.section .text or .text data instruction

### Description

This portion of the object file or virtual address space is also known as the code segment or simply the text segment of the program. It contains executable instructions which cannot be modified at run-time. Any attempt to store into the .TEXT section will produce a "Segmentation" error and the program is terminated immediately. The code segment can contain constants in addition to instructions.

# Usage

```
.text
li x5, 100
addi x5, x0, 100
```
# 8.1.2 .DATA

A read-write portion of the object file which contains data for the variables of the program.

# Syntax

.section .data or .data Variables

# Description

The .DATA section contains initialized static variables that is global and static local variables.

# Usage

.data .word 1 helloworld: .ascii "Hello World!"

# 8.1.3 .RODATA

Contains read-only data.

# Syntax

.section .rodata or .rodata data

### Description

This section consists of read-only data for the program. But is not really enforced.

### Usage

.rodata mydata: .asciz "Hello World!"

# 8.1.4 .BSS

The Basic Service Set (.BSS) is a read-write section containing uninitialized data.

# Syntax

.bss symbol, length, align

*where*,

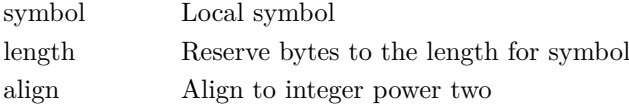

# Description

The .BSS directive is used for local common variable storage. When the program starts running, all the contents of this section are zeroed bytes. Since this section starts out containing zeroed bytes there is no need to store explicit zero bytes in the object file. The .BSS section was

98

invented to eliminate those explicit zeros from object files. In the program the .BSS section follows the data section.

# Usage

.bss label1, 8, 4

# 8.1.5 .COMM

The Common (.COMM) common object to .BSS section, declares a common symbol named symbol.

### Syntax

.comm symbol, length

*where*,

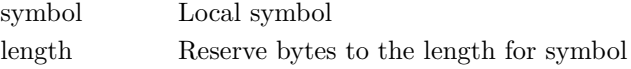

### Description

The .COMM declares a common symbol named symbol. When linking, a common symbol in one object file may be merged with a defined or common symbol of the same name in another object file. The size of an object in the .BSS section is set by the .COMM directive.

# Usage

# .comm label1, 8

# 8.1.6 .COMMON

The Common (.COMMON) emit common object to .BSS section.

# Syntax

```
.common symbol, length, .bss
```
*where*,

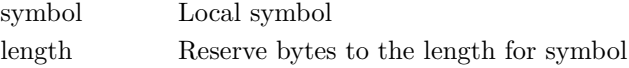

# Description

The .COMMON declares a common symbol named symbol. When linking, a common symbol in one object file may be merged with a defined or common symbol of the same name in another object file. This directive behaves somewhat like .comm directive, but the syntax is different.

## Usage

.common label1, 8

# 100

# 8.1.7 .SECTION

Section (.SECTION) directive assembles the following code into a section named "name".

# Syntax

.section name

*where*,

name Name of section

### Description

.SECTION instruction is only supported for targets that support arbitrarily named sections, on "A.out" targets.

### Usage

.section A

# 8.1.8 Miscellaneous Functions

# 8.1.9 .OPTION

The .OPTION directive has a statically defined list of arguments with RISC-V options.

# Syntax

```
.option argument
```
*where*,

argument rvc, norvc, pic, nopic, push, pop

# Description

The .OPTION directive modifies RISC-V specific assembler options inline with the assembly code. This is used when particular instruction sequences must be assembled with a specific set of options.

# Usage

.option push

# 8.1.10 .FILE

The .FILE directive to start a new logical file.

### Syntax

.file string

*where*,

string new file name

# Description

The .FILE directive, in general, the filename is recognized whether or not it is surrounded by quotes. But to specify an empty file name, the quotes must be given.

# Usage

.file Hello

# 8.1.11 .IDENT

The IDENT (.IDENT) directive is accepted for source compatibility.

# Syntax

```
.ident "string"
```
*where*,

string file name

# Description

The .IDENT directive is used by some assemblers to place tags in object files. It simply accepts the directive for source-file compatibility with such assemblers, but does not actually emit anything for it. At times it is used to place tags in object files. The behavior of this directive varies depending on the target.

# Usage

.ident "GCC: (GNU) 7.2.0" # "string" ← GCC: (GNU) 7.2.0

# 8.1.12 .SIZE

The .SIZE is used to set the size associated with a symbol.

# Syntax

.SIZE symbol, symbol

# Description

The .SIZE directive is generated by compilers to include auxiliary debugging information in the symbol table. It is only permitted inside .def or .endef pairs.

### Usage

```
memcpy:
mv x4, x5 # x4 ←− x5
beqz x7, 1b \qquad # if x7 = 0; goto 1b
1: add t1, t1, 1 # t1 \leftarrow [t1+1]
add t2, t2, -1 # t1 ← [t2-1]
.size memcpy, .-memcpy
```
102

# 8.1.12.1 .TYPE

The .TYPE directive is used to set the type of a symbol.

### Syntax

.type name, symbol

*where*,

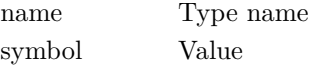

# Description

The .TYPE directive allows you to tell the assembler what type a symbol is.

### Usage

.type int, 256 # 256 is of type int

# 8.1.13 Directives for Definition and Exporting of symbols

# 8.1.13.1 .GLOBAL

The .GLOBAL directive to globalize symbols.

# Syntax

.global symbol or .globl symbol

*where*,

symbol Variable, whose name is to be visible to entire program

# Description

Usually, a defined symbol is visible only to partial program, only to the portion where it is defined. With the .GLOBAL directive its value is made available to other partial programs that are linked with it.

# Usage

```
i: word 5
.global i # Variable i is made global
```
# 8.1.13.2 .LOCAL

The .LOCAL directive limit the visibility of symbols.

# Syntax

.local symbol

*where*,

symbol Local variable name

# Description

The .LOCAL directive marks each symbol in the comma separated list of names as a local symbol, so that it will not be externally visible. If the symbols do not already exist, they will be created.

# Usage

i: word 5 .local i # Variable i is made local

# 8.1.13.3 .EQU

The EQUATE (.EQU) directive sets the value of symbol to expression.

### Syntax

```
.equ symbol, expression
where,
   symbol Local value
```
# **Description**

The .EQU directive has two operands separated by a comma. Wherever the first operand appears in the program, the assembler replaces it with the second operand. Used only while assembling your code, once the symbol is defined, its value can not be changed in the remaining part of the source code.

# Usage

.equ counter, 3 # counter  $\leftarrow$  3

# 8.2 Alignment Control

The ALIGN directive aligns the next instruction to a specified boundary by padding with zeros or NOP instructions.

# 8.2.0.1 .ALIGN

The .ALIGN directive aligns the next instruction by a given byte boundaries.

Syntax

```
.align size
```
*where*,

size Byte boundary

### Description

The .ALIGN directive gives the location counter desired alignment in bytes.

Usage

.align 2 # Align to 4-bytes

104

# 8.2.0.2 .BALIGN

The .BALIGN directive aligns member byte boundaries with padding.

# Syntax

.balign size

*where*,

size Byte boundary

# Description

The .BALIGN directive pads location counter to a particular storage boundary.

### Usage

.balign 8 # Align to 8-bytes

### 8.2.0.3 .P2ALIGN

The .P2ALIGN directive directive aligns member byte boundaries with padding. Alias for .ALIGN directive.

# Syntax

.p2align size

*where*,

size Byte boundary

# Description

The .P2ALIGN directive pads location counter to a particular storage boundary. Alignment done to the power of 2.

# Usage

```
.p2align 3 # Align to 8-bytes
```
# 8.3 Assembler Directives for Emitting Data

Assembler directives are instructions to the assembler to perform various bookkeeping tasks, storage reservation, and other control functions.

# 8.3.0.1 .2BYTE

The .2BYTE directive for unaligned 16-bit comma separated words.

### Syntax

.2byte value

*where*,

value Value to be initialized

# Description

The .2BYTE directive initializes the specified value to 2 bytes or 16-bit unaligned integers. It can also store multiple comma-separated values. The operands specified can be decimal, hex, binary, or character constants, but not labels.

# Usage

.2byte 0x1000

# 8.3.0.2 .4BYTE

The .4BYTE directive for unaligned 32-bit comma separated words.

# Syntax

.4byte value

*where*,

value Value to be initialized

### Description

The .4BYTE directive initializes the specified value to 4 bytes or 32-bit unaligned integers. It can also store multiple comma-separated values. The operands specified can be decimal, hex, binary, or character constants, but not labels.

### Usage

.4byte 0x1000000

# 8.3.0.3 .8BYTE

The .8BYTE directive for unaligned 64-bit comma separated words.

# Syntax:

```
.8byte value
```
*where*,

value Value to be initialized

### Description

The .8BYTE directive initializes the specified value to 8 bytes or 64-bit unaligned integers. It can also store multiple comma-separated values. The operands specified can be decimal, hex, binary, or character constants, but not labels.

# Usage

.8byte 0x1000000000000000

# 8.3.0.4 .HALF

The .HALF directive for naturally aligned 2byte or 16-bit comma separated words.

# Syntax

.half value

*where*,

value Value to be initialized

# Description

The .HALF directive initializes the specified value to 2 bytes or 16-bit aligned integers. It can also store multiple comma-separated values. The operands specified can be decimal, hex, binary, or character constants, but not labels.

### Usage

.half 0x1000

# 8.3.0.5 .WORD

The .WORD directive for naturally aligned 4-bytes or 32-bit comma separated words.

# Syntax

.word value

*where*,

value Value to be initialized

# Description

The .WORD directive initializes the specified value to 4 bytes or 32-bit aligned integers. It can also store multiple comma-separated values and the operands specified can be decimal, hex, binary, or character constants, but not labels.

### Usage

.word 0x1000000

### 8.3.0.6 .DWORD

The Double Word (.DWORD) directive for naturally aligned 8-bytes or 64-bit comma separated words.

# Syntax

.dword value

*where*,

value Value to be initialized

106

# Description

The .DWORD directive creates a double word constant. They can also store multiple comma separated values. The operands specified can be decimal, hex, binary, or character constants, but not labels.

### Usage

.dword 0x7000000000000000

# 8.3.0.7 .BYTE

The .BYTE directive for unaligned 8-bit comma separated words.

# Syntax

.byte value

*where*,

value Value to be initialized

# **Description**

The .BYTE directive initializes the specified value to 1 bytes or 8-bit unaligned integers. It can also store multiple comma-separated values. The operands specified can be decimal, hex, binary, or character constants, but not labels.

# Usage

.byte 0x10

# 8.3.1 .ASCIZ

ASCIZ (.ASCIZ) instruction is similar to the ascii instruction and emits the specified string within double quotes.

# Syntax

```
.asciz "string"
```
*where*,

"String" User specified string

# Description

The .ASCIZ instruction is like the ascii instruction, but each string is followed by a zero byte. The "z" in .ASCIZ stands for zero. For this directive, the assembler increments the location counter by the length of the string, including the null character at the end. This directive is easier to read for text strings.

## Usage

.asciz "Hello World"

# 108

# 8.3.2 .STRING

String (.STRING) instruction emits the specified string.

# Syntax

```
.string "String"
```
*where*,

"String" User specified string

### Description

For the .STRING directive, the assembler increments the location counter by the length of the string, including the null character at the end.

# Usage

.string "Hello World"

# 8.3.3 .INCBIN

Include Binary (.INCBIN) instruction emits the included file as a binary sequence of octets.

# Syntax

```
.incbin "file"
```
*where*,

"file" File to be included

# Description

The .INCBIN instruction takes any file and includes it within the file being compiled. The file is included as it is, without being assembled.

# Usage

.incbin "hello.c" # File. ← hello.c

This instruction includes the file "hello.c" into the file "File. ".

# 8.3.4 .ZERO

Zero Bytes (.ZERO) instruction reserves a block of memory.

# Syntax

```
.zero integer
```
*where*,

integer Number of bytes to reserve
# **Description**

.ZERO instruction reserves a block of memory as an input buffer, it reserves and initializes a block of memory to zero.

Usage

.zero 100 # mem[100-bytes] ← 0

This instruction reserves 100 bytes of memory and stores zeros in them.

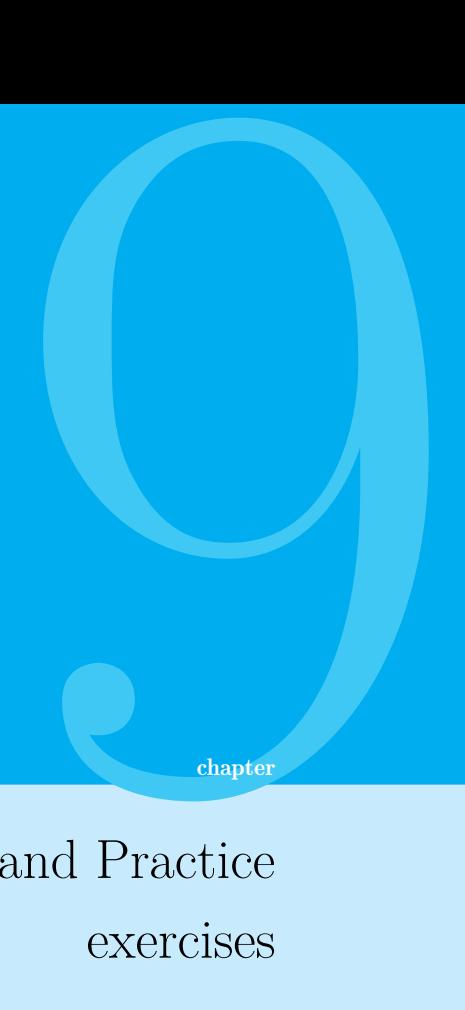

# Example Programs and Practice exercises

# 9.1 Important Prerequisites

- 1. The necessary files to compile and simulate ASM programs in spike environment, are hosted inside the spiking folder. Do the following in a terminal:
	- (a) cd \$HOME
	- (b) git clone https:*//*gitlab.com */*shaktiproject */*software */*spiking.git
- 2. Move to spiking folder
	- (a) cd spiking
- 3. Compile and generate dump for a program
	- (a) riscv64-unknown-elf-gcc -nostdlib -nostartfiles -T spike.lds example.S -o example.elf
	- (b) riscv64-unknown-elf-objdump -d example.elf & *>* example.dump
- 4. Debugging, Loading and Executing an ASM program. Open three separate terminals, ensuring each are within the spiking folder. Run the following commands individually in each terminal.
	- (a)  $\omega$  (which spike) –rbb-port=9824 -m0x10010000:0x20000 bootload.elf  $\omega$
	- (b) sudo \$(which openocd) -f spike.cfg
	- (c) riscv64-unknown-elf-gdb
		- i. (gdb) target remote localhost:3333
		- ii. (gdb) file example.elf
		- iii. (gdb) load

(d) Execute a program line by line using "step in" command

i. si

- (e) To check contents of registers
	- i. (gdb) info reg

For more detailed information, please visit: **[https://shakti.org.in/learn\\_](https://shakti.org.in/learn_with_shakti/intro.html) [with\\_shakti/intro.html](https://shakti.org.in/learn_with_shakti/intro.html)**

Note: All programs illustrated here have been tested on the spike simulator with a BRAMmemory starting address set to 0x10010000.

# 9.2 Assembly Language Example Programs

#### 9.2.1 Data Transfer Instructions

9.2.1.1 To load 8, 16, 32 and 64 bit numbers into individual register

```
start:
 andi t0, t0, 0 \qquad # Clear register t0
 andi t1, t1, 0 \qquad # Clear register t1
 andi t2, t2, 0 \# Clear register t2andi t3, t3, 0 # Clear register t3
 1i t0, 0xFF \qquad # Load a 8-bit number to t0
 1i t1, 0xFFFF + Load a 16-bit number to t1
 li t2, 0xFFFFFFFF # Load a 32-bit number to t2
 li t3, 0x7FFFFFFFFFFFFFFF # Load a 64-bit number to t3
```
#### 9.2.1.2 Register to register data transfer

```
start:
 andi t0, t0, 0 # Clear register t0
 andi t1, t1, 0 # Clear register t1
 li t0, 0x4A # Load register t0 with a value
 mv t1, t0 # Copy contents of register t0 to register t1
```
#### 9.2.1.3 Register to memory data transfer

a. Store Byte – 1 Byte

```
start:
 andi t0, t0, 0 \qquad # Clear register t0
 andi t1, t1, 0 # Clear register t1
 li t0, 0x10011000 # Load register t0 with an address
 li t1, 0x71 # Load register t1 with a 1-Byte value
 sb t1, 0(t0) # Store the byte in t1 into first byte slot of
                        address specified in t0
```
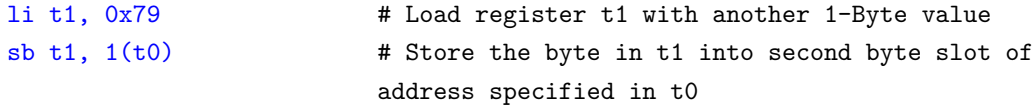

# b. Store Half-Word – 2 Bytes

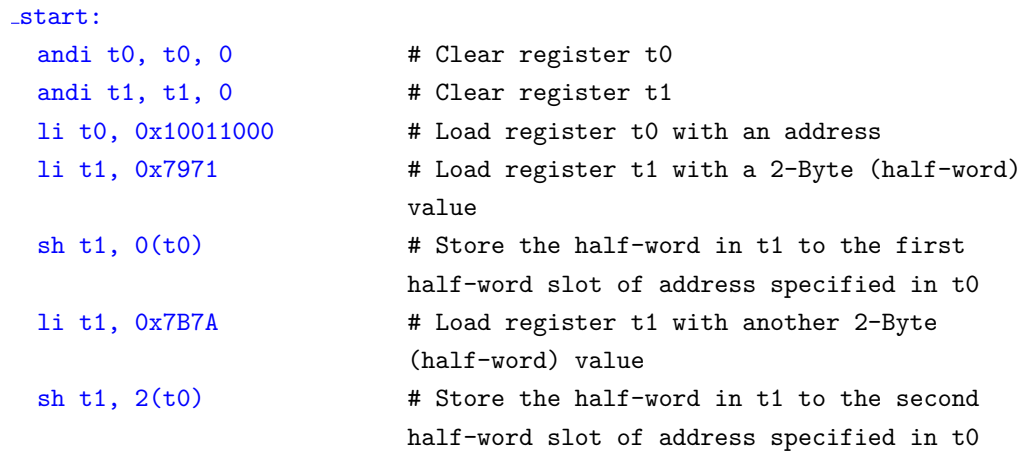

# c. Store Word – 4 Bytes

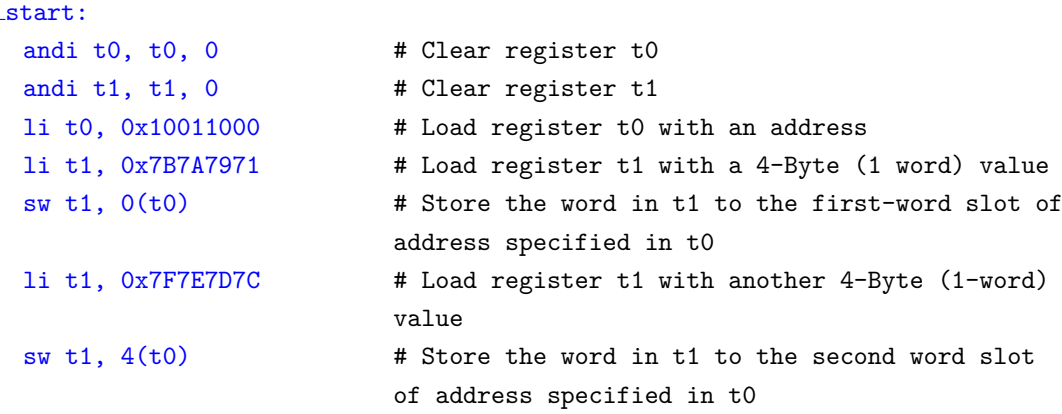

# d. Store Double – 8 Bytes

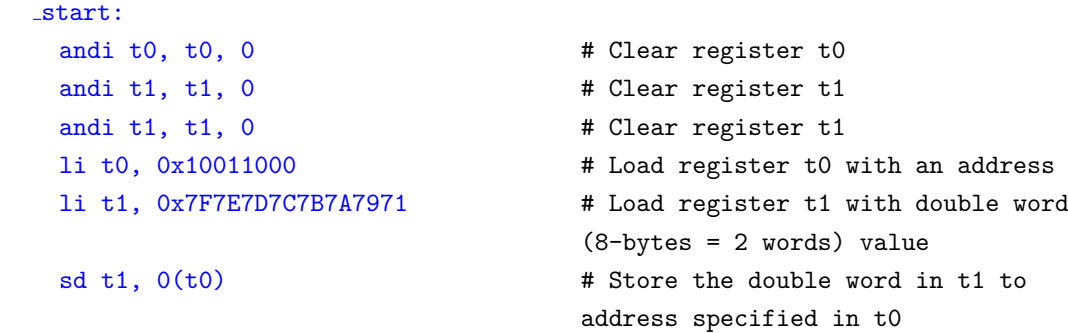

9.2.1.4 Register to stack memory data transfer

```
start:
 andi t0, t0, 0 # Clear register t0
 andi t1, t1, 0 # Clear register t1
 li sp, 0x10012000 # Setting the stack pointer register to an
                           address
 li t0, 0x7776757473727170 # Load a 64-bit (8-bytes) value to register t0
 li t1, 0x7F7E7D7C7B7A7978 # Load a 64-bit (8-bytes) value to register t1
 .p2align 2 # Aligning the stack - Storage boundary
 addi sp, sp, -2*8 # Setting depth of the stack
 nop
 sd t0, 1*8(sp) * Storing contents of t0 into first stack
                           pointer slot
 sd t1, 2*8(sp) # Storing contents of t0 into second stack
                           pointer slot
 addi sp, sp, 2*8 # Collapse stack
```
#### 9.2.2 Arithmetic Instructions

9.2.2.1 Addition - Illustrating addition operation between contents of two registers and contents of a register with an immediate value

```
start:
  andi t0, t0, 0 \qquad # Clear register t0
  andi t1, t1, 0 \qquad # Clear register t1
  andi t2, t2, 0 \# Clear register t2andi t3, t3, 0 # Clear register t3
 li t0, 0x1A352A9C # Loading register t0 with a value
  li t1, 0x1B2D4C6A # Loading register t1 with a value
  addi t2, t0, 0x1CB # Add t0 with an immediate value
  add t2, t0, t1 \qquad \qquad \qquad \qquad \qquad \qquad \qquad \qquad \qquad \qquad \qquad \qquad \qquad \qquad \qquad \qquad \qquad \qquad \qquad \qquad \qquad \qquad \qquad \qquad \qquad \qquad \qquad \qquad \qquad \qquad \qquad \qquad \qquad \addw t3, t0, t1 # Add -- t0 with t1 and place the 32-bit result
                                     in t.3
```
9.2.2.2 Subtraction - Illustration the subtraction operation between contents of two registers

```
start:
 andi t0, t0, 0 # Clear register t0
 andi t1, t1, 0 # Clear register t1
 andi t2, t2, 0 \# Clear register t2andi t3, t3, 0 # Clear register t3
 li t0, 0x1A03533A12054021 # Load register t0 with a value
 li t1, 0x3B14875C35286142 # Load register t1 with a value
 sub t2, t1, t0 # Subtract t0 from t1 and place the result in t2
 subw t3, t1, t0 # Subtract t0 from t1 and place the 32-bit
                          result in t3
```
9.2.2.3 Multiplication - Illustrating different multiplication operations between contents of two registers

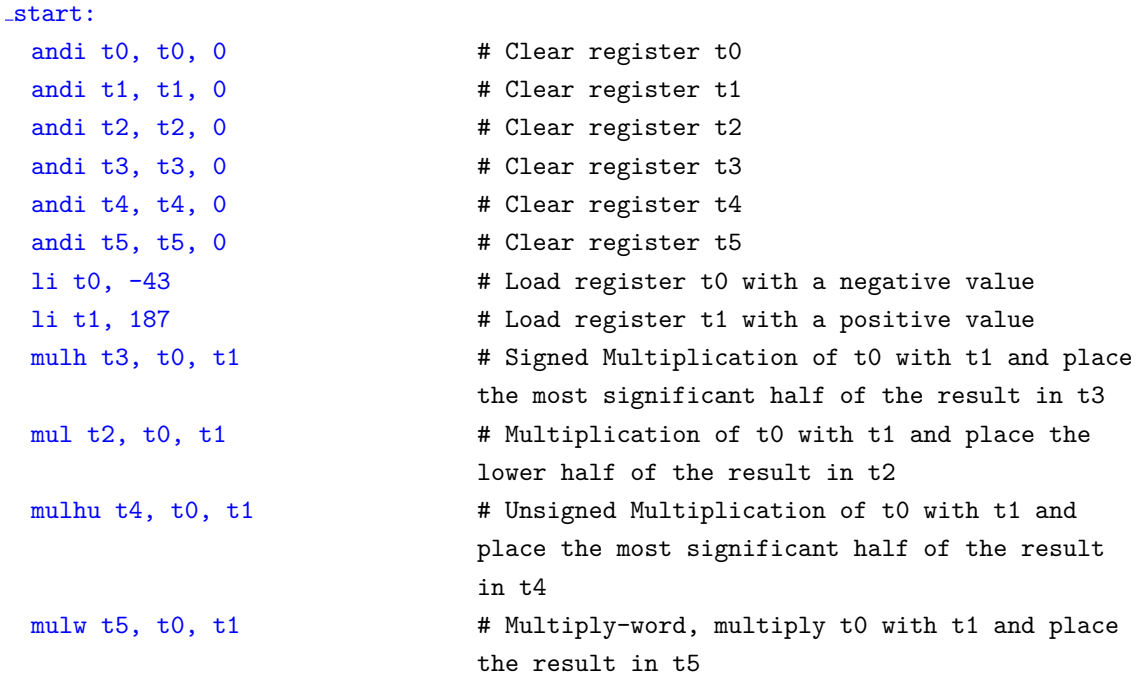

9.2.2.4 Division - Illustrating different division operations between contents of two registers and procuring the quotient of the division operation into a register

```
start:
 andi t0, t0, 0 # Clear register t0
 andi t1, t1, 0 # Clear register t1
 andi t2, t2, 0 # Clear register t2
 andi t3, t3, 0 # Clear register t3
 andi t4, t4, 0 \# Clear register t4andi t5, t5, 0 # Clear register t5
 li t0, -2516 # Load register t0 with a negative value
 li t1, 74 # Load register t1 with a positive value
 div t2, t0, t1 # Divide t0 by t1 and place quotient in t2
 li t3, 1332 \qquad # Load register t3 with a positive value
 li t4, 18 \qquad # Load register t4 with a positive value
 divu t5, t3, t4 <br># Unsigned division of t3 by t4 and place
                         quotient in t5
```
9.2.2.5 Remainder - Illustrating different division operations between contents of two registers and procuring the remainder of the division operation into a register

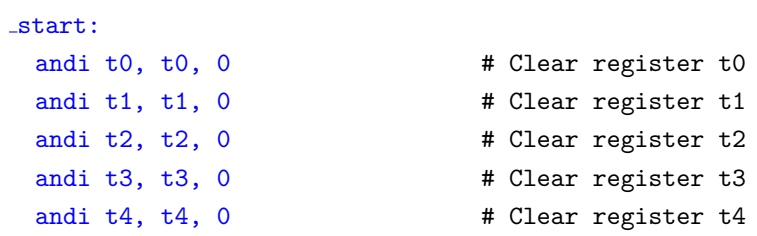

- 
- andi t5,  $t5$ , 0  $\qquad$  # Clear register  $t5$
- li t0, -2516 # Load register t0 with a negative value
- li t1, 75  $\qquad$  # Load register t1 with a positive value
- rem t2, t0, t1 # Divide t0 by t1 and place the remainder in t2
- li t3, 1332 **#** Load register t3 with a positive value
- li t4, 118  $\qquad$  # Load register t4 with a positive value

```
remu t5, t3, t4 # Unsigned divide t3 by t4 and place the
                         remainder in t5
```
# 9.2.3 Logical Operations - Illustrating various logical operations with immediate values and between contents of registers

```
9.2.3.1 ANDI
  start:
   andi t0, t0, 0 \qquad # Clear register t0
   andi t1, t1, 0 # Clear register t1
   li t0, 0x13372D6 # Load t0 register with a value
   andi t1, t0, 0xFC \qquad # Logical AND-Immediate operation
                                  of contents of t0 with an immediate
                                  value. Result is placed in t1
9.2.3.2 AND
  start:
   andi t0, t0, 0 \# Clear register t0
   andi t1, t1, 0 \qquad # Clear register t1
   andi t2, t2, 0 \qquad # Clear register t2
   li t0, 0x13372D6 # Load t0 register with a value
   li t1, 0xFFFFFFC \qquad # Load t1 register with a value
   and t2, t0, t1 \qquad # Logical AND operation between
                                  contents of registers t0 and t1, with
                                  the result placed in t2
9.2.3.3 ORI
  start:
   andi t0, t0, 0 \qquad # Clear register t0
   andi t1, t1, 0 \qquad # Clear register t1
   li t0, 0xC53D6 # Load t0 register with a value
   ori t1, t0, 0x5C \# Logical OR-Immediate operation of
                                  t0 with an immediate value, result is
                                  placed in t1
9.2.3.4 OR
  start:
   andi t0, t0, 0 \# Clear register t0
   andi t1, t1, 0 # Clear register t1
   andi t2, t2, 0 \qquad # Clear register t2
```

```
li t0, 0xC53D6 \qquad # Load t0 register with a value
1i t1, 0xD6332 <br> # Load t1 register with a value
```
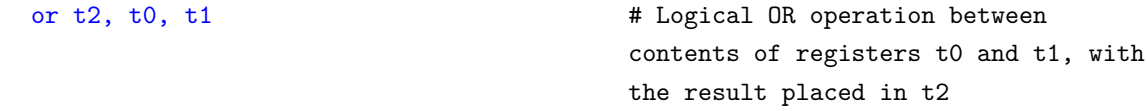

# 9.2.3.5 X-ORI

start: andi t0, t0, 0  $\qquad$  # Clear register t0 xori t0, x0, 0xD6 # Logical X-OR operation with an immediate value

# 9.2.3.6 X-OR

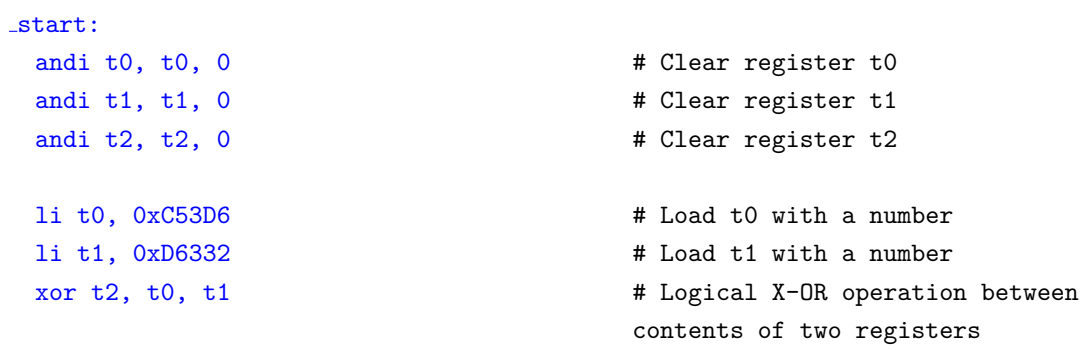

### 9.2.3.7 NOT

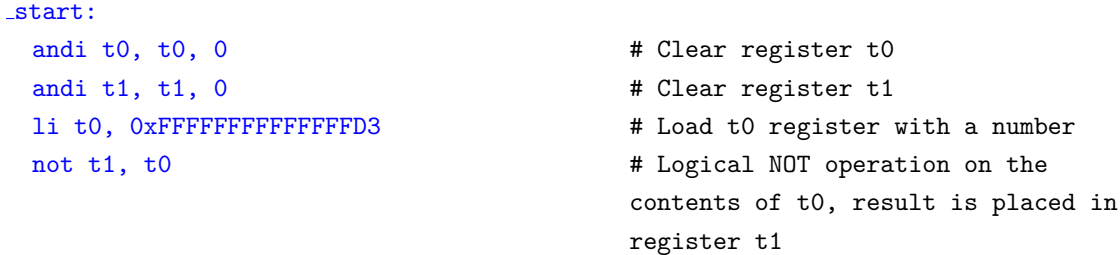

# 9.2.4 Conditional Operations - Illustrating conditional operations between contents of registers

9.2.4.1 If...then...Else and the nested If

```
If statement
```
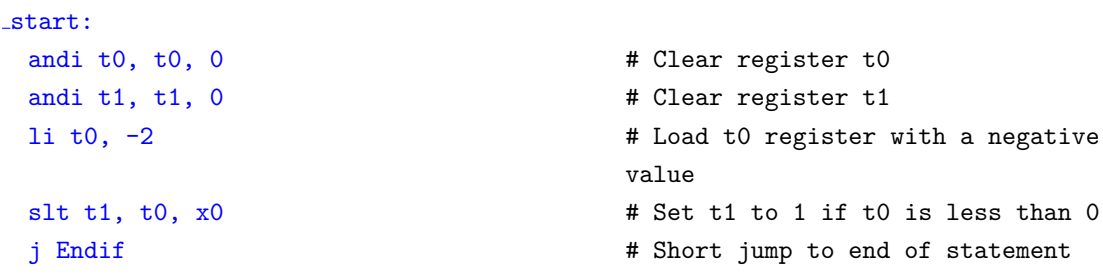

#### If-Else statement

```
start:
 andi t0, t0, 0 \qquad # Clear register t0
 andi t1, t1, 0 # Clear register t1
 andi t2, t2, 0 # Clear register t2
 andi t3, t3, 0 \qquad # Clear register t3
 j Endif \# End If statement
```
#### If-ElseIf-Else statement

```
start:
 andi t0, t0, 0 \qquad # Clear register t0
 andi t1, t1, 0 # Clear register t1
 andi t2, t2, 0 # Clear register t2
 andi t3, t3, 0 \qquad # Clear register t3
 andi t4, t4, 0 \hspace{1.6cm} # Clear register t4andi t5, t5, 0 \qquad # Clear register t5
 j Endif \# End If statement
```
#### Nested If-Else statement

```
start:
 andi t0, t0, 0 \# Clear register t0
 andi t1, t1, 0 \qquad # Clear register t1
 andi t2, t2, 0 \qquad # Clear register t2
 andi t3, t3, 0 \qquad # Clear register t3
 andi t4, t4, 0 \hspace{1.6cm} # Clear register t4If: beq t0, t1, Else \qquad # Goto Else if t0 = t1
```
li t0, 2 <br> # Load t0 with a number  $1$ i t3,  $-2$   $\qquad$   $\qquad$   $\q$ slt t1, t0,  $x0$  # Set t1 to 1 if t0<0 beq t1,  $x0$ , Else  $x = 1$   $x = 0$ , goto "Else" statement Else: sgt t2, t3,  $x0$   $\qquad$  # Else statement, t2=1 if t3>0 Endif: j Endif  $\qquad$  # End of If-Else conditional statements

```
li t0, 2 <br> # Load t0 with a positive value
li t3, -2 \qquad # Load t3 with a negative value
slt t1, t0, x0 # Set t1 to 1 if t0 < 0
beq t1, x0, ElseIf # Goto ElseIf statement if t1 = 0
ElseIf: sgt t4, t3, x0 # Set t4 to 1 if t3 > 0beq t4, x0, Else x = 0 \frac{1}{x} and \frac{1}{x} and \frac{1}{x} are statement if t4 = 0j Endif \# End "Else" statement
Else: seqz t5, t4, x0 # Set t5 to 1 if t4 = 0
Endif: j Endif \qquad # End of If-ElseIf-Else conditional
                               statements
```

```
li t0, 100 \qquad # Load t0 with a value
1i t1, 200 \qquad # Load t1 with a value
```

```
IfIf: sgt t2, t0, t1 \# Set t2 to 1 if t0 > t1
```
#### While Loop

```
start:
 loop: add t2, t2, t0 # Sum = Sum + iblt t0, t1, loop # Iterate if t0<t1
 End: j End # End of WHILE loop
```
#### For Loop

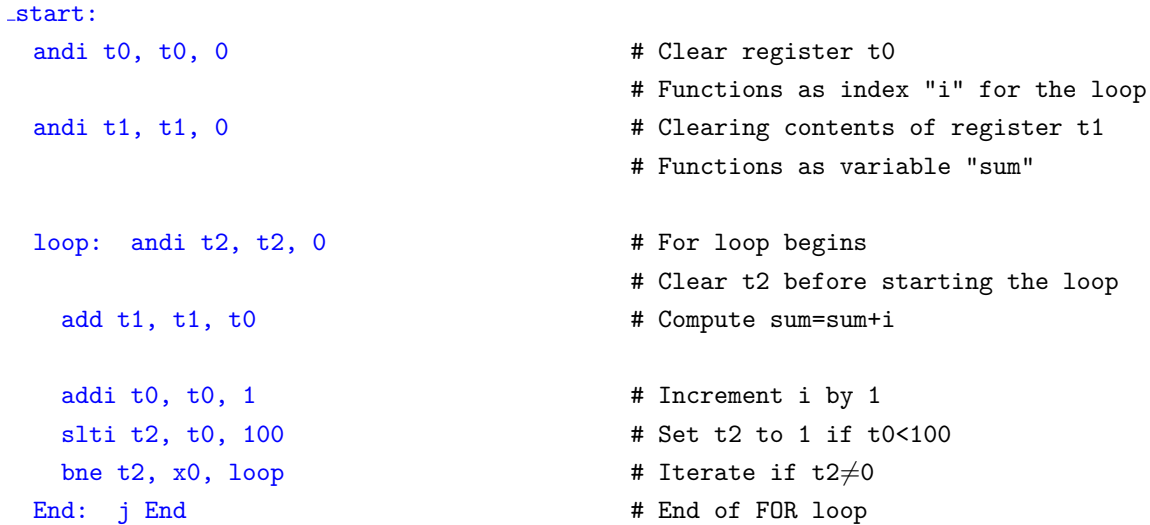

#### Switch Case

start:

mv a0, x0  $mv$  a4,  $x0$ mv  $a5, x0$ mv a7, x0  $mv$  t<sub>3</sub>,  $x0$ 

beq t2, x0, IfElse  $\qquad$  # Goto IfElse if t2 = 0 j Endif  $\#$  End of If statement If Else: seqz t3, t2  $\qquad$  # Set t3 to 1 if t2 = 0 j Endif  $\#$  End of If statement Endif: j Endif # End of Nested If conditional statements

andi t0, t0, 0  $\qquad$  # Clearing contents of register t0 # Functions as index "i" for the loop andi t1, t1, 0  $\qquad$  # Clearing contents of register t1 # Holds value to compare index with andi t2, t2, 0  $\qquad$  # Clearing contents of register t2 # Functions as variable "sum" li t1, 100  $\#$  Load t1 with value 100 addi t0,  $t0$ , 1  $\qquad$  # Increment index "i"

# Clearing/Initializing contents of five registers to 0

li a7, 9164 **\*\*\* 10.4 # Loading a7 with a number** li t3, 58  $\qquad$  # Loading t3 with a number switch\_case: la a0, \_data1 # Begin Switch Case # Load address of location where list of operators are stored lw  $a4$ ,  $16(a0)$  # Load choice of operator into  $a4$ case\_add: lw a5, 0(a0) # Addition case. Load Addition operator to a5 xor  $a5$ ,  $a5$ ,  $a4$   $\qquad$   $\qquad$   $\$ in zero bne a5, x0, case\_sub  $\qquad$  # If a5  $\neq$  0, goto Subtraction case add a5, a7, t3 <br> # Add a7 with t3 and store the result in a5 j End # Break case\_sub: lw a5, 4(a0)  $\qquad$  # Subtraction case. Load Subtraction operator to a5 xor  $a5$ ,  $a5$ ,  $a4$   $\qquad$   $\qquad$   $\$ in zero bne a5, x0, case mul  $\#$  If a5  $\neq$  0, goto Multiplication case sub a5, a7, t3 **#** Subtract t3 from a7 and store the result in a5 j End # Break case\_mul: lw a5, 8(a0)  $\qquad$  # Multiplication case. Load Multiplication operator to a5 xor a5, a5, a4  $\qquad$  # If a5 = a4, XOR the two will result in zero bne a5, x0, case\_div  $\#$  If a5  $\neq$  0, goto Division case mul a5, a7, t3 <br>  $\qquad$  # Multiply a7 with t3 and store the product in a5 j End # Break case\_div: lw a5, 12(a0)  $\qquad$  # Division case. Load Division operator to a5 xor  $a5$ ,  $a5$ ,  $a4$   $\qquad$   $\qquad$   $\$ in zero bne a5, x0, default  $\#$  If XOR  $\neq$  0, goto Default case div  $a5$ ,  $a7$ ,  $t3$   $\qquad$  # Divide  $a7$  by  $t3$  and store the quotient in a5 j End # Break default: li a5, 0xDEADBEEF # Default case. Load a5 with DEADBEEF if none of the cases match .p2align 0x2 # Align data section to eight bytes data1: # Data section label

```
# List of operators and user's choice
                                    of operator
.word '+'
.word ' -'
.word '*'
.word '/'
.word '*' \qquad # User's choice of operator
```
### 9.2.5 Exercises

9.2.5.1 A Program to find the number of even and odd elements in an array

```
a. Using the remainder method
```

```
start:
 .data # Data for the program
  Array: .byte 12,19,45,69,98,23 # Array of even and odd numbers
 .text \qquad \qquad \qquad \qquad \qquad \qquad \qquad \qquad \qquad \qquad \qquad \text{4 Code section of the program}andi t0, t0, 0 \qquad # Even number count
  andi t1, t1, 0 # Odd number count
  andi t2, t2, 0 \qquad # Holds the address and elements of the
                                Array
  andi t3, t3, 0 # For loop index i
  andi t4, t4, 0 \qquad # Holds size of Array
  andi t5, t5, 0 \qquad # Holds value to divide Array numbers with,
                                to determine even or odd
 1i t4, 6 \qquad # Size of array
 1i t5, 2 \qquad # Value to divide array elements with
 FOR loop: bge t3, t4, END \# Condition to control loop iterations
  la t2, Array \qquad # Load address of Array
  add t2, t2, t3 # Increment Array index
  1b t2, 0(t2) # Load an element from the Array
  rem t2, t2, t5 \qquad # Divide the Array element by t5 and store
                                remainder in t2
  IF: bnez t2, ELSE \qquad # Control execution of condition
    addi t0, t0, 1 # Increment even number count
    addi t3, t3, 1 \# Increment index i
    j FOR loop # Iterate FOR loop
  ELSE:
    addi t1, t1, 1 <br> # Increment odd number count
    addi t3, t3, 1   # Increment index i
    j FOR loop # Iterate FOR loop
 END: j END # End of program
```

```
start:
 andi t0, t0, 0 \qquad # Even number count
 andi t1, t1, 0 # Odd number count
 andi t2, t2, 0 \qquad # Holds the address and elements of the
                                   Array
 andi t3, t3, 0 # For loop index i
 andi t4, t4, 0 \qquad # Holds size of Array
 andi t5, t5, 0 \qquad # Holds value to divide Array numbers with,
                                   to determine even or odd
 1i t4, 6 \qquad # Size of array
 FOR loop: bge t3, t4, END \# Condition to control loop iterations
  la t2, Array \qquad # Load address of Array
   add t2, t2, t3 # Increment Array index
   1b t2, 0(t2) # Load an element from the Array
   and t2, t2, 1 \qquad \qquad \qquad \qquad \qquad \qquad \qquad \qquad \qquad \qquad \qquad \qquad \qquad \qquad \qquad \qquad \qquad \qquad \qquad \qquad \qquad \qquad \qquad \qquad \qquad \qquad \qquad \qquad \qquad \qquad \qquad \qquad \qquad \qor not
   IF: bnez t2, ELSE \qquad # Execute condition if number is even
    addi t0, t0, 1   # Increment even number count
    addi t3, t3, 1 \qquad # Increment index i
    j FOR loop # Iterate FOR loop
  ELSE: # Execute condition if number is odd
    addi t1, t1, 1 <br>
\# Increment odd number count
    addi t3, t3, 1 # Increment index i
    j FOR loop \qquad # Iterate FOR loop
 END: j END # End of program
```
#### 9.2.5.2 Program to find the Fibonacci series for a specified range, without recursion

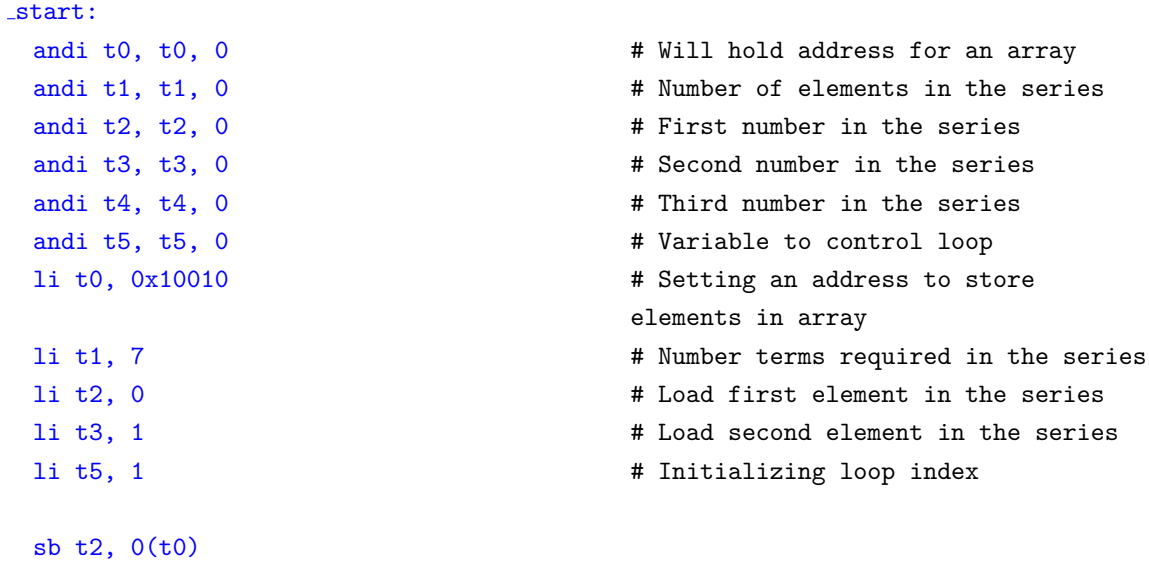

```
sb t3, 1(t0)
 addi t5, t5, 1 <br> # Increment index by 1
 mv t2, t3
 sub t0, t0, t5
 j loop # Iterate
END: j END # End of program
```
loop: bgt t5, t1, END  $\qquad$  # Condition to control number of iterations add  $t4$ ,  $t2$ ,  $t3$   $\qquad$   $\qquad$   $\$ result in t4 add t0, t0, t5 # Move through terms in Array  $s b t4$ ,  $0(t0)$  # Update Array with computed number in the series

### 9.2.5.3 In Place Bubble Sort

```
start:
 .data # Data section of bubble-sort program
   Array: .byte 6,7,3,2,9,8 # Array of unsorted data
  Arraysize: .byte 6 # Defining size of array
 .text # Commands section of the program
   andi t0, t0, 0 \qquad # Clear contents of register t0; Holds
                               array location
   andi t1, t1, 0 \qquad # Clear contents of register t1; Holds
                               index of inner FOR loop
   andi t3, t3, 0 \qquad # Clear contents of register t3; Holds
                               content of current array location
   andi t4, t4, 0 \qquad # Clear contents of register t4andi t5, t5, 0 \qquad # Clear contents of register t5; Holds
                               content of adjacent array location
   andi t6, t6, 0 \qquad # Clear contents of register t6; Acts as
                               temporary variable during swaps
   la t0, Array \qquad # Load address where unsorted Array is
                               stored
   la t1, Arraysize # Load address where size of array is
                               stored
   1b t1, 0(t1) \qquad # Load a number from the array
   addi t1, t1, -1 \qquad # Number of swaps to be made
   andi x1, x1, 0 x2 # Clear contents of x1
   outerloop: # Outer FOR loop
     bge x0, t1, outerend x0 # Jump to end if t1=0
     andi t2, 0 \qquad # Clear contents of register t2
     innerloop: # Inner FOR loop
       bge t2, t1, innerend # Jump to end of inner FOR loop if t2=t1
       1b t3, 0(t0) \qquad # Load the first number from unsorted array
                               to t.31b t5, 1(t0) \qquad # Load the second number from unsorted
                               array to t5
```

```
bgt t3, t5, swap \qquad # Swap if t3>t5addi t0, t0, 1 # Increment index to move through the array
    addi t2, t2, 1 # Increment index of inner FOR loop
    j innerloop # Loop through inner FOR loop
  swap: \qquad \qquad \qquad \qquad \qquad \text{two differentiable}mv t6, t3 # Move t3 to t6 register
    mv t3, t5 \qquad # Move t5 to t3 register
    mv t5, t6 # Move t6 to t5 register
    sb t3, 0(t0) # Store t3 to current array location
    sb t5, 1(t0) # Store t5 to adjacent array location
    addi t0, t0, 1 # Increment index to point to next array
                           location
    addi t2, t2, 1 # Increment index of inner FOR loop
    j innerloop # Loop through inner FOR loop
innerend: # End of inner FOR loop
  la t0, Array \qquad # Load address of array
  addi t1, t1, -1 # Decrement outer index of outer FOR loop
  j outerloop \qquad # Loop through outer FOR loop
outerend: j outerend # End of program
```
125

#### 9.2.5.4 An implementation of Selection Sort Algorithm

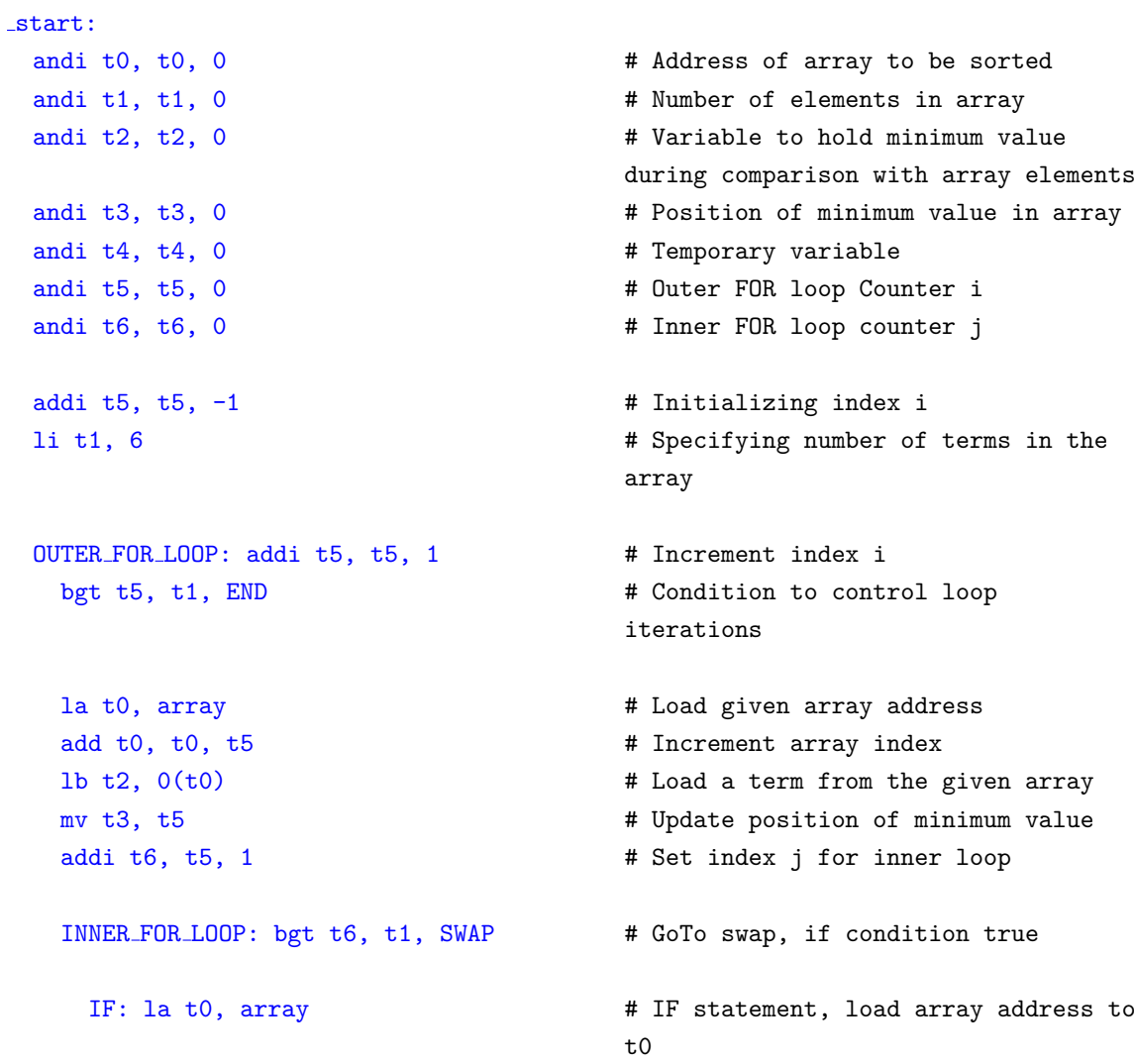

```
add t0, t0, t6 # Move to next term in the array
       1b t4, 0(t0) \qquad # Load a term from array into t4blt t2, t4, ELSE \qquad # Move to statement ELSE, if
                                          condition true
       mv t2, t4 \# t2 contains minimum value
       mv t3, t6 # t6 contains position of minimum
                                          value
       addi t6, t6, 1 <br> # Increment index j
       j INNER FOR LOOP # Iterate inner loop
     ELSE: addi t6, t6, 1 # Increment index j
      j INNER FOR LOOP # Iterate through inner loop
 SWAP: beq t3, t5, OUTER_FOR_LOOP # GoTo outer loop, if condition true
   la t0, array \qquad \qquad \qquad \qquad \qquad \qquad \qquad \qquad \qquad \qquad \qquad \qquad \qquad \qquad \qquad \qquad \qquad \qquad \qquad \qquad \qquad \qquad \qquad \qquad \qquad \qquad \qquad \qquad \qquad \qquad \qquad \qquad \qquad \qquad \qquadadd t0, t0, t5 # Increment array index
   1b t4, 0(t0) \# t4 - loaded with array value in
                                          position i
   sb t2, 0(t0) \qquad # Store t2 in location in t0
   sub t0, t0, t5add t0, t0, t3
   sb t4, 0(t0) \qquad # Store t4 in location in t0
   j OUTER FOR LOOP # Iterate outer loop
   END: la t0, array \qquad \qquad \qquad \qquad \qquad \qquad \qquad \qquad \qquad \qquad \qquad \text{H Load array address into t0}.data
 array: . byte 9, 2, 3, 5, 11, 1, 4 # Array for selection
```
#### 9.2.5.5 An implementation of Insertion Sort Algorithm

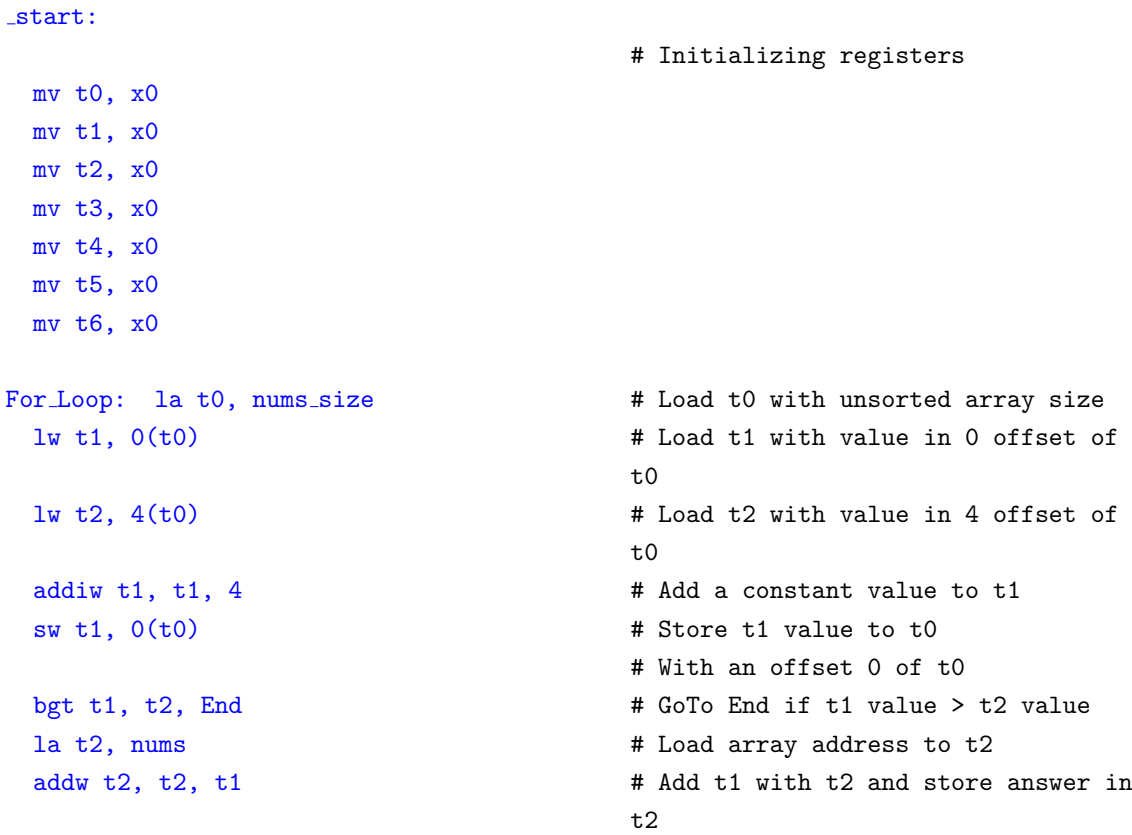

```
addiw t4, t1, -4 # t4 = t1 + constant
 addw t0, t0, t4 # t0 = t0+t4
 sgt t1, t0, t3 # t1 = 1, if t0>t3
 mv t6, x0 \# Clear t6addi t6, t6, -1 # t6 = t6-1
 sgt t5, t4, t6 \# t5 = 1, if t4>t6
 and t5, t1, t5 \qquad \qquad \qquad \qquad \qquad \qquad \qquad \qquad \qquad \qquad \qquad \qquad \qquad \qquad \qquad \qquad \qquad \qquad \qquad \qquad \qquad \qquad \qquad \qquad \qquad \qquad \qquad \qquad \qquad \qquad \qquad \qquad \qquad \mv t6, x0 \# Clear t6addiw t6, t4, 4 \# t6 = t4+4
 addw t2, t2, t6 # t2 = t2+t6
 addiw t4, t4, -4 # t4 = t4+constant
 j While \qquad # GoTo While
While End: addiw t4, t4, 4 # t4 = t4+4
 addw t2, t2, t4 # t2 = t2+t4
 j For Loop # GoTo For Loop
lw t1, 0(t0)
lw t2, 4(t0)lw t3, 8(t0)
lw t4, 12(t0)
lw t5, 16(t0)
lw t6, 20(t0)
lw s2, 24(t0)
lw s3, 28(t0)
lw s4, 32(t0)
lw s5, 36(t0)
```
 $\frac{1}{2}$  lw t3,  $0(t2)$   $\qquad$   $\qquad$  $t2$ While: la t0, nums  $# t0 =$  unsorted array address lw t0, 0(t0) # Load t0 with value at 0 offset of t0 beqz t5, While End  $\qquad$  # GoTo While End if t5 = NULL) la t2, nums  $# t2 =$  unsorted array address  $sw t0, 0(t2)$  # Store t0 to 0 offset of t2 la t2, nums  $# t2 =$  unsorted array address  $sw t3, 0(t2)$  # Store t3 to 0 offset of t2 End: la t0, nums  $\qquad \qquad \qquad #$  Load sorted array address to t0

# Load each value into individual register to view the sorted array

#### 9.2.5.6 Implementation of Binary Search Algorithm

```
start:
.data
Array: .byte 1,2,3,4,5,6,7,8,9,10
 .text
  andi t0, t0, 0 \qquad # Holds sorted Array
  andi t1, t1, 0 \# Holds the 'low' value
```

```
andi t2, t2, 0 \qquad # Holds the 'high' value
andi t3, t3, 0 # Holds the 'mid' value
andi t4, t4, 0 \qquad # Holds the 'key' to be searched
andi t5, t5, 0 \qquad # Holds the index in which the key
                                 resides
andi t6, t6, 0 \qquad # Holds the value to find mid value
                                 in the array
li t1, 0 \qquad # Low Value
li t2, 9 \qquad # High Value
1i t3, 0 \qquad # Mid Value
1 i \t 4, 1 # Key = 1
li t6, 2
IF: bgt t1, t2, END
ELSE:
  add t3, t1, t2
  div t3, t3, t6
  la t0, Array
  add t0, t0, t3
  lb t0, 0(t0)
  find key _if:
    bne t4, t0, find_key_if_else
    j END
  find key if else:
    bgt t4, t0, find key else
    addi t2, t3, -1
    j ELSE
  find_key_else:
    add t1, t3, 1
    j ELSE \qquad # Loop to Else
END: j END \qquad # Register t3 will hold the index
                                 which contains the key
```
### 9.2.5.7 Computing factorial of a number, WITH and WITHOUT recursion

### a. Without Recursion

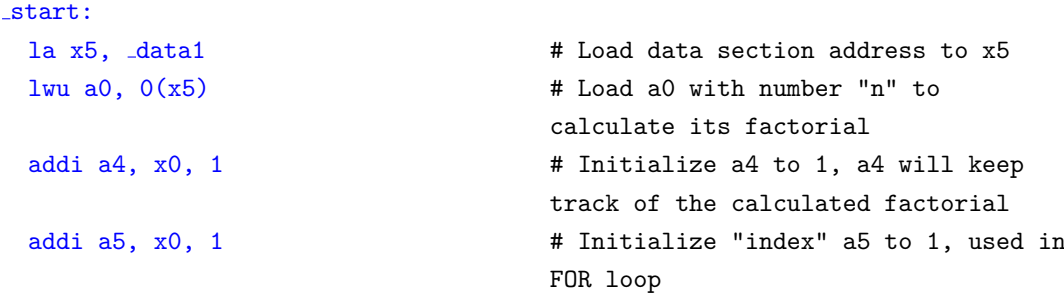

```
FOR LOOP: bgt a5, a0, End \qquad # GoTo "End" if "index" greater than
                            "n"mul a4, a4, a5 # Multiply a4 and a5, store answer in
                            a4
  addi a5, a5, 1 \qquad # Increment "index" by 1
  j FOR_LOOP # Iterate
 End: mv a7, a4 \qquad # Move computed factorial to a7 from
                            a4
  j End
.section .data # Begin data section
.p2align 0x2 # Align data section to two words
data1: \qquad \qquad \qquad \text{# Data section label}word 0x4 # Number to compute factorial for
```
### b. With Recursion

```
start:
 la x5, data1 # Load data section address to x5
 lwu sp, 0(x5) # Set sp to address specified in
                                          first 4 bytes of x5
                                          # Initializing four registers to zero
 mv a0, x0
 mv a4, x0
 mv a5, x0mv a7, x0
 lw a0, 4(x5) \qquad \qquad \qquad \qquad \qquad \qquad \qquad \qquad \qquad \qquad \qquad \qquad \qquad \qquad \qquad \qquad \qquad \qquad \qquad \qquad \qquad \qquad \qquad \qquad \qquad \qquad \qquad \qquad \qquad \qquad \qquad \qquad \qquad \qquad \qbytes of x5
 jal ra, fact \qquad # Store address of recursive function
                                          in ra
 mv a7, a0 \qquad # Move answer from a0 to a7
  sw a7, 8(x5) \qquad # Store answer in third 4 byte slot
                                          of address present in x5
  ebreak #
  j _start \qquad # Loop back to start
fact:
  addi sp, sp, -32 <br> # Allocate 4 locations each of size 2
                                          words
  sd ra, 24(sp) \qquad # Store return address(ra) to
                                          Memory[24+sp]
  sd s0, 16(sp) \qquad # Store contents of s0 to
                                          Memory[16+sp]
  addi s0, sp, 32 # Making s0 as frame pointer
  mv a5, a0 \qquad \qquad \qquad \qquad \qquad \qquad \qquad \qquad \qquad \qquad \qquad \qquad \qquad \qquad \qquad \qquad \qquad \qquad \qquad \qquad \qquad \qquad \qquad \qquad \qquad \qquad \qquad \qquad \qquad \qquad \qquad \qquad \qquad \qquad \qsw a5, -20(s0) # Store a copy of a5 to onto stack at
                                          location = Memory[<math>s0-20</math>]beqz a5, J1 \qquad # Branch to Function J1 if a5 is 0
  addiw a5, a5, -1 # Decrement a5 by 1
```

```
mv a0, a5 \qquad \qquad \qquad \qquad \qquad \qquad \qquad \qquad \qquad \qquad \qquad \qquad \qquad \qquad \qquad \qquad \qquad \qquad \qquad \qquad \qquad \qquad \qquad \qquad \qquad \qquad \qquad \qquad \qquad \qquad \qquad \qquad \qquad \qquad \qquadjal ra, fact \qquad # Update return address(ra) to
                                        recursive function
  mv a4, a0 \# Move a0 temporarily to a4
  lw a5, -20(s0) # Load a5 with data in Memory[s0-20]
 mul a5, a5, a4 \qquad # Multiply a5 and a4, store answer in
                                         a5
  mv a0, a5 \qquad # Move a5 to a0, as return value
  ld ra, 24(sp) \qquad # Move up the stack, update return
                                         address(ra) with address stored in
                                        Memory[24+sp]
  ld s0, 16(sp) \qquad # Update frame pointer
  addi sp, sp, 32 \qquad # Reduce stack height
  ret # Return to function
J1:
  addi a0, x0, 1 # Initialize a0 to 1
                                         # Prepare to pop values from
                                         stack, update respective registers
                                         accordingly and reduce stack height
 ld ra, 24(sp)
  ld s0, 16(sp)
  addi sp, sp, 32
.section .data 4 and 1 and 1 and 1 and 1 and 1 and 1 and 1 and 1 and 1 and 1 and 1 and 1 and 1 and 1 and 1 and 1 and 1 and 1 and 1 and 1 and 1 and 1 and 1 and 1 and 1 and 1 and 1 and 1 and 1 and 1 and 1 and 1 and 1 and 1
.p2align 0x2 # Align data section to two words
data1: # Data section label
.word 0x10011000 # Address for initialize stack
                                        pointer to
word 0x4 # Number for which factorial has to
                                        be calculated
```
#### 9.2.5.8 Program to generate and solve various exceptions in RISC-V

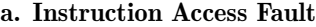

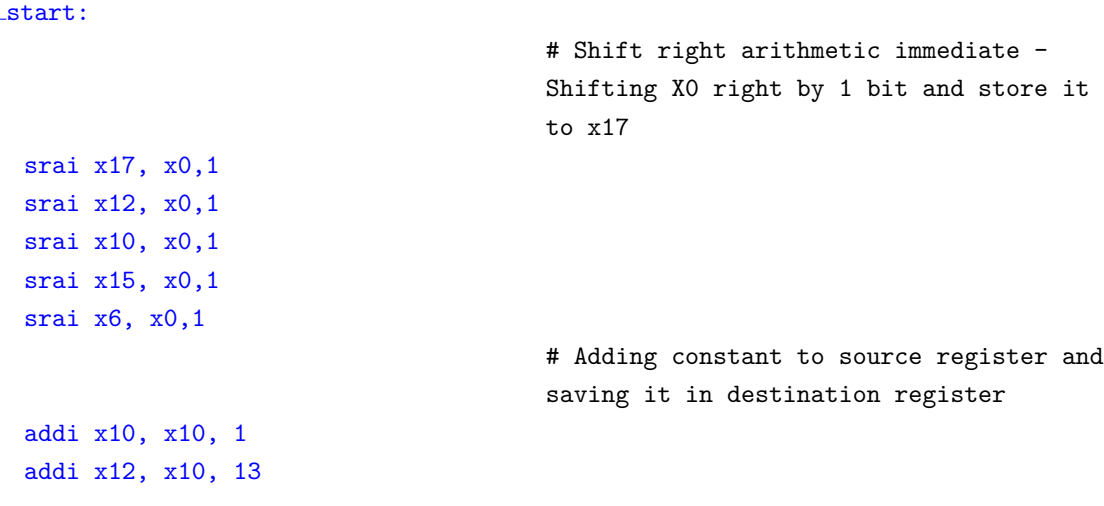

```
addi x17, x10, 64
                              # Loading constants from _data section
 la x15, data1 # Store data1 location to x15
 addi x17, x0, 0x10 # Comparing register for end of loop
 addi x14, x0, 0x0 # Index
                              # Jumping to PC+50 to cause instruction
                              access fault
 jalr ra,50(x15)
 loop: lw x16, 0(x15) # Load value from x15 pointing location to
                             x16 reg
 addi x15, x15, 0x04 # GoTo next location
 addi x14, x14, 0x04
 bne x14, x17, loop # Check for equality
 sw x17, 0x60(x15) \qquad # Store x17 value to x15+0x60 location
 lw x12, 0x60(x15) # Load x15+0x60 location value to x12
 bnez x10, start \qquad # GoTo start of the program if x10 value is
                              not. NULL.
.p2align 0x2 # Align data section to 8-bytes
.section .data A Start of data section
data1: # Declaring data to be used in the program
.word 7
.word 6
```
131

```
b. Load Access Fault
```
start: # Shift right arithmetic immediate - Shifting X0 right by 1 bit and store it to x17 srai x17, x0,1 srai x12, x0,1 srai x10, x0,1 srai x15, x0,1 srai x6, x0,1 # Adding constant to source register and saving it in destination register addi x10, x10, 1 addi x12, x10, 13 addi x17, x10, 64 # Loading constants from \_data section la x15, data1 **1988 # Store data1** location to x15 addi  $x17, x0, 0x10$  # Comparing register for end of loop addi  $x14, x0, 0x0$  # Index # Instruction to cause load access fault la x13, start ld x16,-16 (x13) loop:  $\frac{1}{w}$  x16,  $0(x15)$  # Load value from x15 pointing location to x16 register addi x15,  $x15$ ,  $0x04$   $\qquad$  # GoTo next location

```
addi x14, x14, 0x04
 bne x14, x17, loop # Check for equality
 sw x17, 0x60(x15) \qquad # Store x17 value to x15+0x60 location
 \frac{1}{2} \frac{x12}{2}, \frac{0}{2} \frac{60}{x15} \frac{1}{2} \frac{4}{x15} Load \frac{x15+0}{x60} location value to \frac{x12}{x15}bnez x10, start \qquad # GoTo start of the program if x10 value is
                                  not NULL
.p2align 0x2 # Align data section to 8-bytes
.section .data 4 Start of data section
data1: # Declaring data to be used in the program
.word 7
.word 6
```
#### c. Load Address Misaligned

start: # Shift right arithmetic immediate - Shifting X0 right by 1 bit and store it to x17 srai x17, x0,1 srai x12, x0,1 srai x10, x0,1 srai x15, x0,1 srai x6, x0,1 # Adding constant to source register and saving it in destination register addi x10, x10, 1 addi x12, x10, 13 addi x17, x10, 64 # Loading constants from \_data section la x15, data1  $\qquad$  # Store data1 location to x15 addi x17,x0, 0x10  $\qquad$  # Comparing register for end of loop addi  $x14, x0, 0x0$  # Index loop: lw x16,  $0(x15)$  # Load value from x15 pointing location to x16 register addi x15,  $x15$ ,  $0x04$   $\qquad$  # GoTo next location addi x14, x14, 0x04 bne  $x14, x17, loop$  # Check for equality sw x17, 0x60(x15)  $+$  Store x17 value to x15+0x60 location lw  $x12$ ,  $0x60(x15)$   $\qquad$   $\qquad$   $\$ bnez x10, start  $\qquad$  # GoTo start of the program if x10 value is not NULL # Load Address Misaligned error since .p2align is missing .section .data **1988 1988 # Start of data section** data1: # Declaring data to be used in the program .word 7 .word 6

```
start:
                                # Shift right arithmetic immediate -
                                Shifting X0 right by 1 bit and store it
                                to x17
 srai x17, x0,1
 srai x12, x0,1
 srai x10, x0,1
 srai x15, x0,1
 srai x6, x0,1
                                # Adding constant to source register and
                                saving it in destination register
 addi x10, x10, 1
 addi x12, x10, 13
 addi x17, x10, 64
                                # Loading constants from _data section
 la x15, data1 # Store data1 location to x15
 addi x17, x0, 0x10 # Comparing register for end of loop
 addi x14,x0, 0x0 # Index
                                # Instruction to cause store access fault
 la x13, start
 sd x17,-16 (x13)
 loop: lw x16, 0(x15) # Load value from x15 pointing location to
                                x16 register
 addi x15, x15, 0x04 \qquad # GoTo next location
 addi x14, x14, 0x04
 bne x14, x17, loop # Check for equality
 sw x17, 0x60(x15) # Store x17 value to x15+0x60 location
 lw x12, 0x60(x15) # Load x15+0x60 location value to x12
 bnez x10, start \qquad # GoTo start of the program if x10 value is
                                not NULL
.p2align 0x2 # Align data section to 8-bytes
.section .data and a section # Start of data section
data1: # Declaring data to be used in the program
.word 7
.word 6
```
e. Store Address Misaligned

```
start:
                                        # Shift right arithmetic immediate -
                                       Shifting X0 right by 1 bit and store it
                                       to x17
 srai x17, x0,1
 srai x12, x0,1
 srai x10, x0,1
 srai x15, x0,1
```

```
srai x6, x0,1
                               # Adding constant to source register and
                               saving it in destination register
 addi x10, x10, 1
 addi x12, x10, 13
 addi x17, x10, 64
                               # Loading constants from _data section
 la x15, data1 # Store data1 location to x15
 addi x17, x0, 0x10 # Comparing register for end of loop
 addi x14,x0, 0x0 # Index
 1 i x11,0x1 \qquad # Load a constant to x11addi x13,x0,0xAB # Adding x13 value to a constant
 sd x13,0 (x15) \qquad # Store address misaligned when x13 value
                               to stored to data section
 loop: lw x16, 0(x15) # Load value from x15 pointing location to
                               x16 register
 addi x15, x15, 0x04 \qquad # GoTo next location
 addi x14, x14, 0x04
 bne x14, x17, loop # Check for equality
 sw x17, 0x60(x15) # Store x17 value to x15+0x60 location
 lw x12, 0x60(x15) # Load x15+0x60 location value to x12
 bnez x10, start \qquad # GoTo start of the program if x10 value is
                               not NULL
                               # Causes Store Address Misaligned error
                               since .p2align is missing
.section .data 4 Start of data section
data1: # Declaring data to be used in the program
.word 7
.word 6
```
134

9.2.5.9 PLIC: A simple code to illustrate the working of PLIC with UART as the peripheral

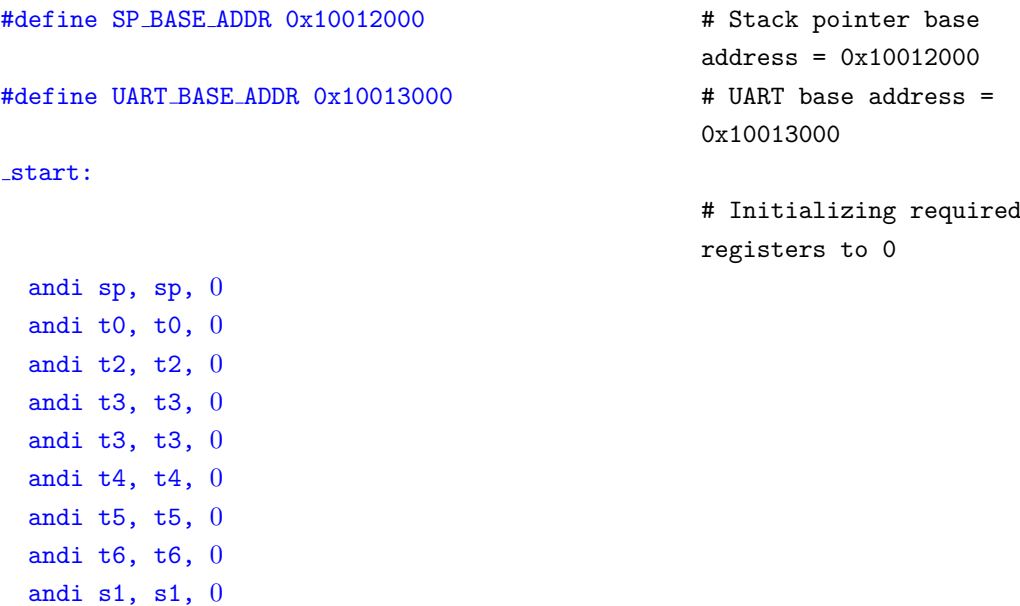

```
andi s2, s2, 0
andi s3, s3, 0
la t0, trap_entry \# t0 ← trap entry address
csrw mtvec, t0 \# mtvec ← t0
uart_init: 1b t1, 12(t2) # Initialize UART
 andi t1, t1, 0 \# Clear t1
 addi t1, t1, 65 \# t1 ← t1+65
 jal ra, interrupt \# GoTo label "interrupt"
\text{loop}: \quad j \quad \text{loop} \qquad \qquad \text{if} \quad \text{infinite loop}interrupt: li t0, 8 \# t0 \leftarrow 8
 csrrs x0, mstatus, t0 \# mstatus ← t0
 li t0, 0x800 \# t0 ← 0x800
 csrrs x0, mie, t0 \# mie ← t0
 csrr s8, mstatus # mstatus ← s8
 andi t1, s8, 8 \# t1 ← (s8 ∧ 8)
begin:
andi t5, t5, 0 \# Clear t5
andi t6, t6, 0 \# Clear t6
addi t5, t5, 96 \# t5 ← (t5+96)
andi t4, t4, 0 \# Clear t4
addi t4, t4, 2 \# t4 ← (t4+2)
PLIC: li t3, 0x0C000000 \# PLIC base address
 add t3,t3, t6 \# t3 ← t3+t6
 addi t6, t6, 4 \# t6 ← t6+4
```
li sp, SP BASE ADDR  $#$  sp ← Stack pointer base address li t2, UART BASE ADDR  $# t2 \leftarrow$  UART base address  $#$  Load 12<sup>th</sup> byte of t2 to t1  $\#$  t1 ← 12(t2) andi t1, t1,  $0x2$  # Initialize t1 to Hex 2 value # t1 ←  $0x2$ bnez t1, uart\_init  $#$  If t1  $\neq$  0, GoTo uart\_init # Value 65 is ASCII for 10 for UART sb t1,  $4(t2)$  # Store  $4<sup>th</sup>$  byte of t2 to t1 # t1  $\longrightarrow$  4(t2) # ra ←− "interrupt" address bnez t1, uart base addr  $\#$  If t1  $\neq$  0, GoTo uart base addr  $\#$  t5 ← (t5 ∧ 0)  $\#$  t6 ← (t6 ∧ 0)  $\#$  t4 ← (t4 ∧ 0) # t3 ←− 0x0C000000  $s\mathbf{w}$  t4, 0(t3)  $\#\text{Store-word }t4$  to first wordsegment of t3  $\#$  t4  $\longrightarrow 0$ (t3)

```
andi t4, t4, 0 \# Clear t4
```

```
li t3, 0x0C002000
sb t4, 0(t3)
li t3, 0x0C002001
sb t4, 0(t3)
li t3, 0x0C002002
sb t4, 0(t3)li t3, 0x0C002003
sb t4, 0(t3)li t3, 0x0c010000
li t4, 0x1
sb t4, 0(t3)
ret
```

```
.p2align 2
```

```
trap handler: li s3, 0x0c010010
 csrr t0, mcause
 li t3, 0x10010000
 and t0,t0,t3beqz t0, exception handler
  beq t0, t3, interrupt handler
  1: ret
```

```
.p2align 2
exception handler: csrr t0, mcause
 la t1, data1
 lw t2, 0(t1)
 addi t2, t2, 4
  sw t2, 0(t1)add t1, t1, t2
 sw t0, 0(t1)
  j 1b
```

```
bge t5, t6, PLIC \# If t5 > t6 GoTo PLIC
addi t4, t4, 0xff \# t4 \leftarrow t4+0xff# Setting priority to 7 (highest)
                                    for all peripherals
```

```
# Taking back-up of all registers
onto the stack
```
136

```
addi sp, sp, -32*8
nop
sd x1, 1*8(sp)
sd x2, 2*8(sp)
sd x3, 3*8(sp)
sd x4, 4*8(sp)
sd x5, 5*8(sp)
sd x6, 6*8(sp)
sd x7, 7*8(sp)
```
sd x8, 8\*8(sp)

.p2align 2 trap entry:

sd x9, 9\*8(sp) sd x10, 10\*8(sp) sd x11, 11\*8(sp) sd x12, 12\*8(sp) sd x13, 13\*8(sp) sd x14, 14\*8(sp) sd x15, 15\*8(sp) sd x16, 16\*8(sp) sd x17, 17\*8(sp) sd x18, 18\*8(sp) sd x19, 19\*8(sp) sd x20, 20\*8(sp) sd x21, 21\*8(sp) sd x22, 22\*8(sp) sd x23, 23\*8(sp) sd x24, 24\*8(sp) sd x25, 25\*8(sp) sd x26, 26\*8(sp) sd x27, 27\*8(sp) sd x28, 28\*8(sp) sd x29, 29\*8(sp) sd x30, 30\*8(sp) sd x31, 31\*8(sp) ld x1, 1\*8(sp) ld x2, 2\*8(sp) ld x3, 3\*8(sp) ld x4, 4\*8(sp) ld x5, 5\*8(sp) ld x6, 6\*8(sp) ld x7, 7\*8(sp) ld x8, 8\*8(sp) ld x9, 9\*8(sp) ld x10, 10\*8(sp) ld x11, 11\*8(sp) ld x12, 12\*8(sp) ld x13, 13\*8(sp) ld x14, 14\*8(sp) ld x15, 15\*8(sp) ld x16, 16\*8(sp) ld x17, 17\*8(sp) ld x18, 18\*8(sp) ld x19, 19\*8(sp) ld x20, 20\*8(sp) ld x21, 21\*8(sp) ld x22, 22\*8(sp) ld x23, 23\*8(sp) ld x24, 24\*8(sp) ld x25, 25\*8(sp)

ld x26, 26\*8(sp)

jal trap handler  $\#$  Return here after handling trap

```
ld x27, 27*8(sp)
ld x28, 28*8(sp)
ld x29, 29*8(sp)
ld x30, 30*8(sp)
ld x31, 31*8(sp)
mret
isr handler: li t3, 0x00001010 # Setting interrupt for UART as
                                        the peripheral
lw t4, 0(t3) # Load first word of t3 to t4
                                         \# t4 ← 0(t3)
1i s2, UART BASE ADDR \# Load s2 with UART base ad-
                                        dress
                                         # s2 ←− 0x10013000
uart: 1b s1, 12(s2) \# Load UART status to s1
                                        # s1 ← 12(s2)
 andi s1, s1, 0x2 \# s1 \leftarrow (s1 \land 0x2)bnez s1, uart \# Wait for interrupt
 andi s1, s1, 0 \# Clear s1
 add s1, s1, t4 \# s1 \leftarrow s1+t4sb s1, 4(s2) # Store-byte s1 to 4<sup>th</sup> byte of s2
                                         \# s1 \longrightarrow 4(s2)
 s \times t4, 0(t3) # Store-word t4 to first word
                                        segment of t3
                                         # t4 \longrightarrow 0(t3)
 ebreak
uart base addr: li s2, UART BASE ADDR \# S2 \leftarrow 0x10013000\# Check UART status and han-
                                        dle as before
uart_check: lb s1, 12(s2)
 andi s1, s1, 0x2
 bnez s1, uart_check
 andi s1, s1, 0
 addi s1, s1, 66
 sb s1, 4(s2)
 j begin
.p2align 0x2
.section .data
data1:
.word 0
.word 0
.word 0
.word 0
```